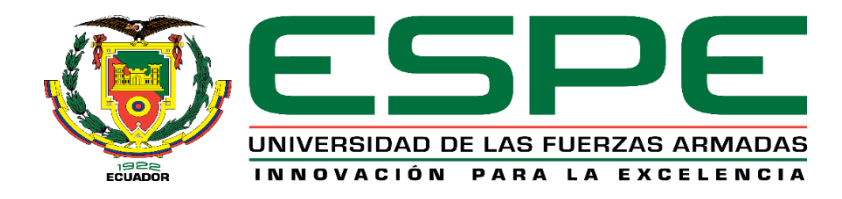

## <span id="page-0-0"></span>**Diseño de divisores de potencia tipo T dual utilizando guías de onda cuadrada**

Cisneros Bustillos, David Ismael

Departamento de Eléctrica, Electrónica y Telecomunicaciones

Carrera de Ingeniería en Electrónica y Telecomunicaciones

Trabajo de titulación, previo a la obtención del título de Ingeniero en Electrónica y Telecomunicaciones

Msc. Haro Báez, Raúl Vinicio

27 de julio del 2021

# Curiginal

#### <span id="page-1-0"></span>**Document Information** TESIS\_TOTAL\_rh\_v9\_Urkund.pdf (D110798660) Analyzed document 7/27/2021 7:06:00 PM Submitted Submitted by Submitter email david.ismcb@gmail.com UG. POU'L MARO BA'UZ Similarity 5% Analysis address rvharo.espe@analysis.urkund.com Sources included in the report Universidad de las Fuerzas Armadas ESPE / Tesis\_JuanPablo.docx Document Tesis\_JuanPablo.docx (D32681273) **BB** 2 **SA** Submitted by: jpburbano2@espe.edu.ec Receiver: rvharo.espe@analysis.urkund.com URL: https://docplayer.es/87493853-Departamento-de-electrica-y-electronica-carrera-de-器 1 W ingenieria-en-electronica-y-telecomunicaciones.html Fetched: 8/15/2020 8:42:29 PM URL: http://rfcas.eps.uam.es/web/sites/default/files/trabajos\_academicos/Memoria\_TFG\_ACABADO 器 2 W \_V2\_madrid\_VERSIONIMPRIMIR.pdf Fetched: 12/5/2020 4:37:36 AM URL: https://repositorio.espe.edu.ec/bitstream/21000/13779/1/T-ESPE-057506.pdf 照 1 W Fetched: 11/24/2019 9:33:07 AM 1576949752\_553\_PRÁCTICA\_#\_4\_componentes\_de\_guias\_de\_onda.docx SA Document 1576949752\_553\_PRÁCTICA\_#\_4\_componentes\_de\_guias\_de\_onda.docx 器 1 (D61605891) URL: http://repositorio.espe.edu.ec/bitstream/21000/14061/1/T-ESPE-057621.pdf W 器 1 Fetched: 7/16/2021 10:21:24 PM Universidad de las Fuerzas Armadas ESPE / Tesis\_Pregrado\_Edwin\_Llugsha.pdf Document Tesis\_Pregrado\_Edwin\_Llugsha.pdf (D35617359) **SA** 器 1 Submitted by: erllugsha@espe.edu.ec Receiver: rvharo.espe@analysis.urkund.com URL: https://docplayer.es/8604221-Medios-de-transmision-guia-de-onda-fibra-optica-cable-器 1 W coaxial-atmosfera.html Fetched: 7/27/2021 7:07:00 PM

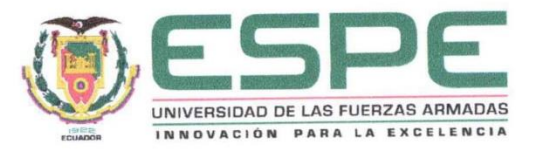

## DEPARTAMENTO DE ELÉCTRICA, ELECTRÓNICA Y

## **TELECOMUNICACIONES**

<span id="page-2-0"></span>CARRERA DE INGENIERÍA EN ELECTRÓNICA Y TELECOMUNICACIONES

## **CERTIFICACIÓN**

Certifico que el trabajo de titulación "Diseño de divisores de potencia tipo T dual utilizando guías de onda cuadrada" fue realizado por el señor Cisneros Bustillos David Ismael el cual ha sido revisado y analizado en su totalidad por la herramienta de verificación de similitud de contenido; por lo tanto cumple con los requisitos legales, teóricos, científicos, técnicos y metodológicos establecidos por la Universidad de las Fuerzas Armadas ESPE, razón por la cual me permito acreditar y autorizar para que lo sustente públicamente.

Sangolquí, 27 de julio del 2021

Msc. Haro Baez Raúl Vinicio

C.C. 171350029-4

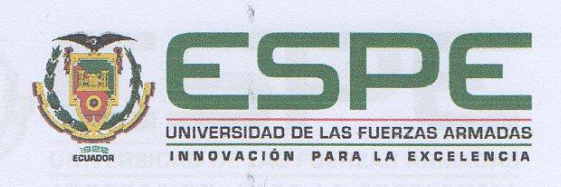

## DEPARTAMENTO DE ELÉCTRICA, ELECTRÓNICA Y **TELECOMUNICACIONES**

<span id="page-3-0"></span>**CARRERA DE INGENIERÍA EN ELECTRÓNICA Y TELECOMUNICACIONES** 

#### RESPONSABILIDAD DE AUTORÍA

Yo, Cisneros Bustillos David Ismael, con cédula de ciudadanía nº 1722243373, declaro que el contenido, ideas y criterios del trabajo de titulación "Diseño de divisores de potencia tipo T dual utilizando guías de onda cuadrada" es de mi autoría y responsabilidad, cumpliendo con los requisitos legales, teóricos, científicos, técnicos, y metodológicos establecidos por la Universidad de las Fuerzas Armadas ESPE, respetando los derechos intelectuales de terceros y referenciando las citas bibliográficas.

Sangolquí, 27 de julio del 2021

**Cisneros Bustillos David Ismael** 

C.C. 1722243373

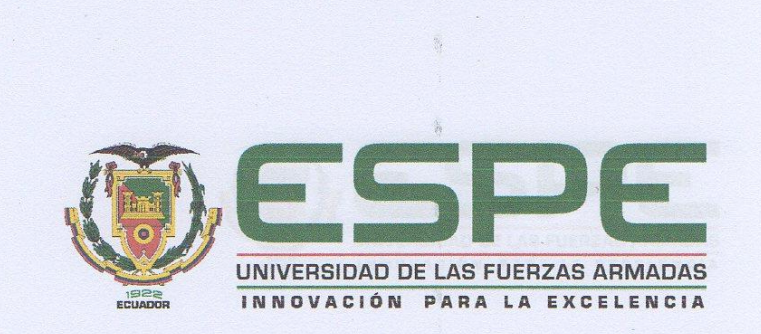

## DEPARTAMENTO DE ELÉCTRICA, ELECTRÓNICA Y

#### **TELECOMUNICACIONES**

<span id="page-4-0"></span>CARRERA DE INGENIERÍA EN ELECTRÓNICA Y TELECOMUNICACIONES

#### AUTORIZACIÓN DE PUBLICACIÓN

Yo, Cisneros Bustillos David Ismael, con cédula de ciudadanía nº 1722243373, autorizo a la Universidad de las Fuerzas Armadas ESPE publicar el trabajo de titulación: "Diseño de divisores de potencia tipo T dual utilizando guías de onda cuadrada" en el Repositorio Institucional, cuyo contenido, ideas y criterios son de mi responsabilidad.

Sangolquí, 27 de julio del 2021

**Cisneros Bustillos David Ismael** 

C.C. 1722243373

## <span id="page-5-0"></span>**Dedicatoria**

Este trabajo es dedicado a mi madre y abuela, personas que han pasado la mayoría de tiempo junto a mí. Con las cuales comparto varios recuerdos buenos, tristes, felices y un sinfín más. Han sido el mayor apoyo que he tenido en toda mi vida y es gracias a ellas y su dedicación tanto como madres, así como docentes, que he podido crecer en el ámbito académico y como persona.

*Cisneros Bustillos David Ismael*

## **Agradecimiento**

<span id="page-6-0"></span>Agradezco a los docentes de los cuales aprendí en la universidad, gracias a su conocimiento, dedicación y pasión a lo que hacen han inculcado en mí el interés no solo por tópicos relacionados a mi carrera, pero también en aquellos relacionados con las relaciones humana y sociedad. Una buena base para construirse no solo profesionalmente, también como persona.

A mis compañeros, que gracias a ellos pude comprender a fondo la importancia del trabajo en equipo, apreciar el tiempo que paso con ellos o las personas cercanas a mí y que la ayuda es indispensable para superar situaciones que puedan sobrepasar a uno mismo.

A mi familia, que ha sido un apoyo durante la etapa universitaria. Brindándome pequeñas ayudas sin las cuales hubiese pasado momentos difíciles. Ayudándome a comprender y tratar con situaciones o eventos nuevos para mí. Brindándome consejos para mantenerme saludable.

*Cisneros Bustillos David Ismael*

## Índice de Contenidos

<span id="page-7-0"></span>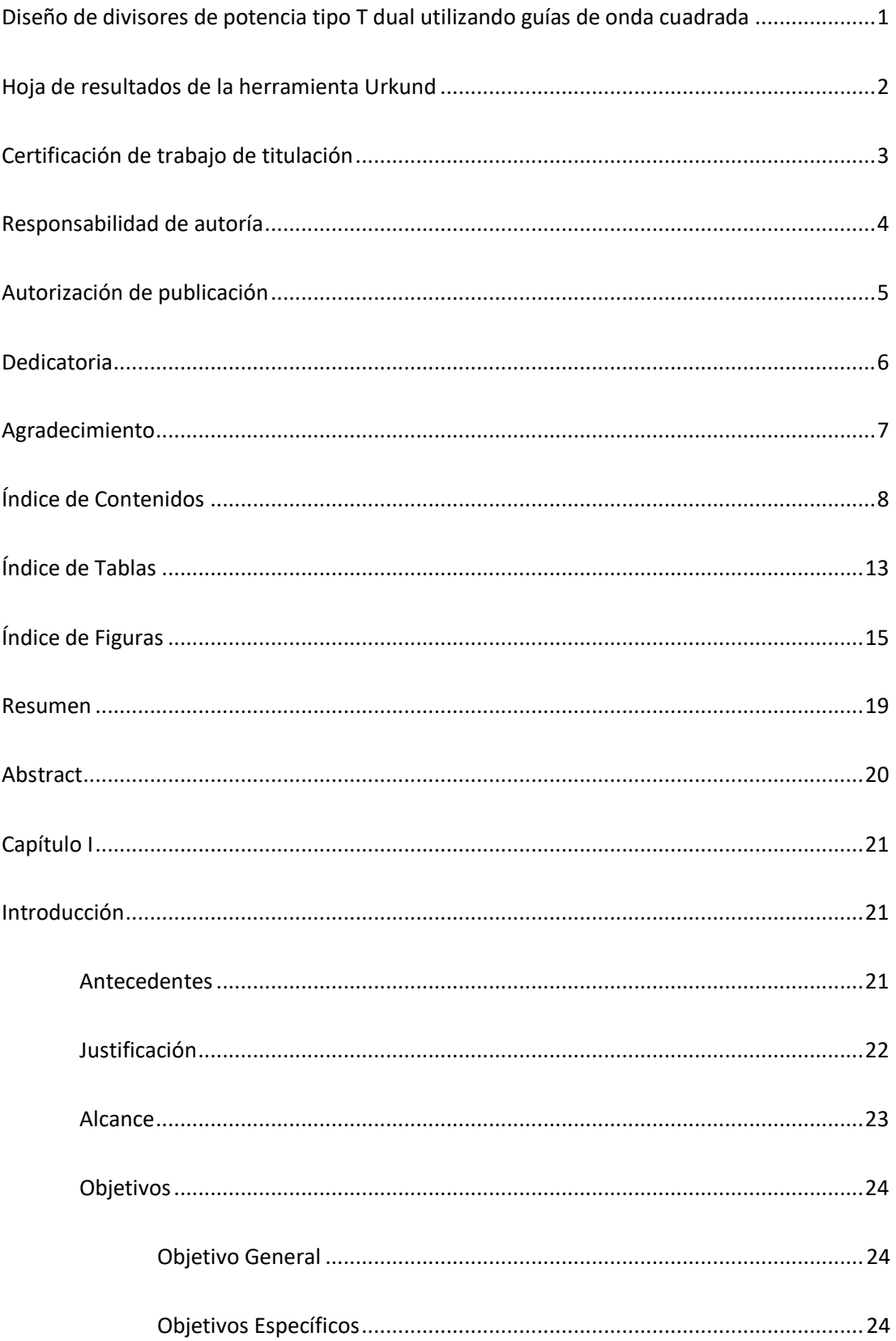

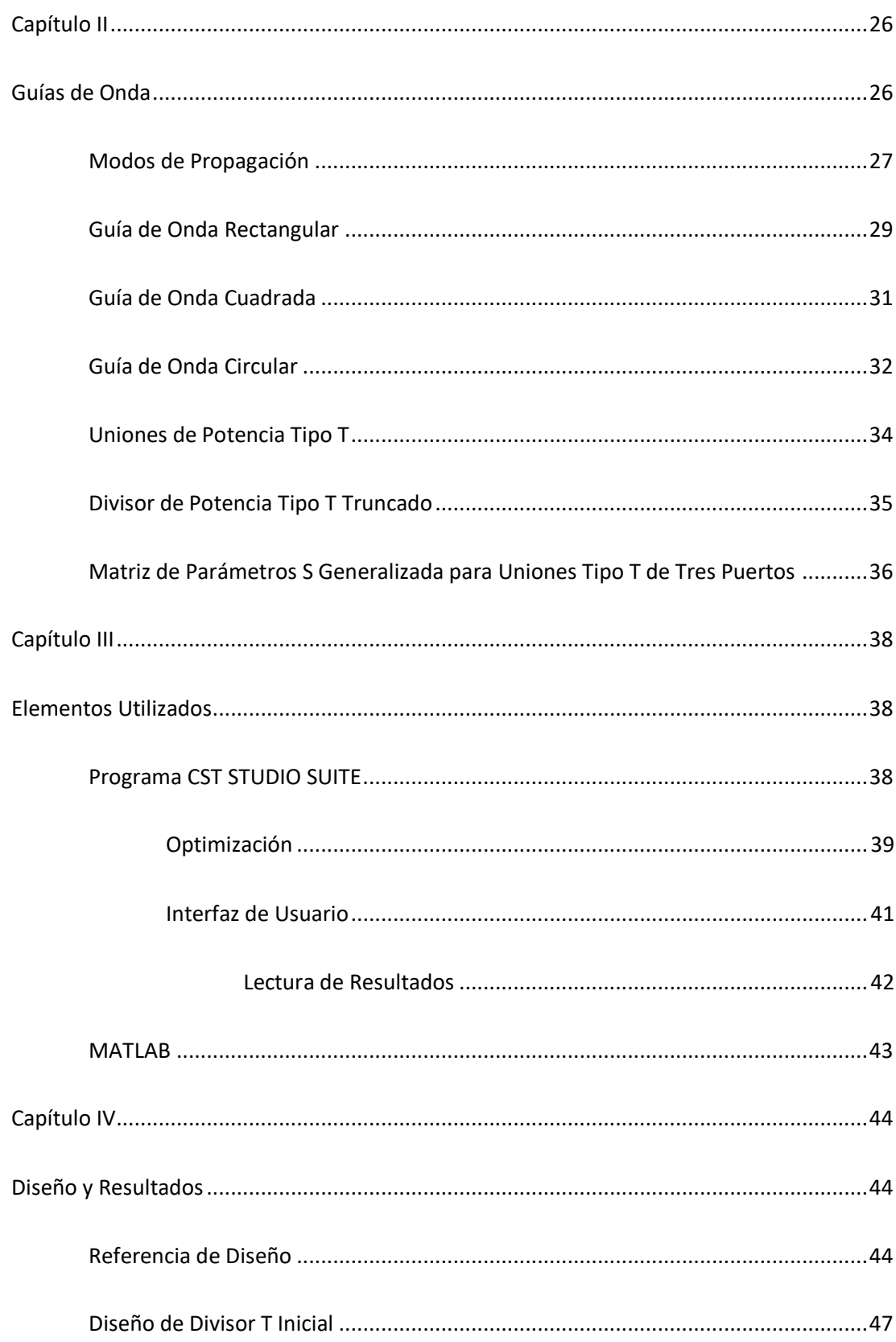

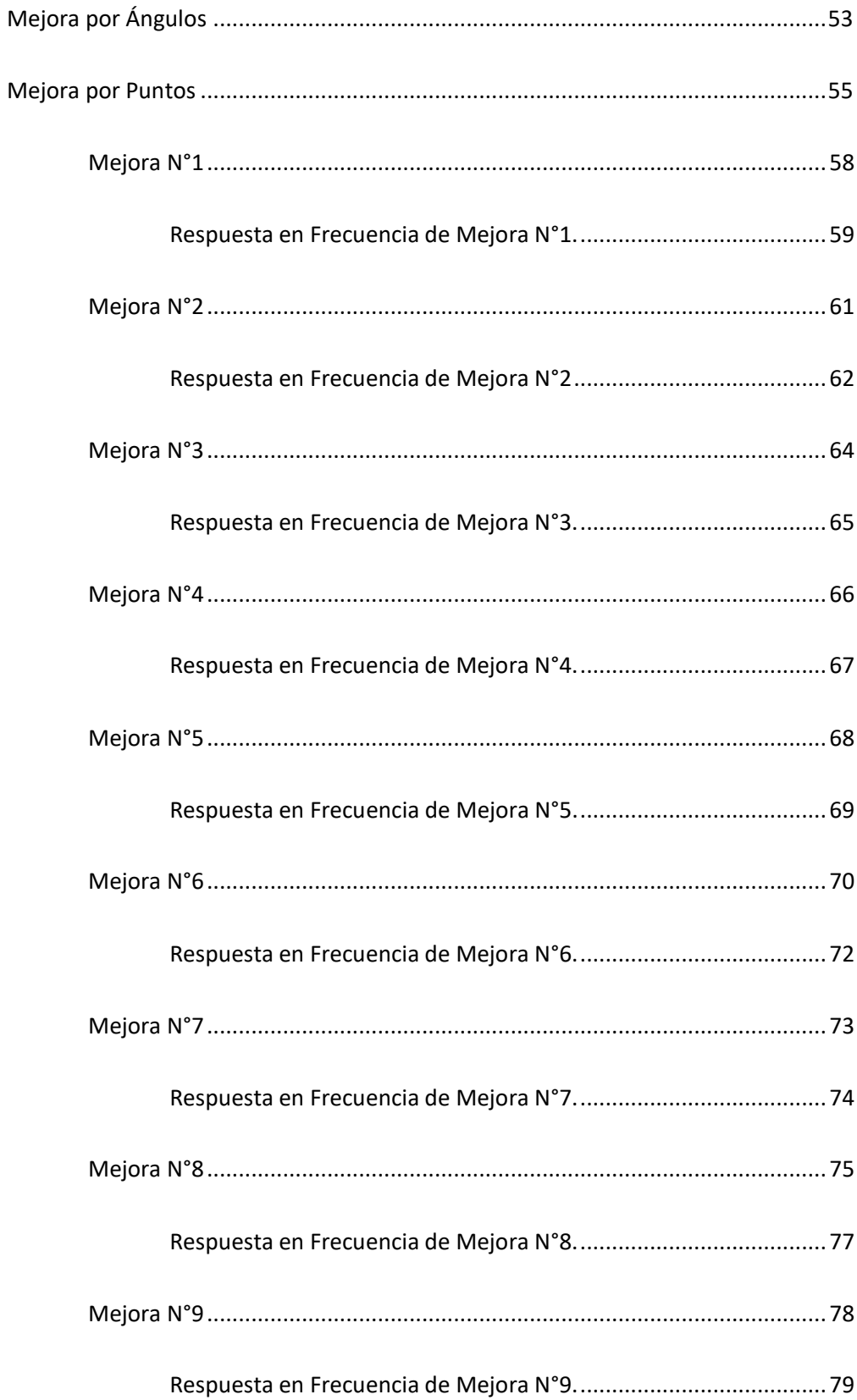

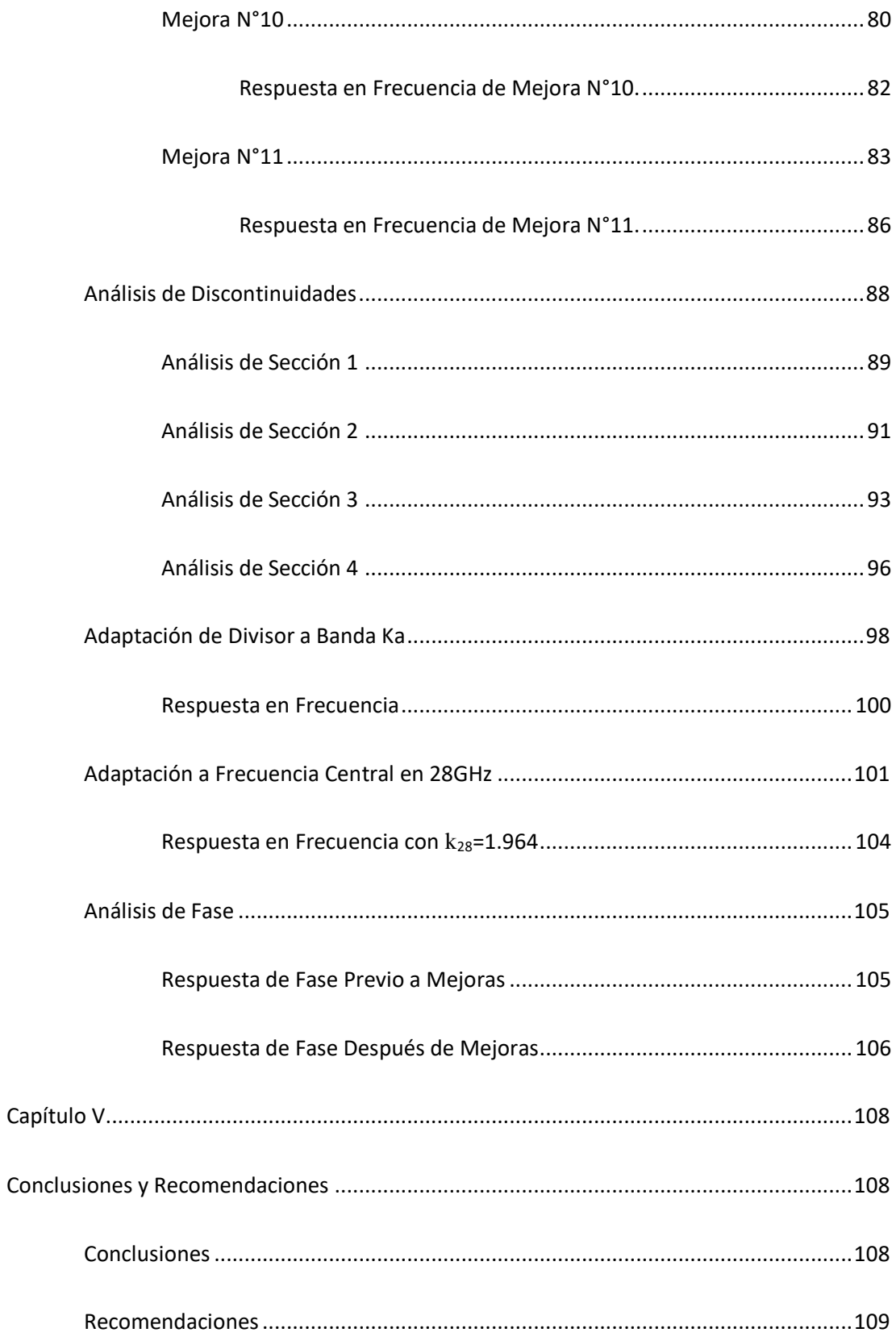

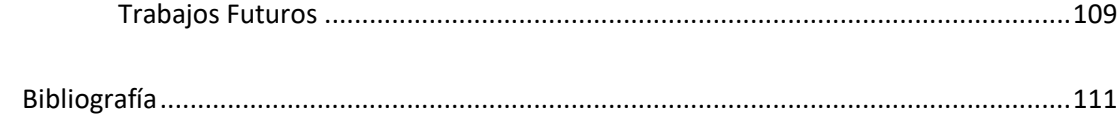

## **Índice de Tablas**

<span id="page-12-0"></span>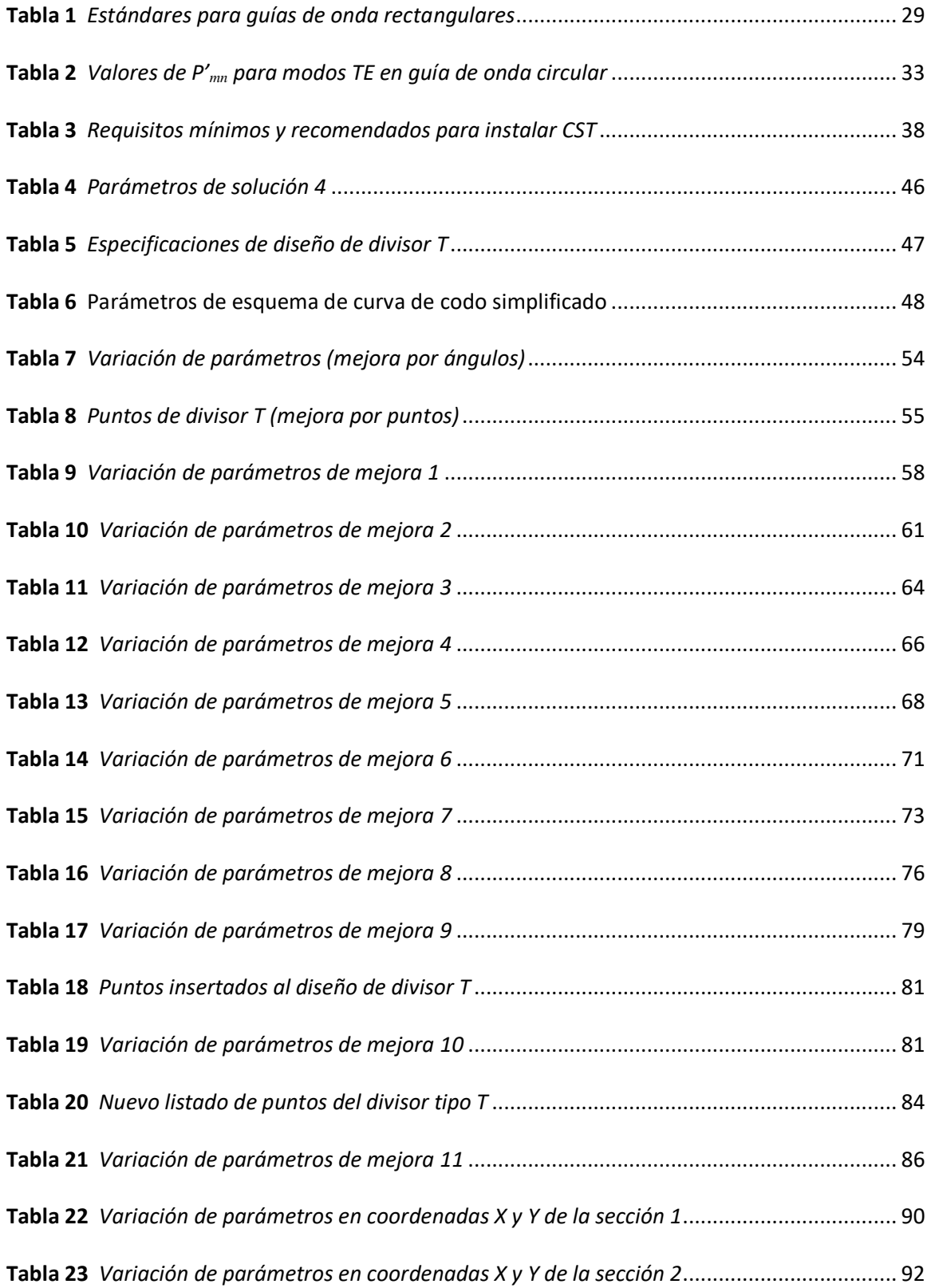

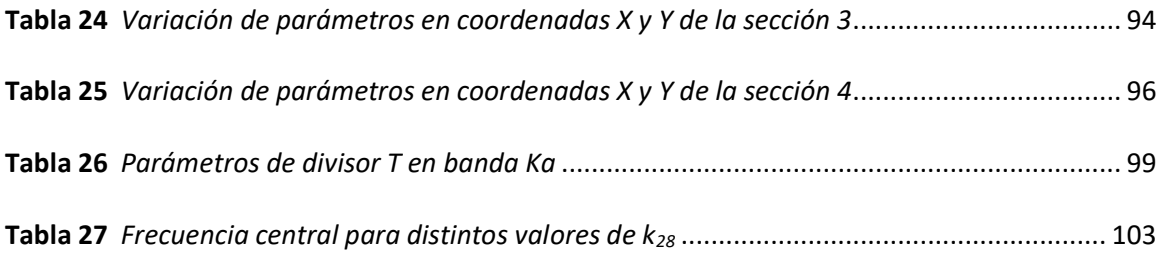

## **Índice de Figuras**

<span id="page-14-0"></span>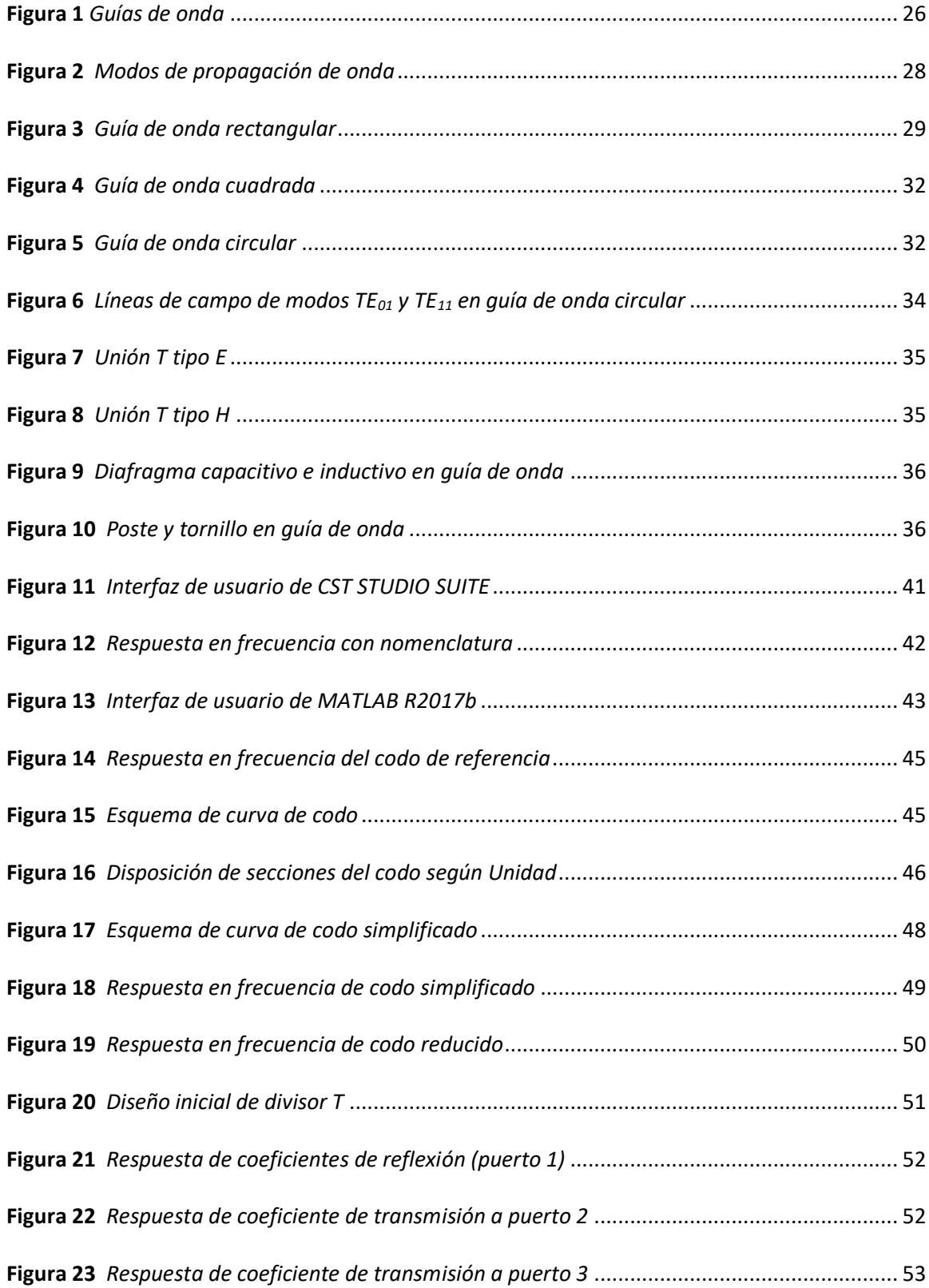

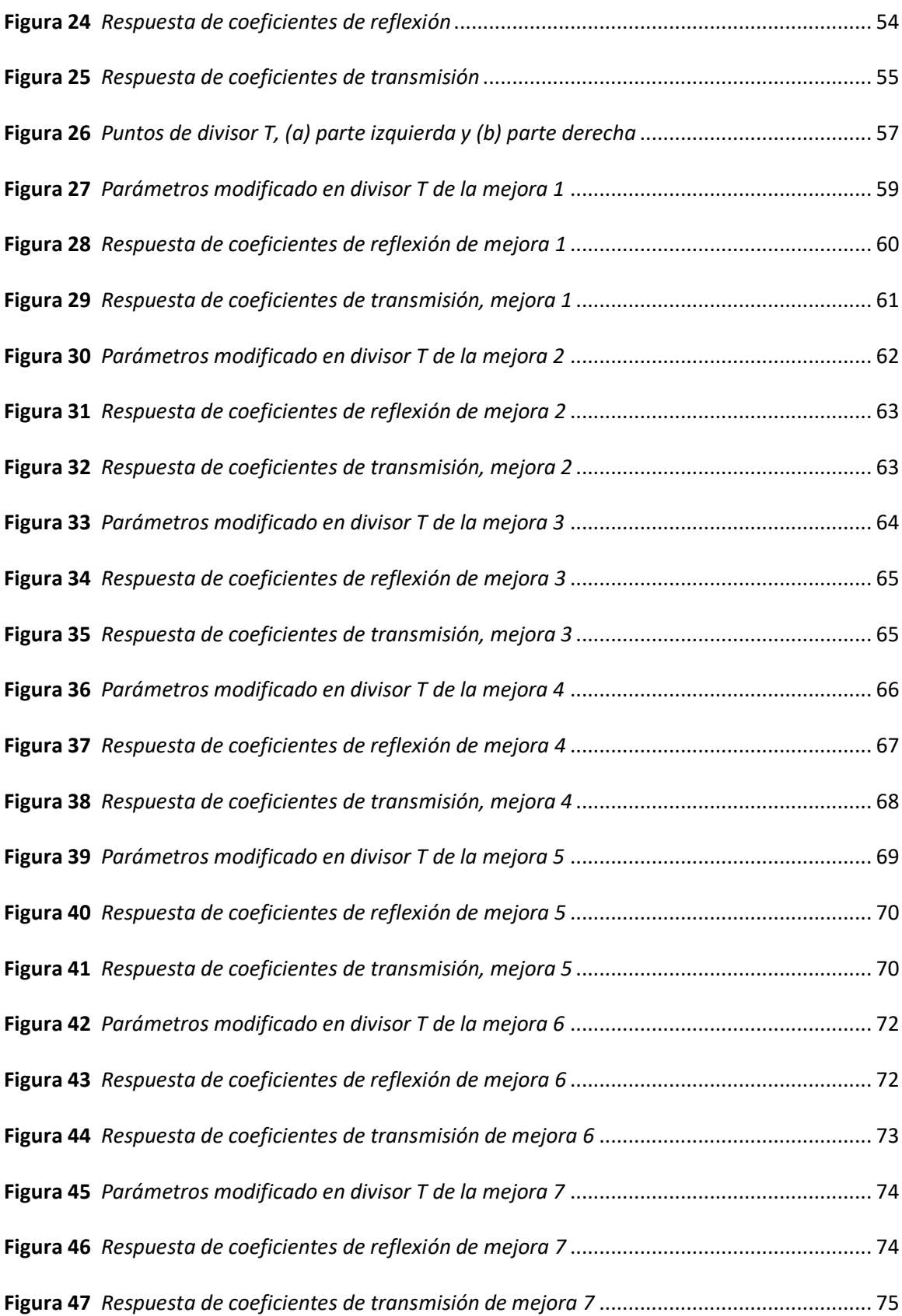

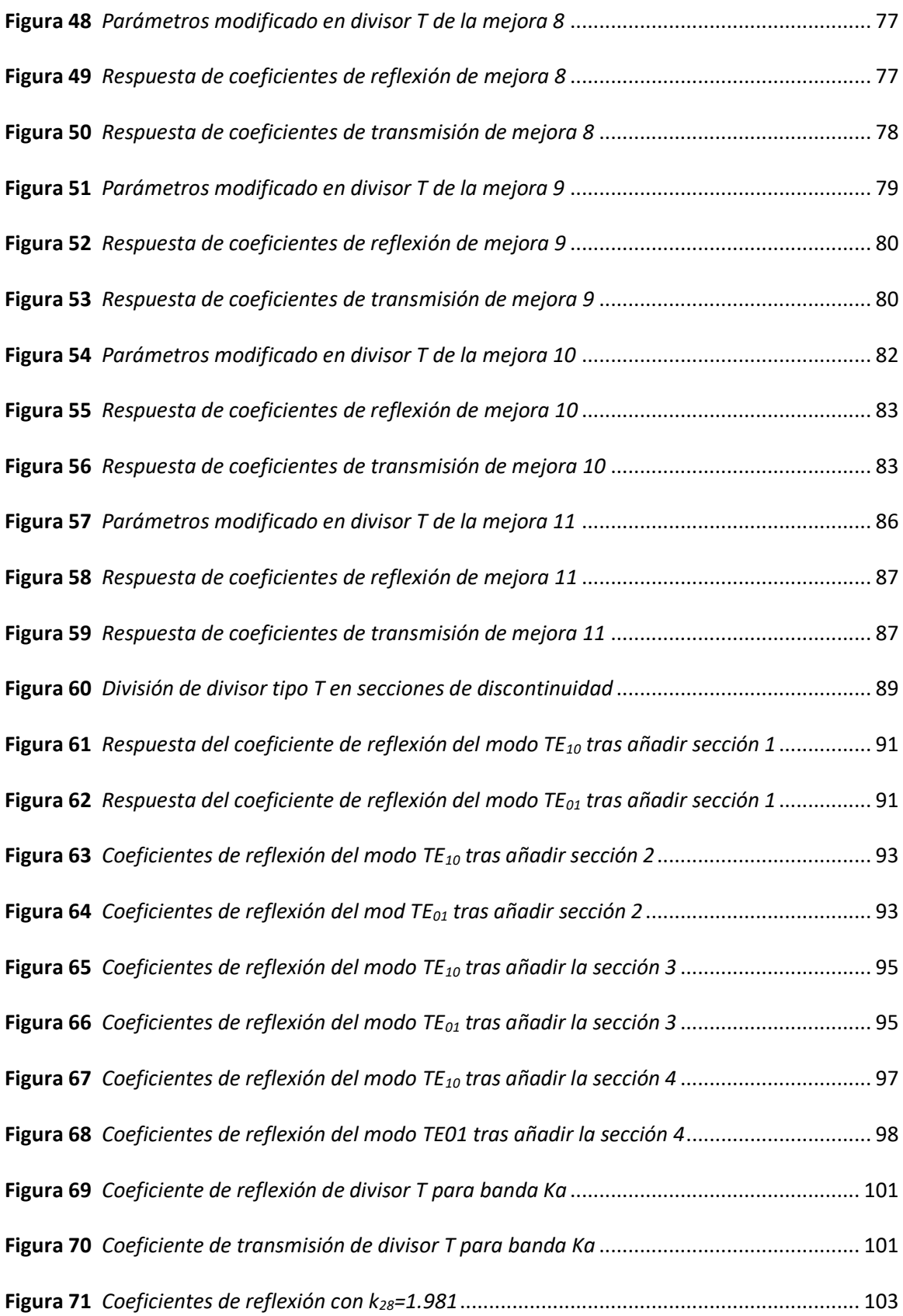

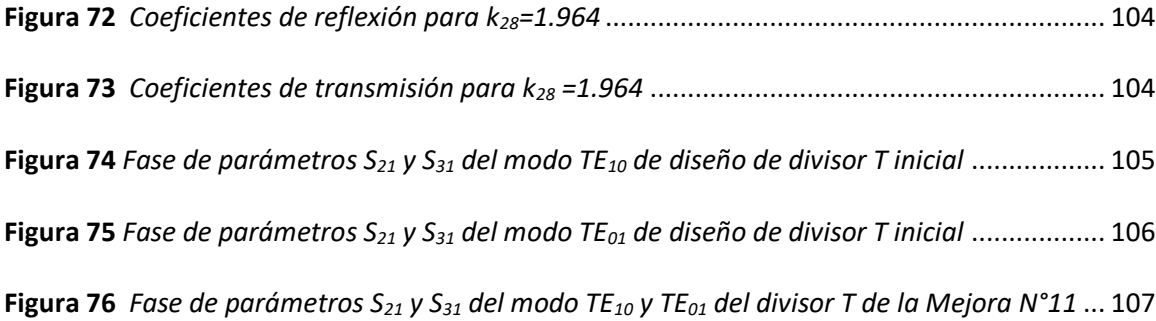

#### **Resumen**

<span id="page-18-0"></span>El presente trabajo muestra el diseño y proceso de optimización de una unión, o divisor, tipo T que trabaja dentro de la banda Ku con polarización dual y utilizando guías de onda cuadrada, el cual ha sido también adaptado para trabajar dentro de la banda Ka. El diseño se basa en un artículo científico, del cual se deriva la primera unión T, sobre el que se realizan los ajustes necesarios para adaptar la guía de onda y que trabaje dentro de la banda Ku. Posteriormente, se prueban dos formas de optimización sobre la guía: mejora por ángulos, donde se varían los ángulos de las secciones que conforman al divisor; y mejora por puntos, variando la posición de los puntos del divisor. Se opta por la segunda mejora como método principal, con el cual se consigue diseñar un divisor T con un ancho de banda de trabajo de 1.007GHz dentro de la banda Ku, dando un total de 7.05% de ancho de banda disponible, con pérdidas de retorno menores a treinta decibelios y consiguiendo dividir equitativamente la potencia de entrada en los puertos de salida. La adaptación a la banda Ka se consigue escalando las dimensiones de la guía de onda que trabaja en la banda Ku, obteniendo un ancho de banda de trabajo de 1.967GHz con una frecuencia central en 28GHz, dando un 6.96% de ancho de banda disponible.

## **Palabras Clave:**

- **GUÍA DE ONDA CUADRADA**
- **DIVISOR TIPO T**
- **PARÁMETROS S**

## **Abstract**

<span id="page-19-0"></span>The present work shows the design and optimization process of a T-type junction, or divider, that works within the Ku band with dual polarization and using square waveguides, which has also been adapted to work within the Ka band. The design is based on a scientific article, from which the first T-divider is derived, on which necessary adjustments are made to adapt the waveguide to work within the Ku band. Subsequently, two forms of improvement on the guide are tested: improvement by angles, where the angles of the sections that make up the divider are varied; and improvement by points, varying the position of the divider points. The second improvement is chosen as the main method, with which it is possible to design a T divider with a working band of 1.007GHz within the Ku band, giving a total of 7.05% of available bandwidth, with return losses of less than thirty decibels and managing to divide the input power equally into the two outputs. The adaptation to the Ka band is achieved by scaling the dimensions of the waveguide that works in the Ku band, obtaining a working bandwidth of 1.967GHz with a central frequency of 28GHz, giving 6.96% of available bandwidth.

## **Key Words:**

- **SQUARE WAVEGUIDE**
- **T DIVIDER**
- **PARAMETERS S**

#### **Capítulo I**

## **Introducción**

## <span id="page-20-2"></span><span id="page-20-1"></span><span id="page-20-0"></span>**Antecedentes**

Las telecomunicaciones han hecho posible comunicarse con cualquier persona utilizando comunicaciones inalámbricas, dentro de este tipo de comunicaciones se encuentran las comunicaciones de microonda. Estas se han vuelto parte importante de la infraestructura de las telecomunicaciones permitiendo a las personas acceder a servicios como internet o televisión en zonas rurales o zonas remotas, presentando un mejor rendimiento en comparación con la alternativa alámbrica. Las comunicaciones satelitales están sujetas a trabajar en la banda de ondas milimétricas y microondas (Pratt & Allnutt, 2020).

Los tubos de onda progresivas (TWT) son capaces de trabajar con ondas milimétricas y microondas actuando como amplificadores de potencia. En este dispositivo la amplificación se da por la interacción entre los campos electromagnéticos de microondas viajeras y un haz de electrones, siendo ambas paralelas entre sí (Golio & Golio, 2008).

Otro dispositivo que trabaja con microondas es el amplificador de potencia de estado sólido (SSPA), cuya salida de potencia es menor que la del tubo de ondas progresivas, pero tiene mejor linealidad, un área de huella más pequeña, así como un tamaño más pequeño en comparación al TWT (Bera, 2019).

Las guías de onda son elementos pasivos que sustituyen a las líneas de transmisión al ser necesario propagar energía electromagnética de varios rangos de potencia y a partir de 1GHz de frecuencia, alcanzando la banda de ondas milimétricas y microondas. La forma de una guía de onda puede ser variada, siendo las más comunes las rectangulares y circulares. Éstas son huecas, rellenas de un dieléctrico, y se construyen con metales conductores para confinar la energía electromagnética dentro de ellas (Tomasi, 2003).

Al trabajar con frecuencias elevadas varios fenómenos suceden dentro de una guía de onda dependiendo del diseño y la calidad de construcción. La calidad en la construcción de una guía de onda es de vital importancia ya que de no ser así se puede producir distorsión en la distribución de campos electromagnéticos. Dicha distorsión se atribuye a la excitación de otros modos de orden superior, otorgándoles una característica sea capacitiva o inductiva en cada cambio geométrico. A la vez, estas distorsiones pueden ser deseadas dado que se puede aprovechar de las características antes mencionadas para acoplar correctamente elementos en un sistema de RF disminuyendo las reflexiones en los puntos de contacto al mínimo (Sorrentino & Bianchi, 2010).

#### <span id="page-21-0"></span>**Justificación**

Con la creciente demanda de capacidad de los servicios de comunicación se requiere la optimización de las pérdidas de inserción y de retorno, así como del ancho de banda y manejo de potencia que los sistemas requieren. En los servicios satelitales, esto viene a ser un punto crucial pues el ancho de banda es un recurso limitado y muy valioso. Varias soluciones se han presentado con la desventaja de que su fabricación es por métodos no convencionales, y por ende costosa, o su eficiencia es baja, alcanzando el 22% del ancho de banda (Cano & Mediavilla, 2016).

La amplificación de las señales de microondas y ondas milimétricas, por lo general, se la realiza a partir de tubo de ondas progresivas (Traveling-Wave Tube o TWT) o amplificadores de potencia de estado sólido (Solid State Power Amplifier o SSPA). La desventaja que conlleva el uso de este elemento es el tamaño, el peso, los costos asociados al elemento, la complejidad y la cantidad elevada de voltaje que requieren los elementos adicionales (Ghanadi, 2012).

La aplicación de guías de onda cuadrada en codos ha demostrado un excelente desempeño permitiendo un ancho de banda disponible del ~34%, en la banda Ku, y manteniendo las pérdidas de retorno, aislamiento en -30dB en algunos dispositivos de microonda y ondas milimétricas, como filtros, acopladores direccionales, transductor ortomodal (OMT), Matrices de Butler, entre otros; utilizando los modos ortogonales  $TE_{10}$  y  $TE_{01}$  con polarización dual lineal (Cano & Mediavilla, 2016).

Respecto a filtros de banda estrecha utilizados en comunicaciones, es posible reducir el espacio que ocupan usando tanto guías de onda cuadrada como circular, de esta manera, los filtros diseñados presentan menos pérdidas en comparación con diseños Chevychev o Butterworth similares (Atia Ali, 1972).

Debido al excesivo tamaño de los elementos convencionales utilizados con ondas milimétricas (TWT, SSPA) así como el costo asociado al mismo, complejidad y tecnología requerida para fabricarlos, en este documento se detalla el diseño y optimización de una unión T dual, o para polarización dual, utilizando guías de onda cuadrada. A fin de aprovechar las ventajas que presenta la guía de onda cuadrada en comparación con otros dispositivos.

Otra razón para llevar a cabo el proyecto es la mínima cantidad de bibliografía existente acerca de guías de onda cuadrada, siendo mayoritarios las guías de onda rectangulares o circulares y, desde el punto de vista académico, el proyecto permite contribuir con la Universidad de las Fuerzas Armadas ESPE en su misión de formar profesionales e investigadores de excelencia, creativos y humanistas, con capacidad de liderazgo, pensamiento crítico, éticos y con alta conciencia ciudadana; que generen, apliquen y difundan el conocimiento y proporcionen e implanten alternativas de solución a los problemas de la colectividad en el ámbito de la Ingeniería en Electrónica y Telecomunicaciones.

## <span id="page-22-0"></span>**Alcance**

Para el desarrollo del proyecto se realizará el diseño de un divisor T dual utilizando guía de onda cuadrada. Para ello se utilizarán diseños presentados en documentos científicos que serán modificados y optimizados a fin de conseguir reducir las pérdidas de retorno a, al menos, - 30dB dentro de la banda Ku dado que es un rango de espectro que no presenta límites con la potencia y por ende los dispositivos físicos, como antenas, pueden ser reducidos en su tamaño.

Para iniciar, se requiere una base de información por lo cual es necesario investigar acerca de la tecnología de guías de ondas y uniones T a fin de familiarizarse con los parámetros que definen a las guías de onda y comprender el comportamiento de las ondas dentro de las éstas. Es importante considerar estudiar sus características, su funcionalidad y diseño.

Acto seguido se procede con el diseño de un divisor T en guía de onda cuadrada con la ayuda del software de computador CST Studio Suite. Este software permite la extracción de características electromagnéticas de los elementos que en él se diseñen. Una de las características importantes son los parámetros de dispersión (*Scattering* o *S*) las cuales definen el comportamiento del dispositivo. En este mismo software se procede con la optimización del divisor T diseñada a fin de conseguir un nivel en las pérdidas de retorno de por lo menos a - 30dB, y a obtener un máximo de banda útil dentro de la banda Ku. ADEMAS, con el resultado del diseño del divisor T adaptado a la banda Ku se procede a adaptarlo a la banda Ka.

Con los resultados arrojados por la simulación, las consideraciones y proceso de diseño se redactará las conclusiones y recomendaciones del proyecto de investigación. Además, se considera una posible construcción de un prototipo.

## <span id="page-23-0"></span>**Objetivos**

## <span id="page-23-1"></span>*Objetivo General*

Diseñar un divisor T dual en guía de onda cuadrada.

## <span id="page-23-2"></span>*Objetivos Específicos*

• Investigar bibliografía relacionada con guías de onda, uniones tipo T y su respectivo diseño.

- Simular el diseño del divisor tipo T en guía de onda cuadrada.
- Optimizar el diseño del divisor T en guía de onda cuadrada.
- Implementar el prototipo del divisor T en guía de onda cuadrada a partir de impresión 3D.
- Validar el diseño del divisor tipo T para una posible construcción.

#### **Capítulo II**

## **Guías de Onda**

<span id="page-25-1"></span><span id="page-25-0"></span>Una guía de onda es un tuvo hueco que generalmente es rectangular o circular, que funciona como confinamiento para ondas electromagnéticas que se propaga en su interior. Para ello, la guía de onda se diseña con material conductor a fin de reflejar la energía de la onda en su superficie interna. La propagación de la energía se produce no en las paredes de la guía, pero en su dieléctrico interno, generalmente aire, rebotando en las paredes en forma de zigzag (Pozar, 2011).

Si se usa un buen conductor para las paredes de la guía, así como las mismas son delgadas, las pérdidas de energía por corriente inducida en las paredes tienden a ser mínimas (Tomasi, 2003).

#### <span id="page-25-2"></span>**Figura 1**

*Guías de onda*

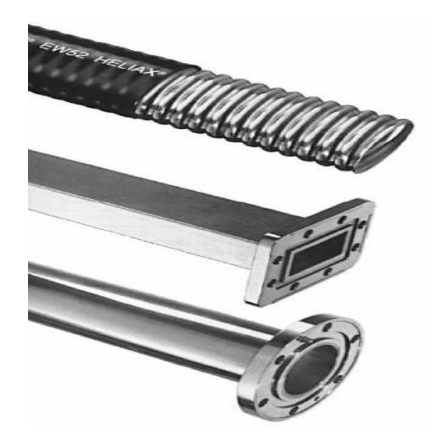

*Nota.* Esta imagen es obtenida de: (Igor, 2016)

Las guías de onda funcionan como filtros pasa-altos y la frecuencia que limita el punto de atenuación y transmisión se la conoce como frecuencia de corte del modo fundamental, para la guía de onda rectangular el modo fundamental es el TE<sub>10</sub> y para la guía circular es el modo TE11. Toda onda que posea una frecuencia menor a la de corte no se transmitirá por la guía de onda. La frecuencia de corte para el modo fundamental de una guía de onda rectangular se define con la Ecuación 1 y para el modo fundamental de una guía de onda circular se define con la Ecuación 2 (Tomasi, 2003).

$$
f_{c_{10}} = \frac{c}{2a} \tag{1}
$$

$$
f_{c_{11}} = 1.841 \left(\frac{c}{2\pi a}\right) \tag{2}
$$

Donde *c* define la velocidad de propagación de onda en espacio libre en ambas ecuaciones y, para la Ecuación 1, *a* es el valor del lado de guía de onda más largo; para la Ecuación 2, *a* es el valor del radio de la guía de onda. Estas ecuaciones son tratadas a fondo más adelante.

## <span id="page-26-0"></span>**Modos de Propagación**

Las ondas electromagnéticas pueden propagarse a través de un medio o vacío con diferentes modos, cada una con sus propiedades respectivas. Estos modos de propagación se conocen como Transversal Electromagnético (TEM), Transversal Eléctrico (TE) y Transversal Magnético (TM) (Pozar, 2011).

- El modo TEM no presenta componentes perpendiculares a la dirección de propagación tanto para el campo magnético como eléctrico. Este modo es comúnmente usado en cable coaxial o alimentadores de alambre abierto.  $E_z =$  $H_z = 0$  (Pozar, 2011).
- El modo TE no contiene componente eléctrica en la dirección de propagación, pero si magnética. También es conocido como onda H, y se caracteriza por que el campo

eléctrico es siempre perpendicular a la dirección de propagación.  $E_z = 0$  y  $H_z \neq 0$ (Pozar, 2011).

• El modo TM no contiene componente magnética en la dirección de propagación y se las conoce también como ondas E, caracterizadas por su campo magnético siempre perpendicular a la dirección de propagación.  $H_z = 0$  y  $E_z \neq 0$  (Pozar, 2011).

Los diferentes tipos de modos de guía de onda TE y TM se representan según números enteros después de ellos representados por las letras m y n: TE<sub>m,n</sub>. La letra "m" y "n" pueden tomar valores de 0 hasta el infinito, pero solo un número limitado de estos puede viajar a través de guías de ondas (MI-WAVE, 2007).

En la Figura 2 se muestra el campo eléctrico (E), magnético (H) y densidad de corriente eléctrica (J), de los modos TE<sub>10</sub>, TE<sub>01</sub> y TE<sub>20</sub>. Cada uno de estos modos es bien diferenciado por el número de patrones que genera. El modo  $TE_{10}$  y  $TE_{01}$  posee un solo patrón, mientras que el modo TE<sup>20</sup> posee dos patrones en el campo eléctrico, magnético y de densidad de corriente eléctrica.

## <span id="page-27-0"></span>**Figura 2**

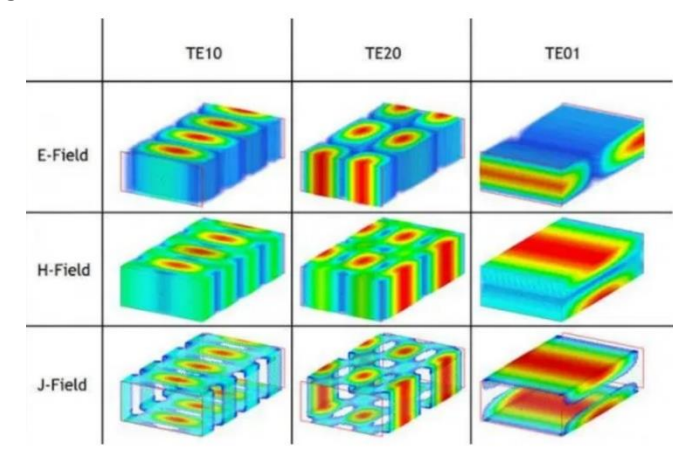

*Modos de propagación de onda*

*Nota*. Esta imagen es obtenida de: (radaruax, 2017)

## <span id="page-28-0"></span>**Guía de Onda Rectangular**

Consta de cuatro paredes conductoras conectadas las cuales guían la energía de la onda electromagnética, como resultado se genera una cantidad mínima de corriente en ellas, pero manteniendo las pérdidas resistivas al mínimo (MI-WAVE, 2007). Por lo general, las paredes de este tipo de guías tienen una proporción de 2 a 1, siendo el ancho el doble de la altura, representados por las letras "a" y "b", respectivamente. Las guías de onda rectangulares son comúnmente fabricadas con aluminio, latón o cobre (Berger, 2003).

## <span id="page-28-2"></span>**Figura 3**

*Guía de onda rectangular*

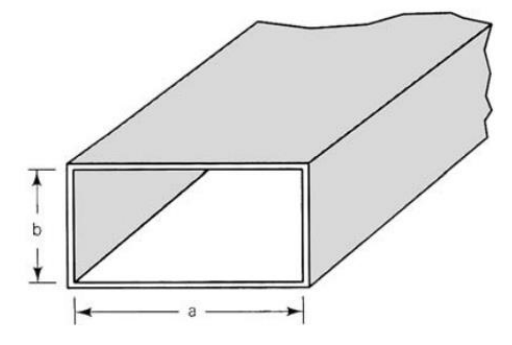

*Nota.* Esta imagen es obtenida de: (Tomasi, 2003)

Las dimensiones de ancho y alto están estandarizadas según la banda de frecuencia en la que trabajará a guía. Este estándar se muestra en la Tabla 1.

#### <span id="page-28-1"></span>**Tabla 1**

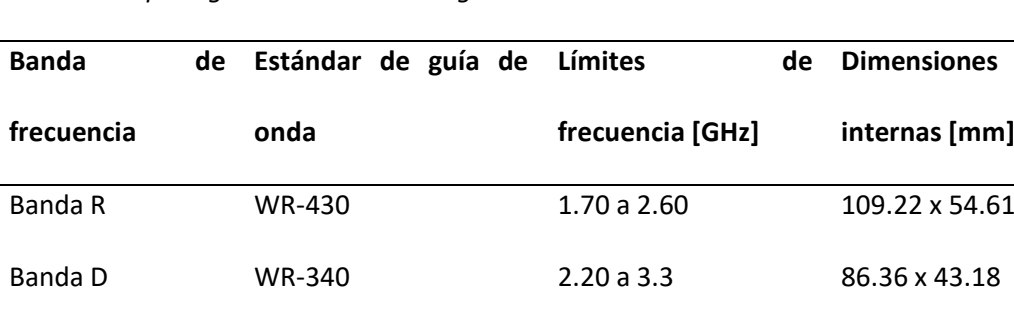

*Estándares para guías de onda rectangulares*

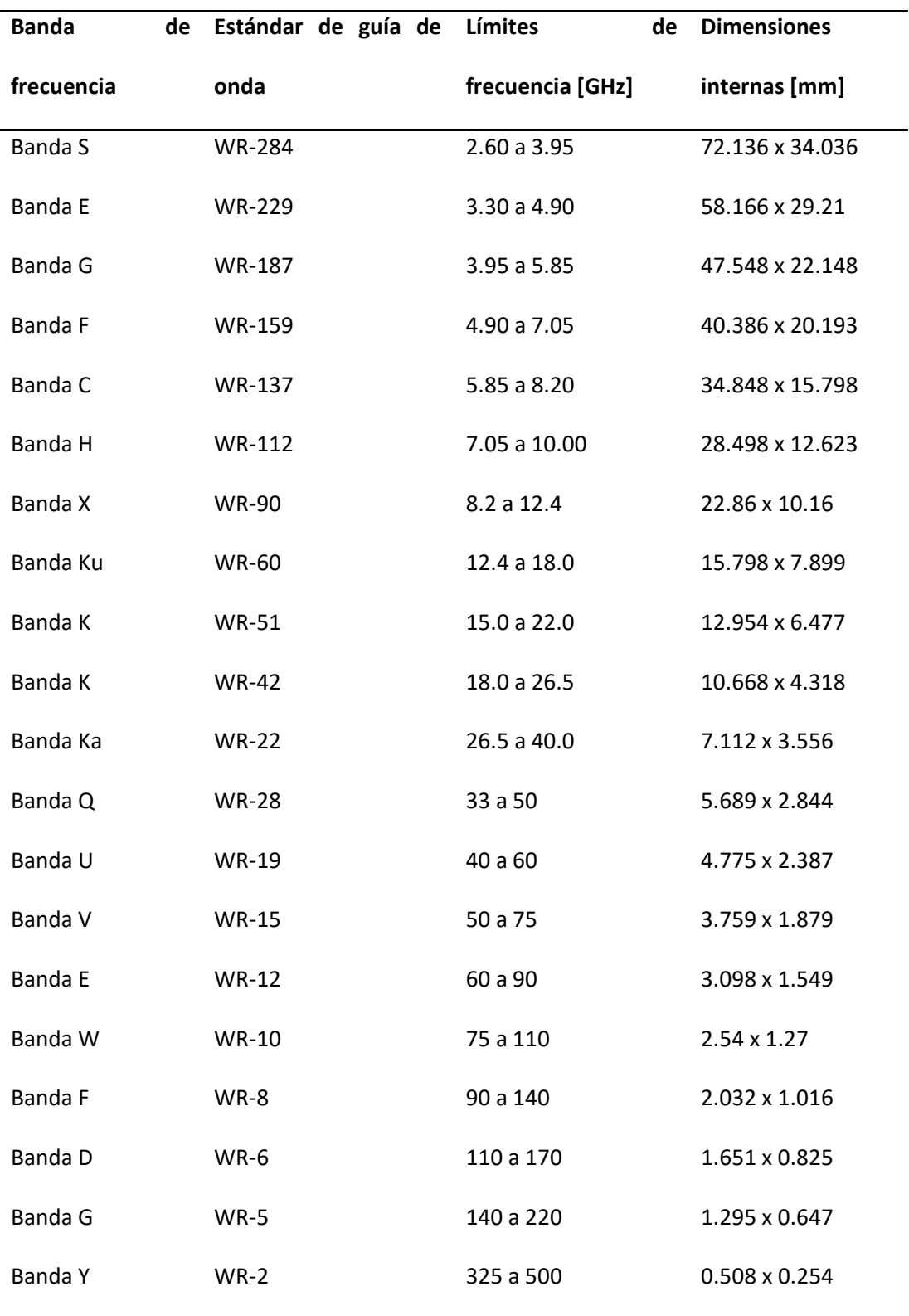

*Nota*. Esta tabla es obtenida de (MI-WAVE, 2007) y de la cual se ha modificado la columna Dimensiones internas, pues originalmente se presentan los datos en pulgadas.

Por lo general, solo se transmite el modo de onda TE<sub>1.0</sub> en este tipo de guía, siendo el modo dominante y su frecuencia de corte, considerando el dieléctrico aire, se relaciona con sus dimensiones, "*a*" y "*b*", definiéndose en la Ecuación 3.

$$
f_c = \frac{c}{2\pi} \sqrt{\left(\frac{m\pi}{a}\right)^2 + \left(\frac{n\pi}{b}\right)^2} \tag{3}
$$

Siendo *c* la velocidad de propagación en espacio libre, la frecuencia de corte, "*a*" y "*b*" las dimensiones de la guía de onda, "m" y "n" los números que definen al modo. Al trabajar solo con el modo TE10, la Ecuación 3 se reduce a la Ecuación 1, mostrada al inicio de este capítulo.

Idealmente se trabaja con la guía de onda rectangular dentro del rango limitado por las frecuencias de corte del modo TE<sub>10</sub> y TE<sub>20</sub>. Donde, utilizando la Ecuación 3 con el modo TE<sub>20</sub> se obtiene que la frecuencia máxima de trabajo de la guía de onda rectangular es el doble de la frecuencia de corte para el modo TE<sub>10</sub> (Pozar, 2011), Ecuación 4.

$$
f_{c_{20}} = \frac{c}{a} \tag{4}
$$

## <span id="page-30-0"></span>**Guía de Onda Cuadrada**

Son una variante de las guías de onda rectangulares siendo su forma cuadrada su principal diferencia. En este tipo de guía se puede propagar las ondas con modos TE<sub>10</sub> y TE<sub>01</sub> polarizadas ortogonalmente, sin experimentar interacción entre sí, manteniendo una sola frecuencia de corte para ambos, definida por la Ecuación 1 (Olivares, 2018).

<span id="page-31-1"></span>*Guía de onda cuadrada*

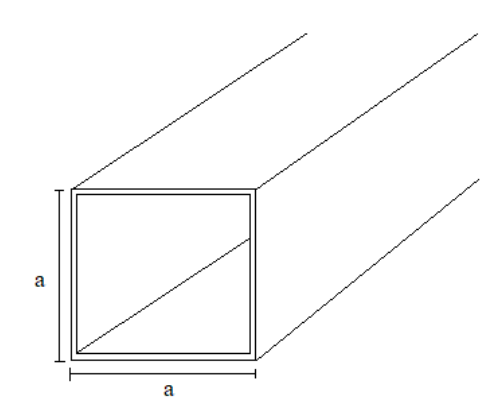

## <span id="page-31-0"></span>**Guía de Onda Circular**

Las guías de onda circulares son básicamente tubos huecos conductores de radio r=*a* y longitud *l*. Son similares en propiedades a las guías de onda rectangulares con la diferencia que la atenuación disminuye al incrementar la frecuencia, razón de su uso en enlaces de comunicaciones largos de bajas pérdidas.

## <span id="page-31-2"></span>**Figura 5**

*Guía de onda circular*

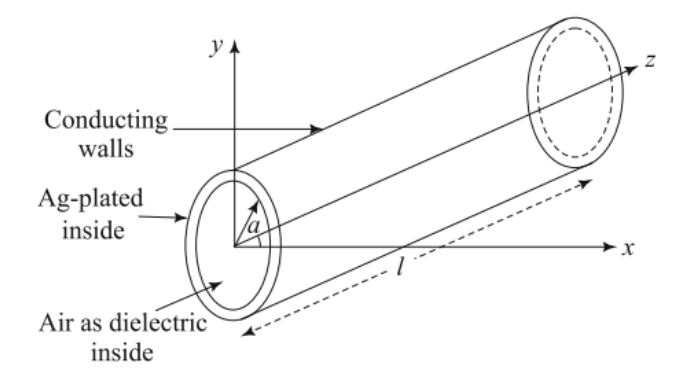

*Nota*. Esta imagen es obtenida de: (Kumar, 2018).

El modo mínimo y dominante para las guías de onda circulares es el TE $_{11}$  y su frecuencia de corte se define por la Ecuación 5, considerando aire como dieléctrico.

$$
f_c = \frac{p'_{nm}c}{2\pi a} \tag{5}
$$

Siendo *c* la velocidad de propagación de las ondas en espacio libre, "*a*" es el radio de la guía y  $P'_{nm}$  es un valor adimensional definido por el modo que atraviesa la guía de onda (Kumar, 2018), listado en la Tabla 2.

## <span id="page-32-0"></span>**Tabla 2**

*Valores de P'mn para modos TE en guía de onda circular*

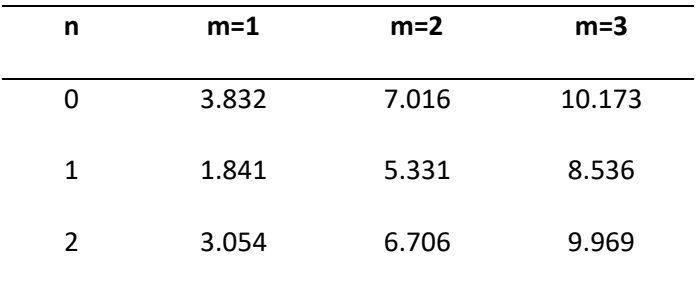

*Nota*. Esta tabla ha sido extraída de (Kumar, 2018) y ha sido restructurada para facilitar la lectura de datos.

En la Figura 6 se muestran como son las líneas de campo de los modos  $TE_{01}$  y TE<sub>11</sub> una guía de onda circular.

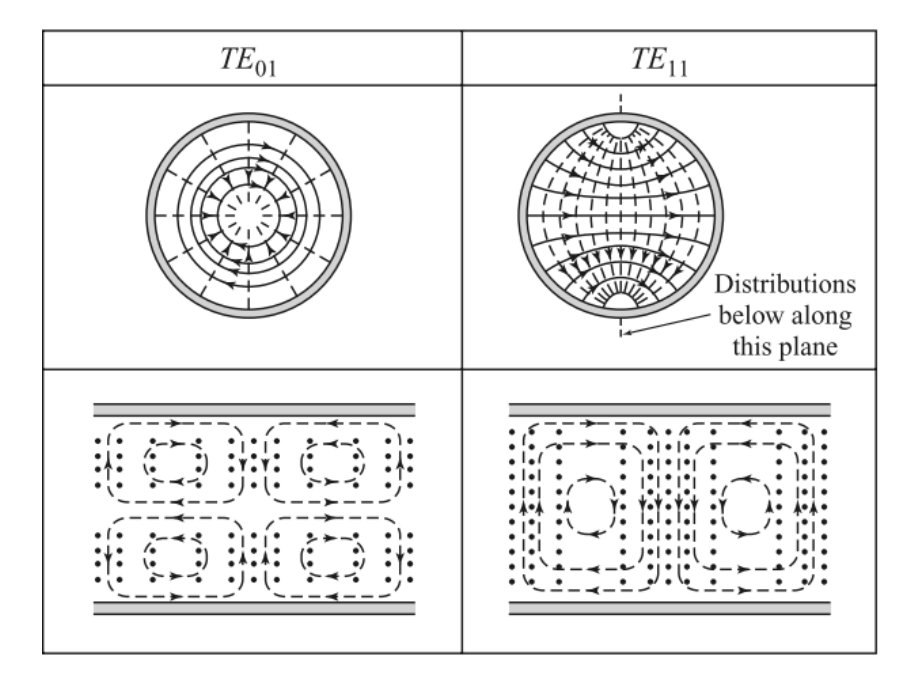

<span id="page-33-1"></span>*Líneas de campo de modos TE<sup>01</sup> y TE<sup>11</sup> en guía de onda circular*

*Nota*. Esta imagen es obtenida de: (Pozar, 2011).

## <span id="page-33-0"></span>**Uniones de Potencia Tipo T**

La unión, entre las redes de distribución de potencia, más comunes el tipo T en guía de onda rectangular. Esta se consigue uniendo una rama de guía ortogonalmente a la guía de onda principal en el plano E o plano H (Sorrentino & Bianchi, 2010).

Este tipo de uniones son usados para combinar, dividir o extraer la potencia dentro de la guía de onda. Existen varios tipos de uniones siendo los principales la unión tipo E y unión tipo H (Poole, 2016).

La unión tipo E se obtiene al ubicar la rama de guía de onda en la misma dirección que el campo eléctrico (E), Figura 7. Al usar este tipo de guía se obtiene como resultado dos salidas desfasadas de la señal de entrada 180° (Poole, 2016).

<span id="page-34-1"></span>*Unión T tipo E*

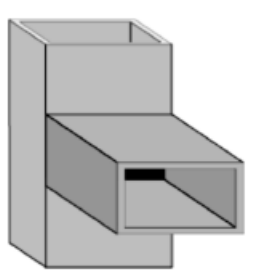

*Nota*. Esta imagen es obtenida de: (Sorrentino & Bianchi, 2010)

La unión tipo H ubica la rama de guía de onda paralelo al campo magnético H. Esto permite que la onda en el puerto de entrada, cualquiera que sea, esté en fase con las ondas en los puertos de salida (Poole, 2016). La Figura 8 muestra este tipo de guía de onda.

## <span id="page-34-2"></span>**Figura 8**

*Unión T tipo H*

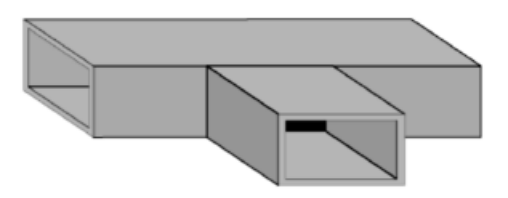

*Nota*. Esta imagen es obtenida de: (Sorrentino & Bianchi, 2010)

#### <span id="page-34-0"></span>**Divisor de Potencia Tipo T Truncado**

Por si mismos los divisores de potencia tipo T genera una discontinuidad en una guía de onda principal, lo que produce distorsión en las distribuciones de campos electromagnéticos dentro de la guía dada su sensibilidad a discontinuidades (Pozar, 2011).

Para tratar con las distorsiones generalmente se utilizan diafragmas, o irises, capacitivos o inductivos; así como barras de metal (Berdnik, Katrich, Nesterenko, & Penkin, 2016), como tornillos o postes, esto para compensar la reactancia asociada a la discontinuidad.

## <span id="page-35-1"></span>*Diafragma capacitivo e inductivo en guía de onda*

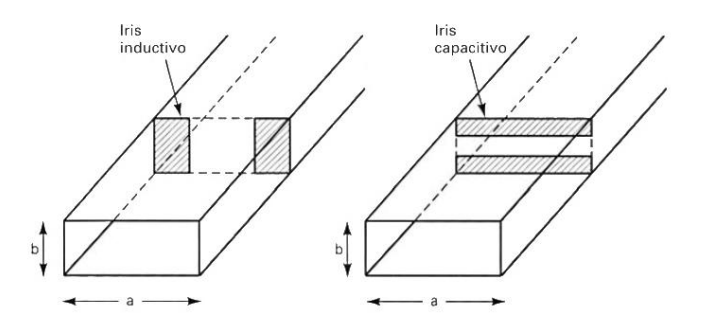

*Nota*. Esta imagen es obtenida de: (Tomasi, 2003)

## <span id="page-35-2"></span>**Figura 10**

*Poste y tornillo en guía de onda*

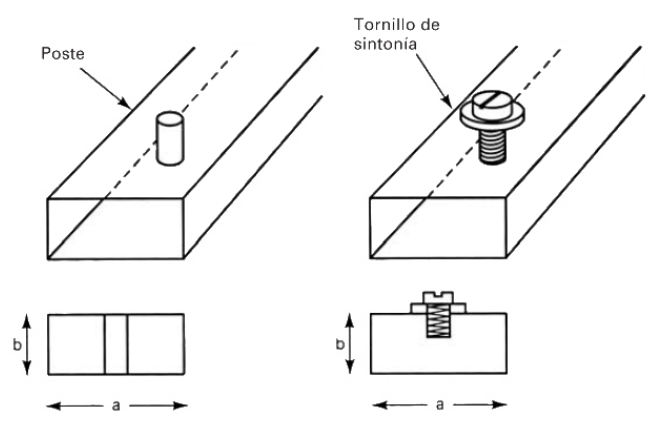

*Nota*. Esta imagen es obtenida de: (Tomasi, 2003)

## <span id="page-35-0"></span>**Matriz de Parámetros S Generalizada para Uniones Tipo T de Tres Puertos**

Debido a la dificultad de representar la respuesta de una guía de onda en términos de voltaje y corriente, se usan los parámetros de dispersión (*scattering*, S) para describirlas en términos de la amplitud de los modos que se propagan por la guía hacia atrás y adelante. Los parámetros de dispersión se agrupan en la matriz de parámetros de dispersión, o matriz S; relaciona las amplitudes de las ondas incidentes y reflejadas de cada modo en cada puerto de la guía de onda. Para una guía de onda de tres puertos la matriz S se define por la Ecuación 6.
$$
\begin{bmatrix} b_1 \\ b_2 \\ b_3 \end{bmatrix} = \begin{bmatrix} S_{11} & S_{12} & S_{13} \\ S_{21} & S_{22} & S_{23} \\ S_{31} & S_{32} & S_{33} \end{bmatrix} \begin{bmatrix} a_1 \\ a_2 \\ a_3 \end{bmatrix} \tag{6}
$$

Los parámetros  $S_{11}$ ,  $S_{22}$  y  $S_{33}$  son los coeficientes de reflexión, representando la amplitud de una onda reflejada en un puerto dado; los términos restantes, son los coeficientes de transmisión, representan la amplitud de una onda transmitida de un puerto a otro. Los términos *a* y *b* refieren a las ondas de potencia incidente y reflejada en cada puerto, respectivamente (Martínez, 2008). Para una guía de múltiples puertos, *m* puertos, la Ecuación 6 se puede generalizar como la Ecuación 7.

$$
\begin{bmatrix} b_1 \\ b_2 \\ \vdots \\ b_m \end{bmatrix} = \begin{bmatrix} S_{11} & S_{12} & \cdots & S_{1m} \\ S_{21} & S_{22} & \cdots & S_{2m} \\ \vdots & \vdots & \ddots & S_{3m} \\ S_{m1} & S_{m2} & \cdots & S_{mm} \end{bmatrix} \begin{bmatrix} a_1 \\ a_2 \\ \vdots \\ a_m \end{bmatrix} \tag{7}
$$

#### **Capítulo III**

### **Elementos Utilizados**

### **Programa CST STUDIO SUITE**

CST STUDIO SUITE es un programa alto rendimiento para diseño, análisis y optimización de modelos y sistemas 3D electromagnéticos (EM). Permite el acoplamiento de elementos separados para realizar simulaciones híbridas, además, presenta todo resultado en una sola interfaz de usuario lo que permite flexibilidad para análisis (Dassault Systems, 2002).

Debido a que las simulaciones electromagnéticas se clasifican como tareas de alto rendimiento, se requieren componentes específicos para un computador, garantizando el sistema de enfriamiento y potencia para que no se presenten problemas durante la simulación (ej, apagado forzado, congelamiento del computador). Los requisitos mínimos que un computador debe tener para utilizar CST sin problemas son los mostrados en la Tabla 3 (Dassault Systems, 2002).

### **Tabla 3**

*Requisitos mínimos y recomendados para instalar CST*

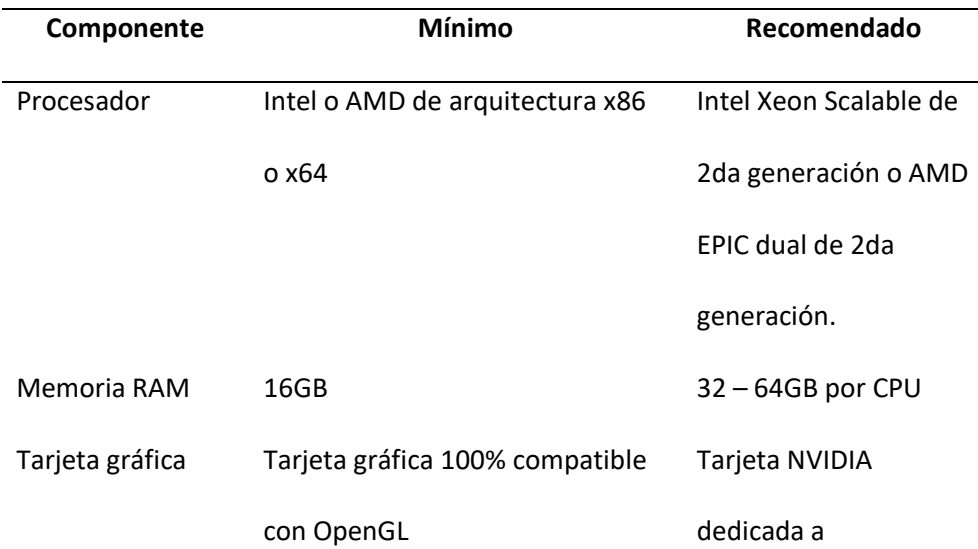

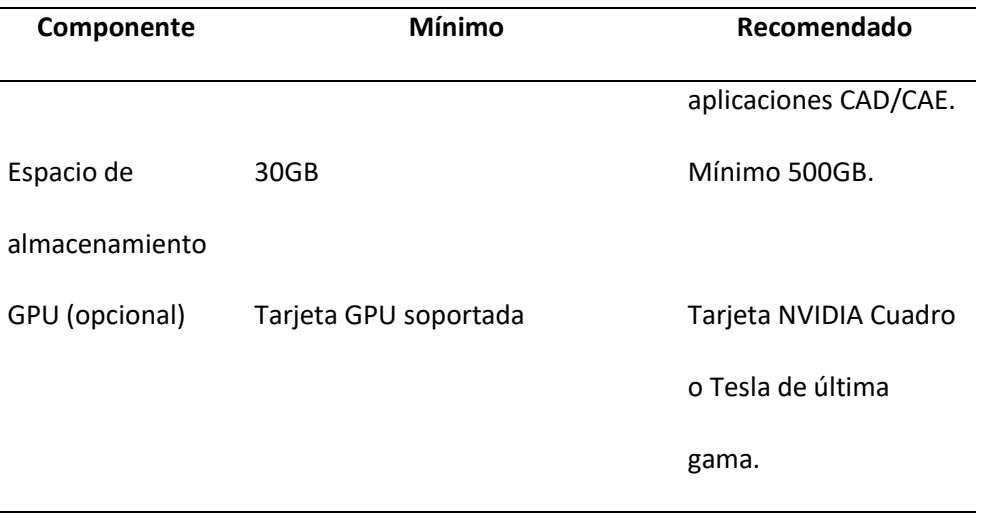

*Nota*. Esta tabla es obtenida de (Dassault Systems, 2002).

### *Optimización*

CST cuenta con optimización automática para sistemas electromagnéticos. Junto con la capacidad de parametrización que posee el programa sobre cualquier modelo, se puede estudiar el comportamiento del modelo ante cualquier variación de parámetro.

CST cuenta con varios algoritmos de optimización automáticos, dividiéndose en globales y locales. Los optimizadores locales convergen rápido, pero tienen la desventaja de poder caer en un mínimo local en lugar de la mejor solución general. Por otra parte, el optimizador global analiza todo el espacio del problema, pero requiere más cálculos y tiempo (Dassault Systems, 2002). Estos optimizadores son:

- **Estrategia Evolutiva de Adaptación de la Matriz de Covarianza:** O denominado CMA-ES, por sus siglas en inglés, es uno de los optimizadores globales más sofisticados, de rápida convergencia y capaz de "recordar" interacciones previas lo que permite evitar óptimos locales. Este optimizador es usado para propósito general (Dassault Systems, 2002).
- **Marco de Región de Confianza:** También conocido como TRF, por su acrónimo inglés, es un optimizador local usado para propósito general, de preferencia con

información sensible. Puede hacer uso de la información de sensibilidad de los parámetros S para reducir el número de interacciones (Dassault Systems, 2002).

- **Algoritmo Genético:** Genera puntos en el espacio de parámetros y los refina con múltiples generaciones usando mutaciones de parámetros aleatorias. Este optimizador es usado en dominios de problemas complejos y modelos que contengan muchos parámetros (Dassault Systems, 2002).
- **Optimización de Enjambre de Partículas:** Este optimizador global trata a los puntos en el espacio de parámetros como partículas en movimiento. Se producen cambios de las partículas de acuerdo con su posición más conocida, así como en función de todo el enjambre. Es usado en modelos que tengan muchos parámetros (Dassault Systems, 2002).
- **Algoritmo Simplex Nelder Mead**: Este optimizador local depende menos del punto de inicio a diferencia de otros optimizadores locales. Usa los puntos en el espacio de parámetros para buscar el óptimo. Es comúnmente usado en dominios de problemas complejos con pocos parámetros o sistemas con un buen modelo inicial (Dassault Systems, 2002).
- **Quasi Newton Interpolado:** Es un optimizador local rápido, de rápida convergencia que usa interpolación para aproximar el gradiente del espacio de parámetros. Es usado en modelos que demandan mucha carga computacional (Dassault Systems, 2002).
- **Powell Clásico:** Usado para optimizaciones de una sola variable. Es un optimizador local robusto y simple (Dassault Systems, 2002).
- **Optimización Decap:** Es un optimizador usado en diseños de placas de circuito impreso (Dassault Systems, 2002).

### *Interfaz de Usuario*

La interfaz de usuario es simple en CST. Toda la información se encuentra agrupada en carpetas al lado izquierdo de la interfaz. En la parte superior se encuentran las pestañas para simulación, post procesamiento, modelado y vista. En la parte central se halla el espacio de modelado 3D. La Figura 11 muestra la distribución de pestañas, carpetas y espacio de modelado.

### **Figura 11**

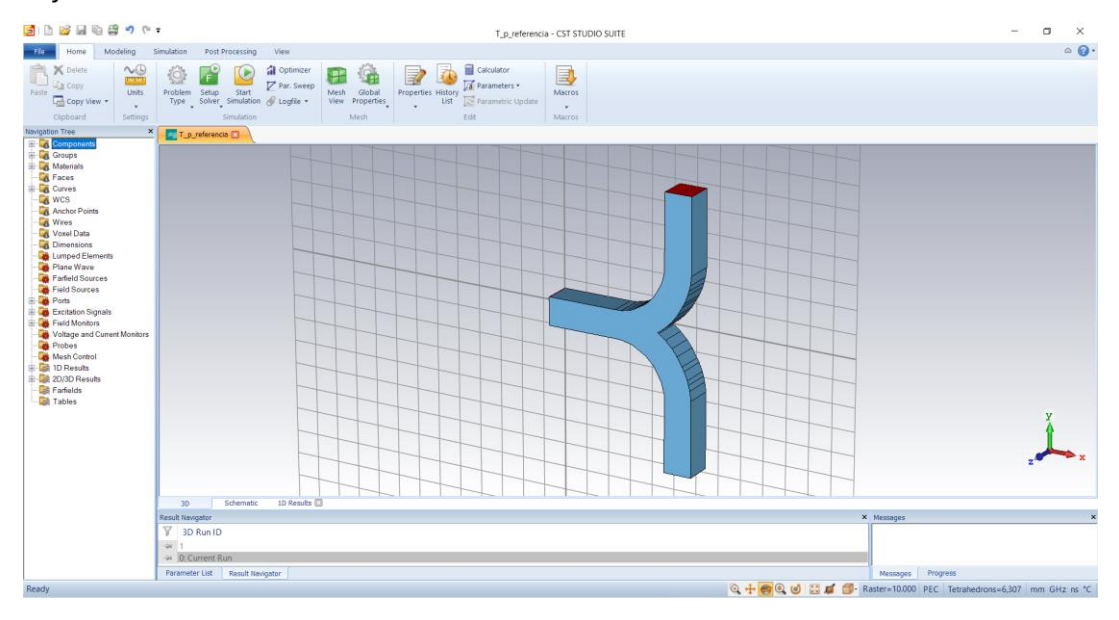

*Interfaz de usuario de CST STUDIO SUITE*

Las carpetas más importantes para el presente proyecto son "Components", "1D Results" y "2D/3D Results". Dentro de la primera se encuentra el modelo en sí, la guía de onda. La segunda y tercera carpeta contienen los resultados del modelo tras ser ejecutado.

"1D Results" contiene la respuesta en frecuencia de los parámetros de dispersión para cada cambio realizado. "2D/3D Results" contienen carpetas donde se guardan las animaciones de los modos en los puertos, animaciones de los campos magnéticos y eléctricos, y su comportamiento a través de la guía de onda; finalmente, animaciones de las corrientes inducidas.

Lectura de Resultados. La lectura de resultados en CST es sencilla. Tratándose de la carpeta "1D Results", cada respuesta se representa con la nomenclatura: S<puerto destino>(<modo de puerto de destino>), <puerto origen>(<modo de puerto de origen>). Cada una de las frases dentro de los símbolos de mayor qué y menor qué, incluyendo los símbolos en sí, son reemplazados por un número mayor a cero que representan el número de puerto que constituye a una guía de onda y el modo que interactúa con dicho puerto. El <puerto origen> es el puerto en el cual incide la onda, el <puerto destino> es aquel hacia donde la onda se dirige o viaja, el <modo de puerto de destino> define al modo que interactúa con el puerto destino, y el <modo de puerto de origen> define al modo de la onda que incide en el puerto de origen. La Figura 12 muestra ejemplos de esta nomenclatura para varias respuestas de una guía de onda de tres puertos.

#### **Figura 12**

*Respuesta en frecuencia con nomenclatura*

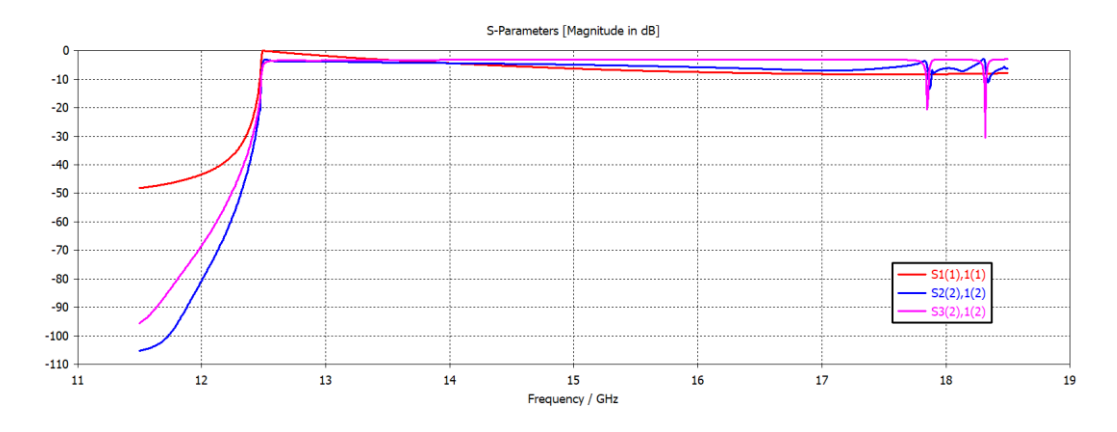

En este ejemplo el modo TE<sub>01</sub> es representado por "(2)" y TE<sub>10</sub> por "(1)". Por lo tanto, la interpretación de S2(2),1(2) es "amplitud de onda del modo TE $_{01}$  que viaja del puerto 1 al puerto  $2$ ", es decir,  $S(2)$ ,  $1(2)$  representa al coeficiente de transmisión  $S_{21}$  del modo TE<sub>01</sub>. Tomando en cuenta lo anterior, se interpreta que el modo  $TE_{01}$  se atenúa hasta un nivel cercano a -10dB al viajar del puerto 1 al puerto 2. En el caso de S1(1),1(1), se deduce que éste es un coeficiente de reflexión pues considera un mismo puerto como origen y destino, y su interpretación es "amplitud de onda del modo  $TE_{10}$  que incide y se refleja en el puerto 1".

### **MATLAB**

MATLAB es un programa que permite construir procesos y analizar datos directamente utilizando un lenguaje de programación que expresa arreglos y matrices. También puede ser usado para crear scripts, combinar código, datos de salida y creación de texto. Ofrece la posibilidad de crear gráficos que pueden ser personalizados, brindando diferentes tipos de visualizaciones para un conjunto de datos, además de marcadores o texto que se puede agregar (MathWorks, s.f.). La importación de datos en texto es una manera de obtener información para generar gráficas.

#### **Figura 13**

*Interfaz de usuario de MATLAB R2017b*

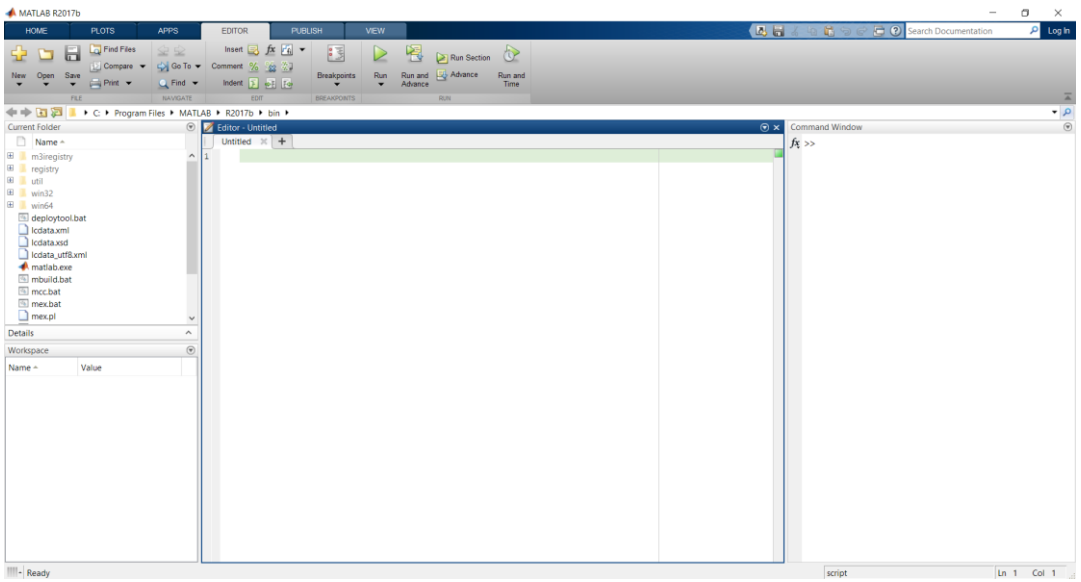

#### **Capítulo IV**

#### **Diseño y Resultados**

El desarrollo del proyecto propone el diseño de un divisor tipo T dual en guía de onda cuadrada usando como referencia un modelo de codo desarrollado en guía de onda cuadrada a partir de un esquema de secciones detallado en (Cano & Mediavilla, 2016), simplificando parte de su estructura para agilizar su simulación.

El proyecto utilizó dos alternativas de diseño para el divisor tipo T. La primera alternativa se varía los ángulos (en función de un arco de circunferencia) formados en cada sección de codo que conforman la guía de onda, mientras que en la segunda alternativa se varía la posición de los puntos formados por cada sección. En cada una de estas se verifica la respuesta en frecuencia para corroborar la existencia de mejora con la ayuda de simulaciones que fueron realizadas en CST STUDIO SUITE 2016.

### **Referencia de Diseño**

El codo de referencia seleccionado para modificar es una guía de onda cuadrada diseñada para trabajar en la banda Ku, cuya solución 4 obtiene un nivel de pérdidas de retorno de -40dB dentro del rango de frecuencia de 11GHz a 15GHz para ambos modos TE $_{01}$  y TE<sub>10</sub>, siendo esta la mejor respuesta presentada. Los resultados para ambos modos se muestran en la Figura 14.

### *Respuesta en frecuencia del codo de referencia*

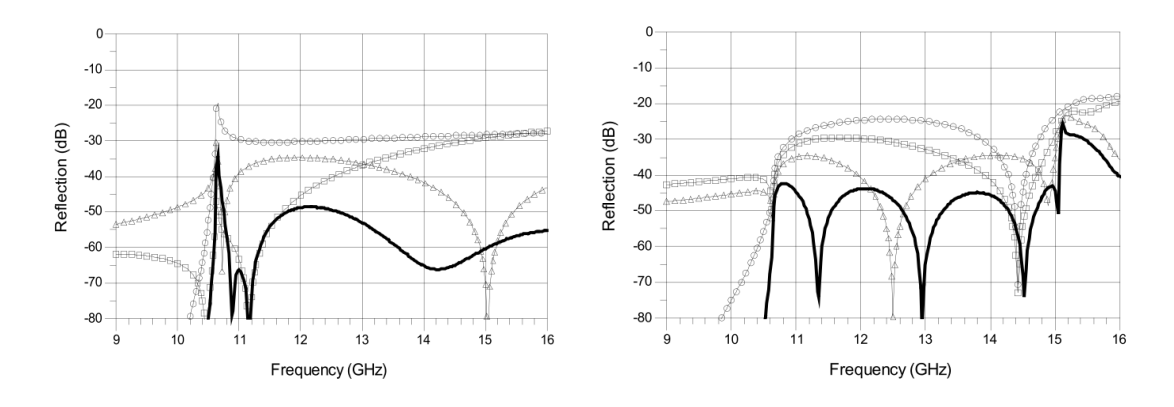

*Nota*. Las imágenes presentadas son obtenidas de: (Cano & Mediavilla, 2016). La imagen de la izquierda y derecha representan la respuesta del coeficiente de reflexión para el modo TE<sub>10</sub> y TE<sub>01</sub> respectivamente.

El codo es generado a partir de un esquema de (arco de circunferencia) curva presentada en la Figura 15, obtenida de (Cano & Mediavilla, 2016). Con esto se obtienen porciones curvas que al unirse forman al codo.

# **Figura 15**

*Esquema de curva de codo*

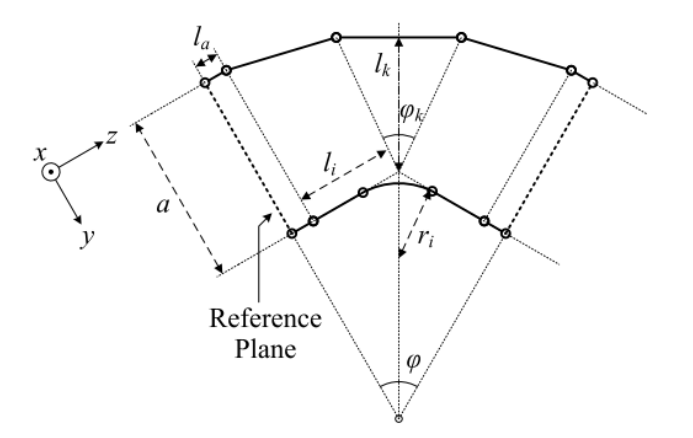

*Nota*. Imagen de esquema obtenido de (Cano & Mediavilla, 2016)

Las variables  $\varphi_k$ ,  $l_i$ ,  $l_k$ ,  $l_a$  y  $r_i$  tienen diferentes valores para cada sección del codo dependiendo de la solución exceptuando por la dimensión de lado *a* cuyo valor es 14.1mm. Dado que solo interesa la solución con la mejor respuesta en frecuencia solo se detalla los datos de la solución 4 en la Tabla 4.

### **Tabla 4**

*Parámetros de solución 4*

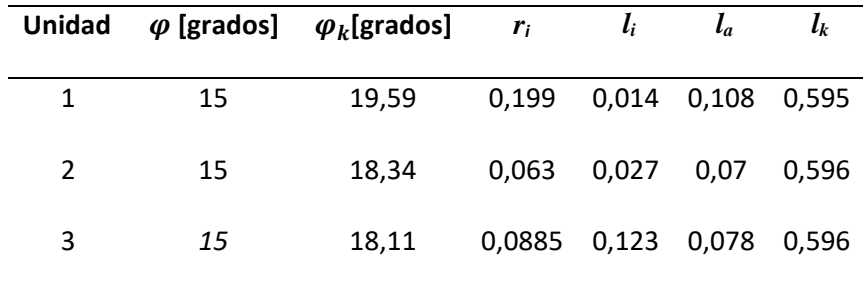

*Nota*. El contenido de esta tabla es una extracción parcial de la tabla presentada en (Cano & Mediavilla, 2016) y ha sido reestructurada para facilitar la lectura de los datos.

El término Unidad en la tabla previa permite establecer el orden de las secciones del codo según la Figura 16.

### **Figura 16**

*Disposición de secciones del codo según Unidad*

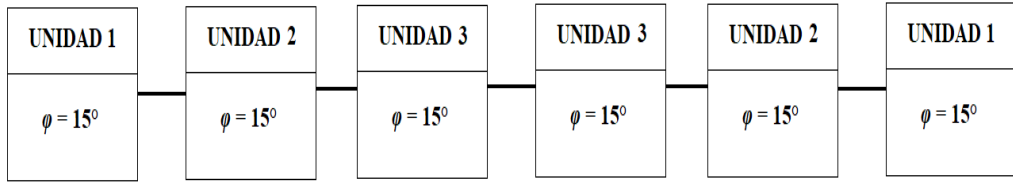

# **Diseño de Divisor T Inicial**

Para el diseño del divisor T se consideran seis especificaciones, las cuales son mostradas en la Tabla 5.

# **Tabla 5**

*Especificaciones de diseño de divisor T*

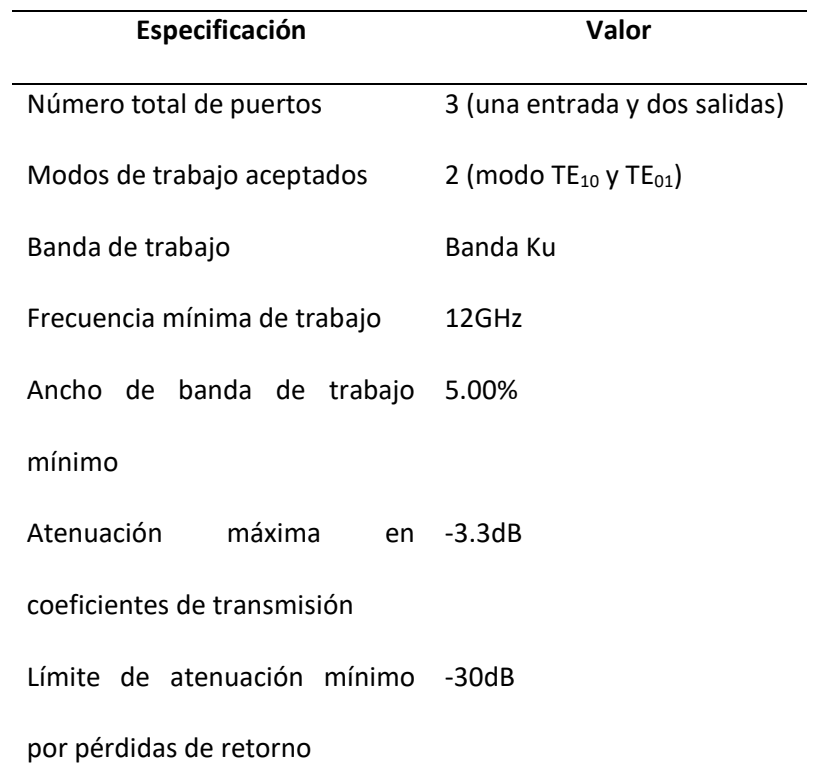

El esquema de referencia es simplificado uniendo *l<sup>a</sup>* y *li*, ignorando la distancia *lk,* obviando la curvatura producida por *r<sup>i</sup>* y omitiendo la inclinación formada de la sección de *l<sup>a</sup>* hasta llegar a la base del cono; los demás parámetros no se cambian. La Figura 17, refleja los cambios realizados.

*Esquema de curva de codo simplificado*

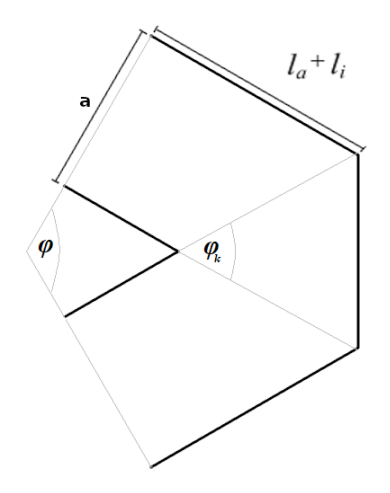

Los valores asignados a los parámetros de la Figura 17 se muestran en la Tabla 6. En este caso se ha optado por utilizar el esquema de tres unidades.

#### **Tabla 6**

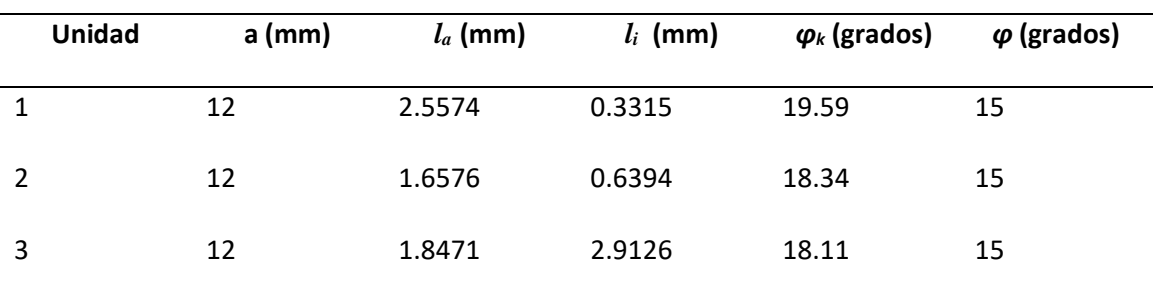

Parámetros de esquema de curva de codo simplificado

La simplificación produce un cambio en la respuesta de los coeficientes de reflexión, dando como resultado las curvas de la Figura 18.

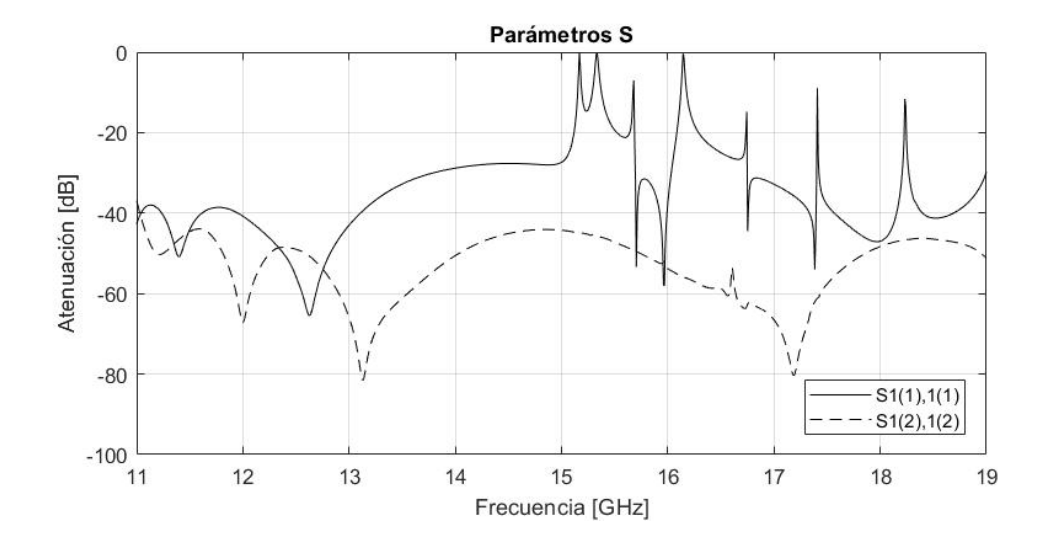

### *Respuesta en frecuencia de codo simplificado*

Se ha establecido que "(1)" represente al modo TE<sub>10</sub> y "(2)" al modo TE<sub>01</sub>, y se considera así en adelante.

En este caso la respuesta del coeficiente de reflexión del modo TE<sub>10</sub> presenta un nivel mayor a -20dB en más de la mitad de la banda Ku siendo mayor al límite de atenuación establecido de -30dB desde, la mitad de los 13GHz y 14GHz, y en frecuencias superiores; por otro lado, la respuesta del modo TE<sub>01</sub> siempre se mantiene bajo el límite de atenuación.

El problema surge porque la guía de onda tiene una dimensión de lado, "a", igual a 14.1mm, la cual, utilizando la Ecuación 1, establece una frecuencia de corte en 10.638GHz. Para solventar este problema se redimensiona la guía de onda, cambiando la longitud de lado "a" de 14.1 mm a 12.0 mm, estableciendo la frecuencia de corte en 12.5GHz y generando la respuesta de la Figura 19.

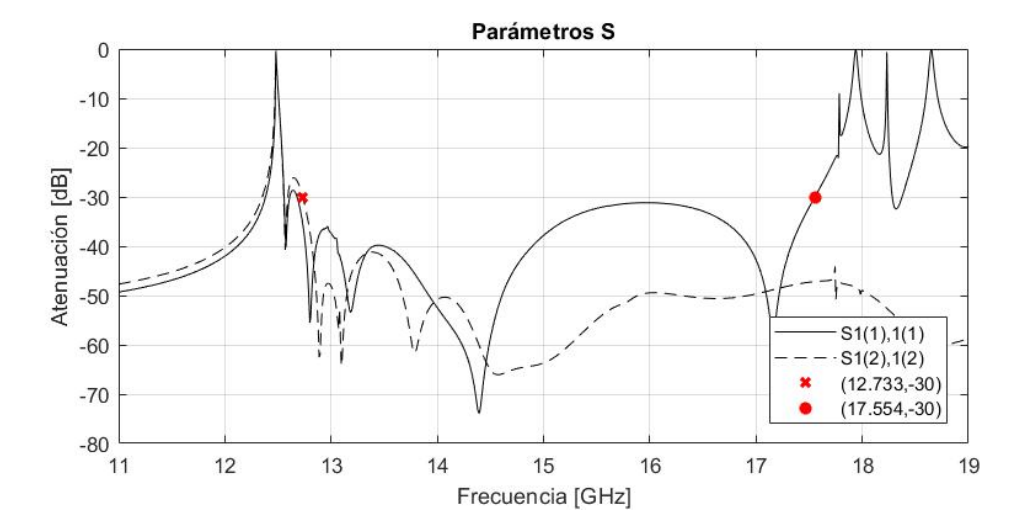

### *Respuesta en frecuencia de codo reducido*

*Nota*. En esta figura se ha añadido dos puntos de referencia (punto y cruz rojos) para definir el ancho de banda de la respuesta en frecuencia y cuyo límite debe ser -30dB según las especificaciones de diseño.

El resultado permite trabajar sin inconvenientes en el ancho de banda de 12.733GHz hasta 17.554GHz de la banda Ku, representando un 31.83% de ancho de banda disponible y que será la banda de interés del presente proyecto.

Con el diseño de codo reducido a 12mm se genera un divisor T, duplicándolo y volteándolo para dar una forma T. El diseño del divisor tipo T y la distribución de los puertos se muestran en la Figura 20.

*Diseño inicial de divisor T*

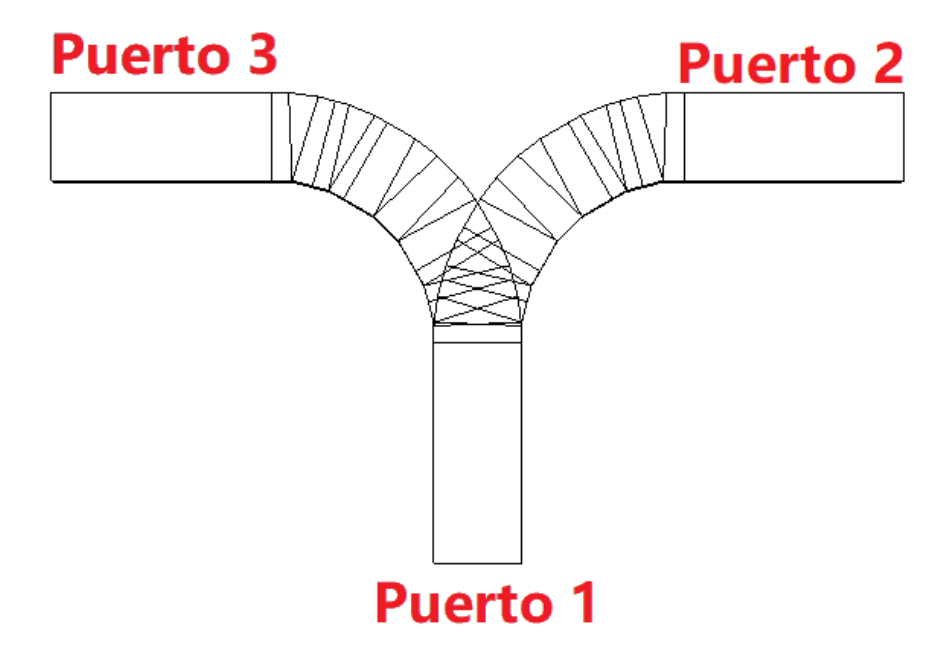

Desafortunadamente, como se observa en la Figura 21, la respuesta de los parámetros de dispersión, específicamente, del coeficiente de reflexión  $S_{11}$  del modo TE<sub>10</sub>, representado por S1(1),1(1), y el coeficiente de reflexión S<sub>11</sub> del modo TE<sub>01</sub>, representado por S1(2),1(2), presentan un nivel de atenuación que difícilmente baja de -10 dB y -20dB, respectivamente. Por otra parte, los coeficientes de transmisión S<sub>21</sub> y S<sub>31</sub> del modo TE<sub>10</sub>, representados por S2(1),1(1) y S3(1),1(1) respectivamente; y del modo TE $_{01}$ , representados por S2(2),1(2) y S3(2),1(2) respectivamente, se mantienen a un nivel de -3dB, por lo que presentan el nivel establecido en las especificaciones (Figura 22 y 23). Por lo tanto, es necesario realizar ajustes en la estructura de la guía para mejorar en lo posible el coeficiente de reflexión  $S_{11}$  del modo TE<sub>10</sub>, y del modo TE<sub>01</sub>, disminuyéndolo a un nivel por debajo de -30dB, intentando que no se altere la respuesta de los coeficientes de transmisión.

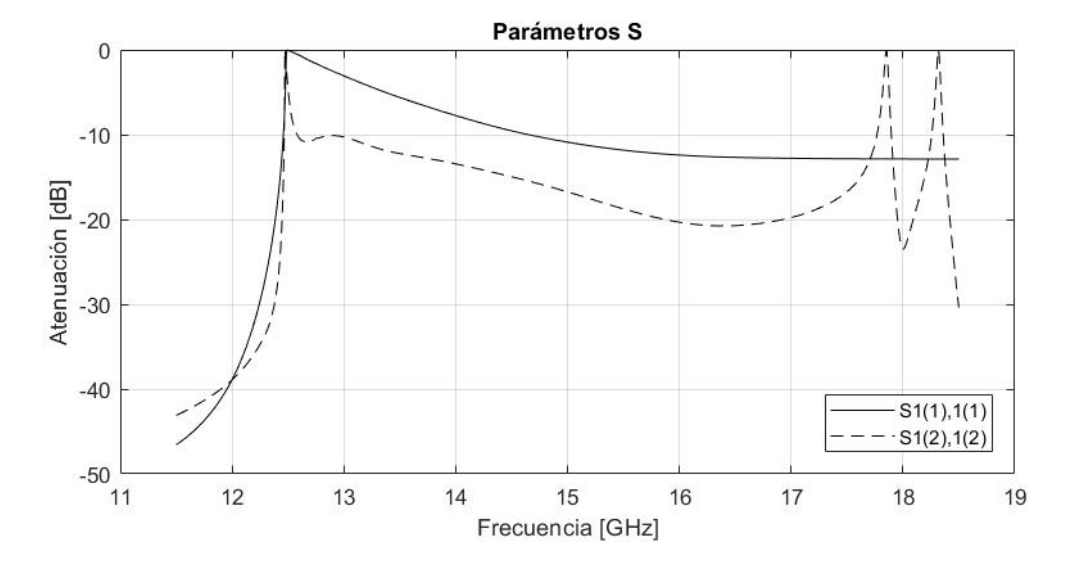

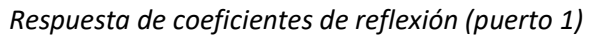

# **Figura 22**

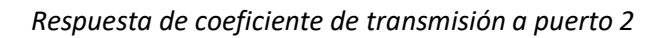

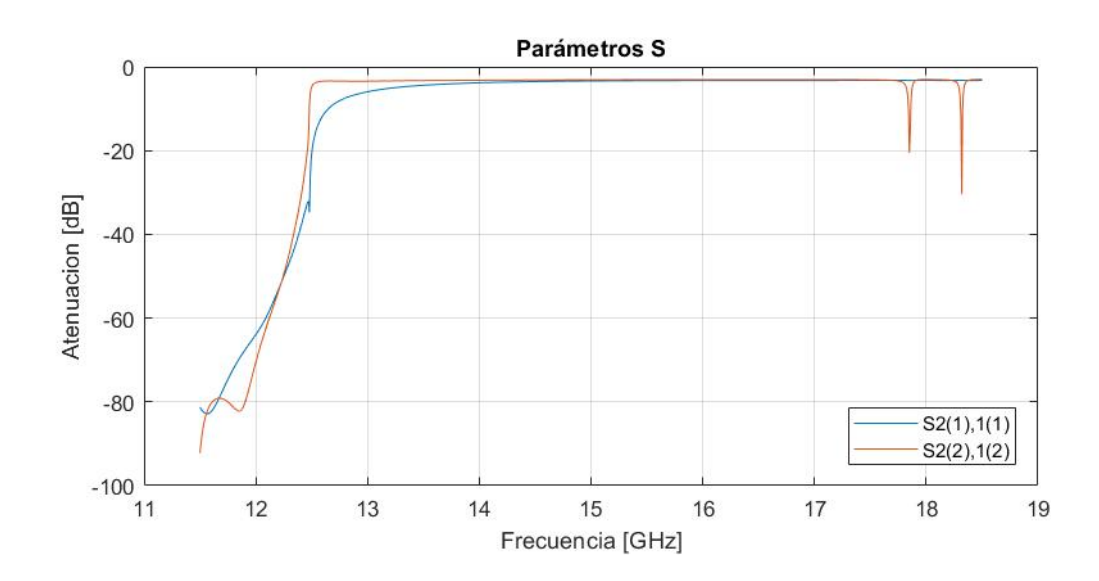

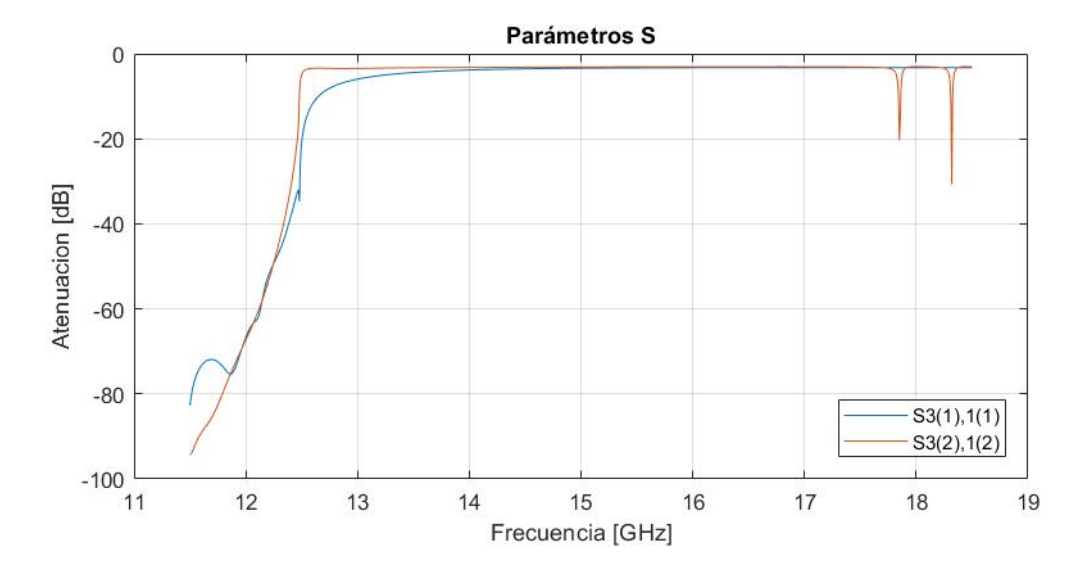

#### *Respuesta de coeficiente de transmisión a puerto 3*

A partir de este punto se presentan dos alternativas que se estudiaron, investigaron e implementaron a fin de mejorar la respuesta del coeficiente de reflexión: la alternativa de mejora por ángulos (planteamiento en base al codo de referencia) y la alternativa de mejora por puntos (nuevo enfoque). Posteriormente, y de ser necesario, se considera modificar el diseño para mejorar la respuesta de los coeficientes de transmisión.

Para constatar si existe mejora alguna se obtiene la respuesta en frecuencia de los parámetros S del divisor tipo T, siendo los más importantes el coeficiente de reflexión en el puerto 1 y la respuesta de los coeficientes de transmisión al puerto 2 y 3 respecto al puerto 1.

### **Mejora por Ángulos**

Esta alternativa consiste en modificar los ángulos generados por cada segmento que conforma el divisor tipo T para modificar los parámetros de dispersión. Al existir solo tres ángulos que se repiten en todo el divisor se optó variarlos entre su máximo y mínimo valor posible tomando también valores intermedios con separación equidistante, según la Tabla 7.

# **Tabla 7**

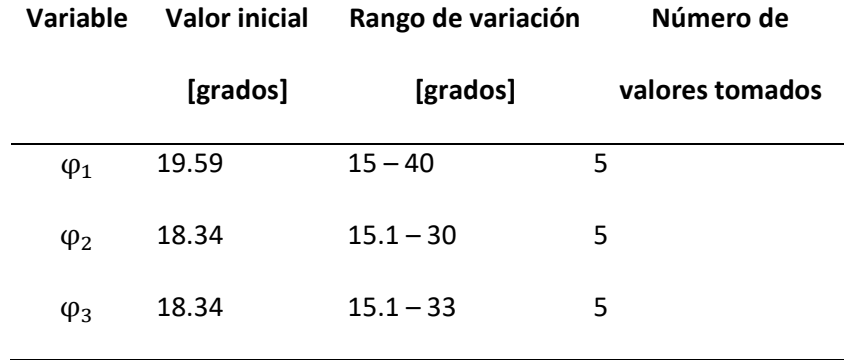

*Variación de parámetros (mejora por ángulos)*

Los resultados que presentan las mejores respuestas en las pérdidas de retorno y para los coeficientes de transmisión no son suficientes satisfacer las especificaciones de diseño, como se muestra en la Figura 24 y 25. Por tal motivo se descartó esta alternativa de mejora para concentrar todo esfuerzo en la alternativa por puntos.

# **Figura 24**

# *Respuesta de coeficientes de reflexión*

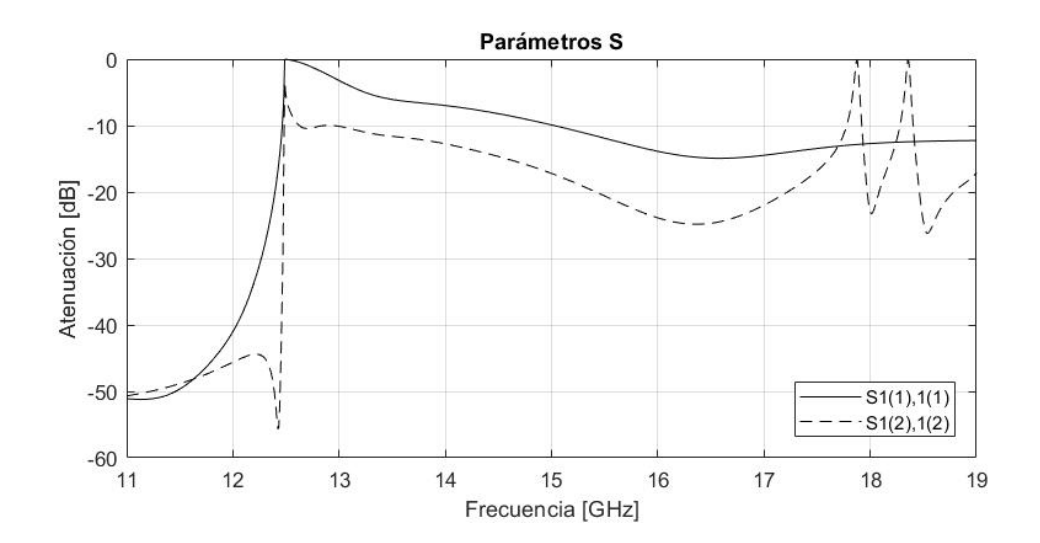

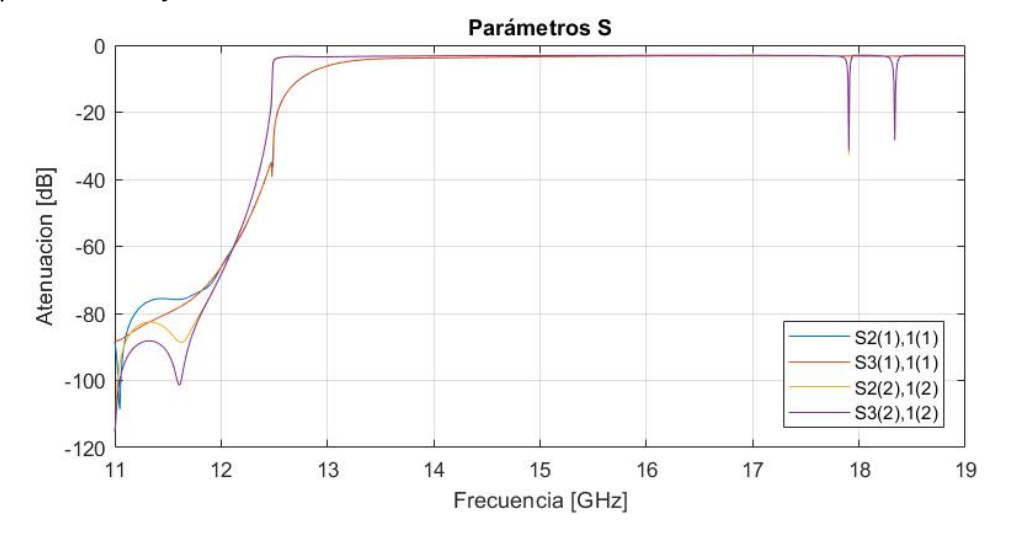

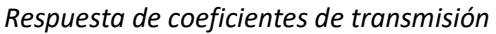

# **Mejora por Puntos**

En esta alternativa se utiliza los puntos generados por cada segmento del divisor tipo T generando un total de 53 puntos. Estos puntos se encuentran listados en la Tabla 8.

### **Tabla 8**

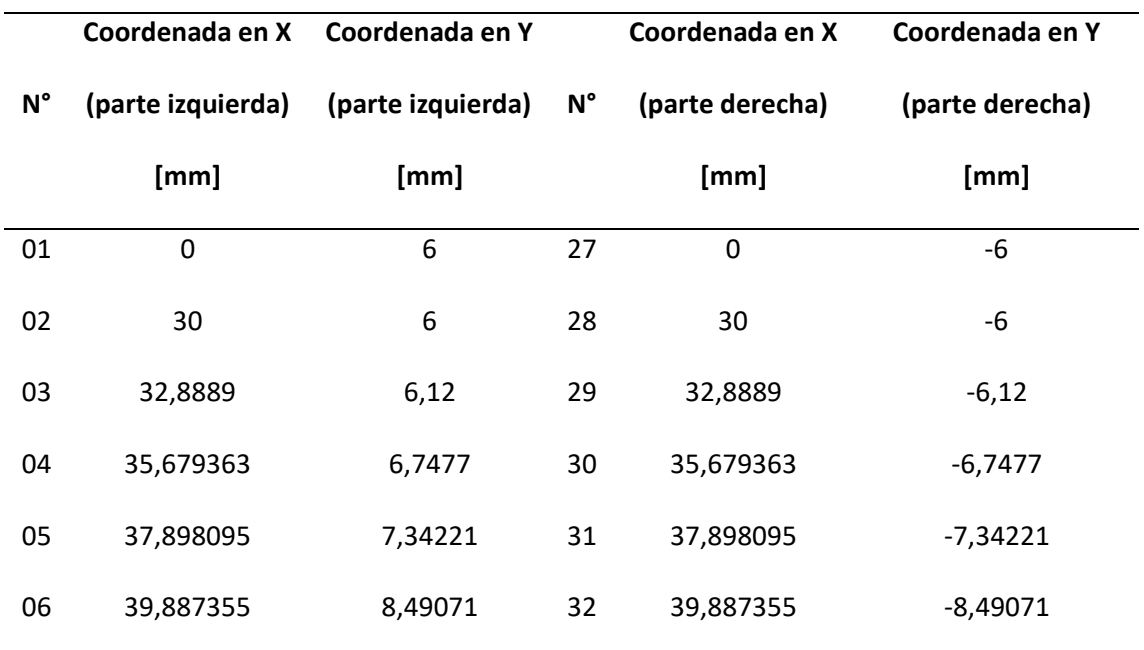

*Puntos de divisor T (mejora por puntos)*

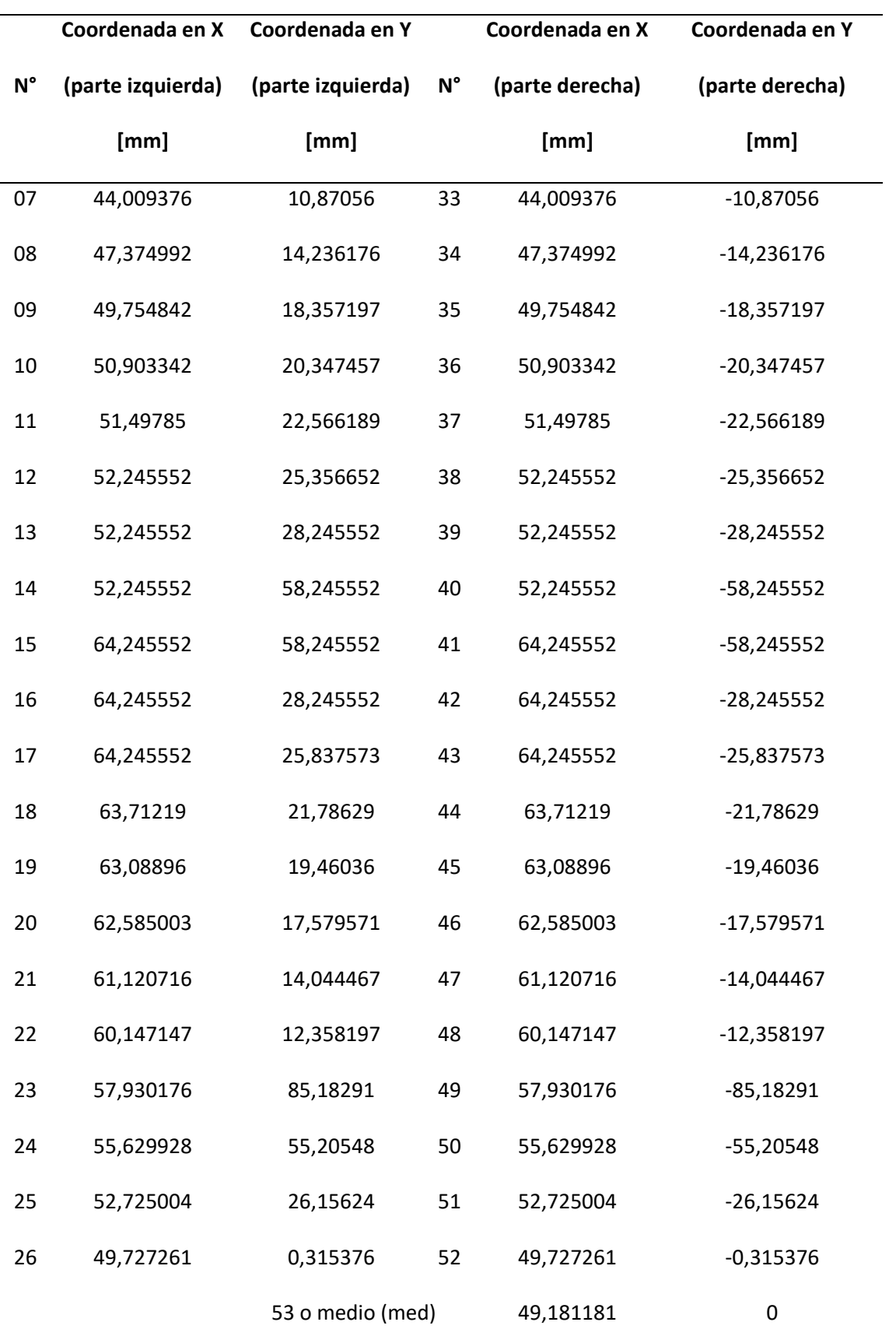

En la Figura 26 (a) y (b), se muestra la ubicación de los puntos en la parte izquierda y derecha del diseño del divisor tipo T, cada punto denotado por la letra P.

# **Figura 26**

*Puntos de divisor T, (a) parte izquierda y (b) parte derecha*

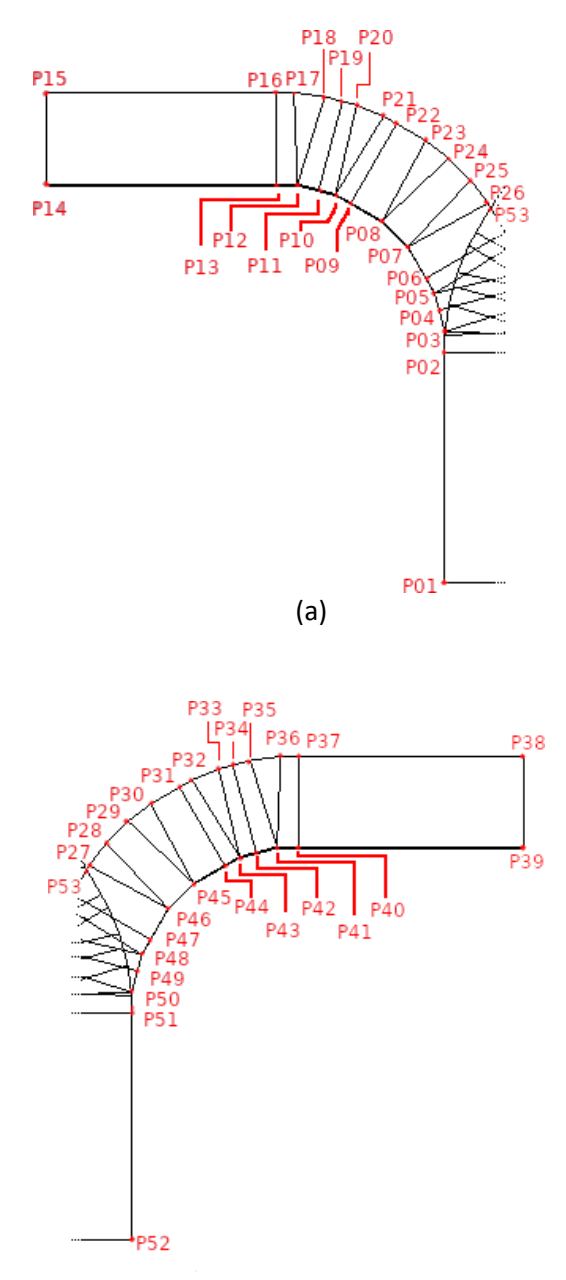

Cabe mencionar que para agilizar las modificaciones realizadas al divisor tipo T se diseñó al mismo tomando en cuenta la simetría en el plano XZ y debido a que los valores de las coordenadas en X son iguales en la parte derecha como izquierda se pueden parametrizar dos coordenadas usando un único parámetro. Lo anterior se puede aplicar también a las coordenadas en Y, tanto al lado derecho e izquierdo de la guía.

Por lo tanto, solo se parametrizan las coordenadas de la mitad de los puntos, desde el punto 01 hasta el 26, incluyendo el punto 53, nombrándolos  $x_{01}$  a  $x_{26}$  y  $y_{01}$  a  $y_{26}$ ; las coordenadas del punto 53 o medio se refieren como *xmed* y *ymed*, esto a fin de agilizar su citación.

Las mejoras del divisor tipo T serán realizadas variando cada parámetro en un rango definido del cual se prueba una cantidad definida de valores equidistantes que puedan reemplazar al parámetro original y mejorar la respuesta en frecuencia.

### *Mejora N°1*

Considerando el resultado del coeficiente de reflexión de la Figura 21, lo necesario es atenuar dicha respuesta, por lo tanto, se cambian los valores de los parámetros  $y_{03}$ ,  $y_{04}$  y  $y_{05}$ , en un rango definido, cada rango dividido en intervalos uniformes; buscando reducir el coeficiente de reflexión en la parte baja de la banda Ku, en ambos modos. La Tabla 9 resume los cambios realizados

#### **Tabla 9**

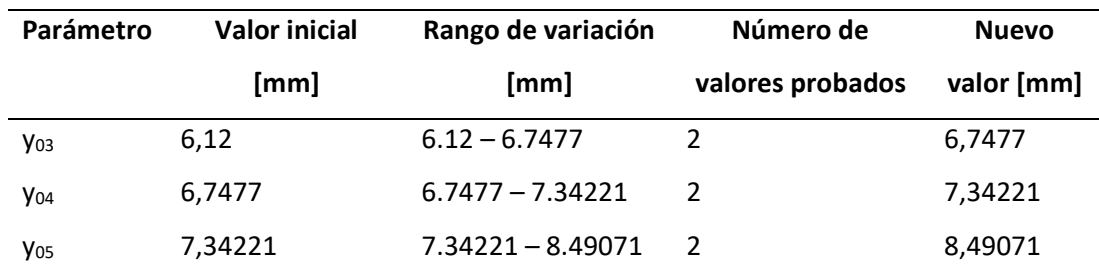

*Variación de parámetros de mejora 1*

En la Figura 27 se muestran los puntos que son modificados al variar los parámetros de la tabla anterior.

# **Figura 27**

*Parámetros modificado en divisor T de la mejora 1*

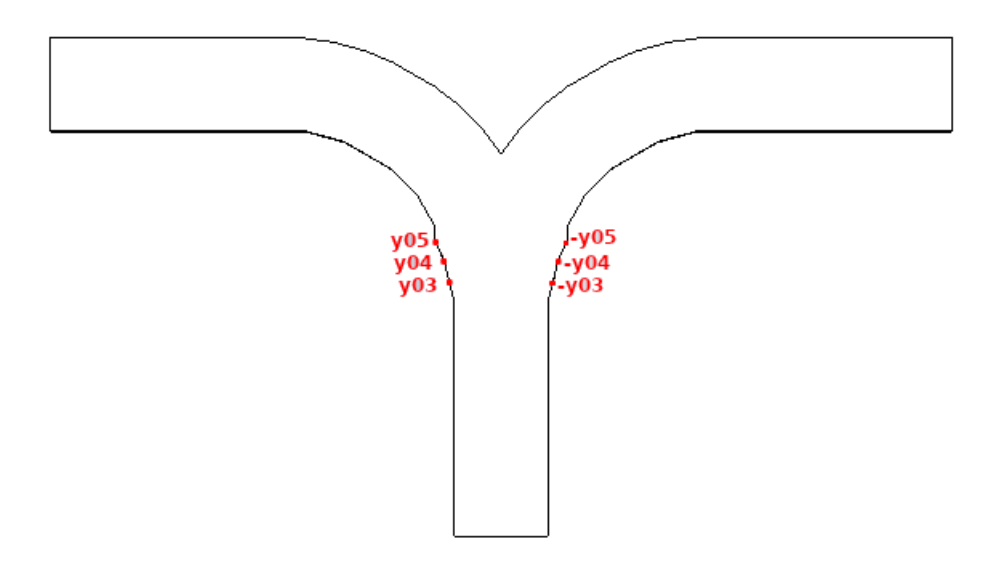

Respuesta en Frecuencia de Mejora N°1. En la Figura 28 se representa la amplitud del coeficiente de reflexión S<sub>11</sub> del modo TE<sub>10</sub>, como S1(1),1(1), y S<sub>11</sub> del modo TE<sub>01</sub>, como S1(2),1(2), esta nomenclatura se mantiene en adelante. En este caso se observa una mejora en la parte baja de la banda Ku para la respuesta del modo TE<sub>01</sub> mientras que el modo TE<sub>10</sub> permanece sin mayor cambio.

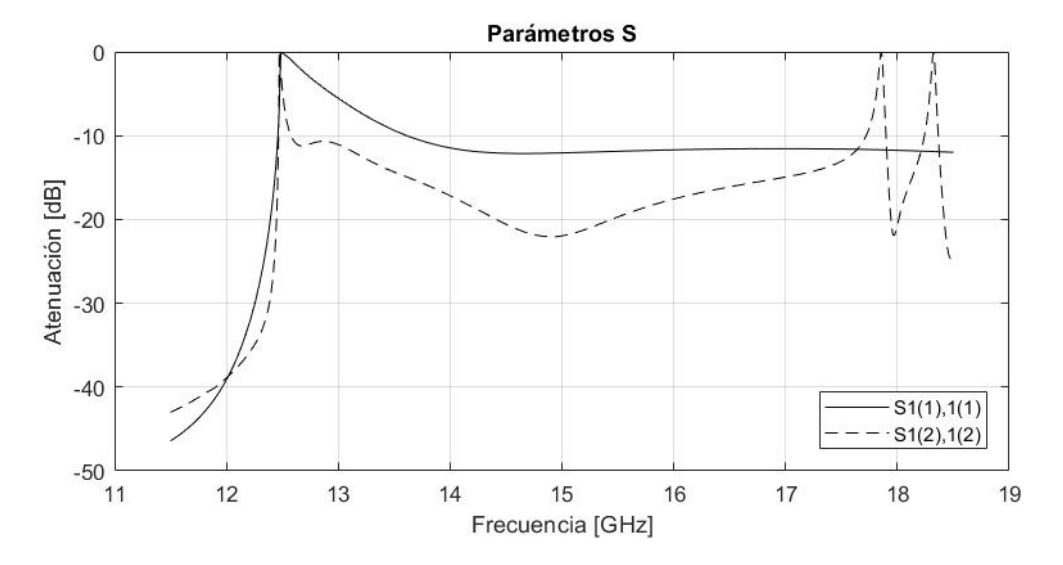

*Respuesta de coeficientes de reflexión de mejora 1*

En la Figura 29 se muestran las amplitudes en decibelios de los coeficientes de transmisión, sin presentar mayor cambio tras la primera mejora respecto a la Figura 22 y 23. En este caso,  $S2(1),1(1)$  representa la amplitud de onda del modo TE<sub>10</sub> que viaja del puerto 1 al puerto 2, es decir, es el coeficiente de transmisión  $S_{21}$  del modo TE<sub>10</sub>; S3(1),1(1), la amplitud de onda del modo TE<sub>10</sub> que viaja del puerto 1 al puerto 3, y representa al coeficiente de transmisión  $S_{31}$  del modo TE<sub>10</sub>; S2(2),1(2), la amplitud de onda del modo TE<sub>01</sub> que viaja del puerto 1 al puerto 2, representando al coeficiente de transmisión  $S_{21}$  del modo TE<sub>01</sub>; y finalmente S3(2),1(2), es la amplitud de onda del modo  $TE_{01}$  que viaja del puerto 1 al puerto 3, y representa al coeficiente de transmisión  $S_{31}$  del modo TE<sub>01</sub>. Esta nomenclatura se mantiene en adelante.

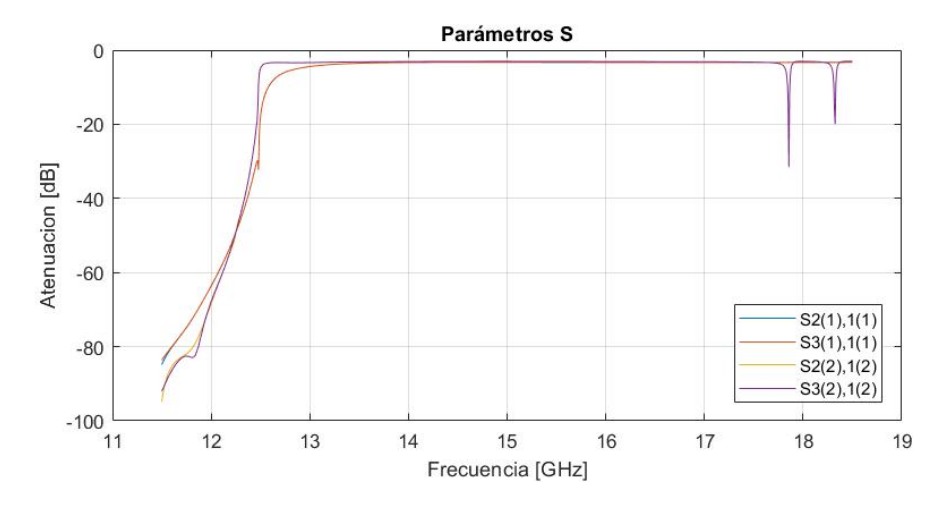

# *Respuesta de coeficientes de transmisión, mejora 1*

# *Mejora N°2*

Al realizar variaciones en pocos puntos no garantizaba cambio significativo en la respuesta de los parámetros S, como se observa al comparar la Figura 28 y 29. En esta mejora se realizó cambios en nueve puntos:  $x_{07}$ ,  $x_{08}$ ,  $x_{18}$  a  $x_{23}$  y xmed. Los cambios realizados en  $x_{18}$  a  $x_{23}$ fueron pensados en referencia a un divisor tipo T en (Olivares, 2018), donde los brazos del divisor son planos y no curvos al acercarse a los puertos de salida, puerto 2 y 3 para el caso del presente proyecto. Los cambios se presentan en la Tabla 10.

# **Tabla 10**

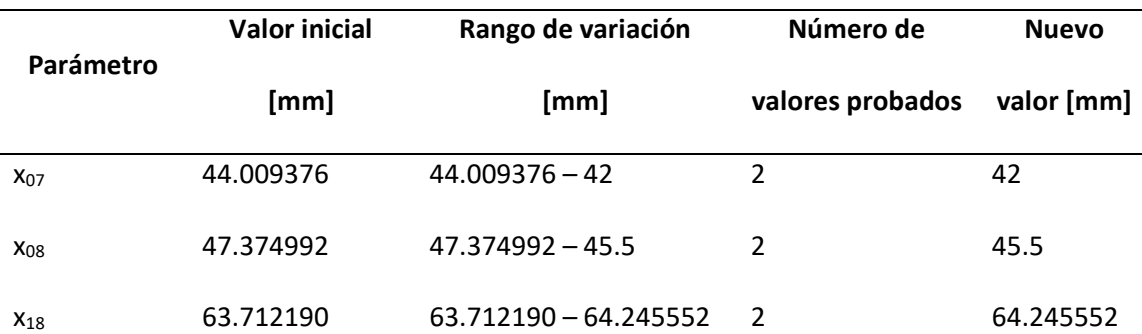

*Variación de parámetros de mejora 2*

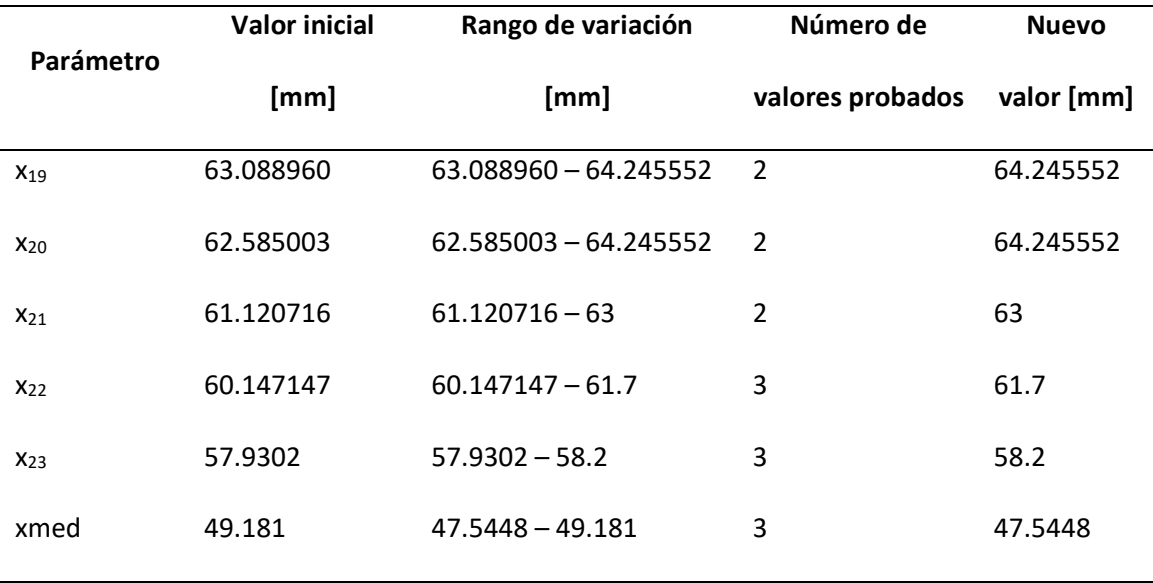

En la Figura 30 se muestran los puntos que son modificados al variar los parámetros de la tabla anterior.

# **Figura 30**

*Parámetros modificado en divisor T de la mejora 2*

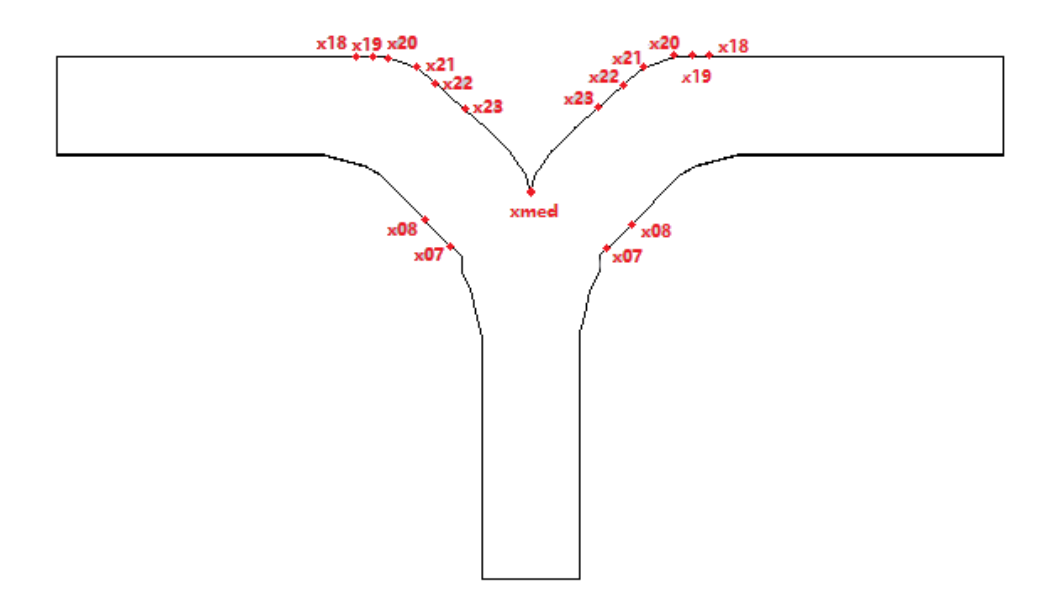

Respuesta en Frecuencia de Mejora N°2. En este caso, tras modificar los parámetros se obtiene la respuesta de la Figura 31 donde hay un cambio significativo en la respuesta del coeficiente de reflexión en ambos modos. El coeficiente  $S_{11}$  para el modo TE<sub>10</sub> presenta una disminución hasta -26.77dB mientras que para el modo  $TE_{01}$ , hasta -17.66dB.

# **Figura 31**

*Respuesta de coeficientes de reflexión de mejora 2*

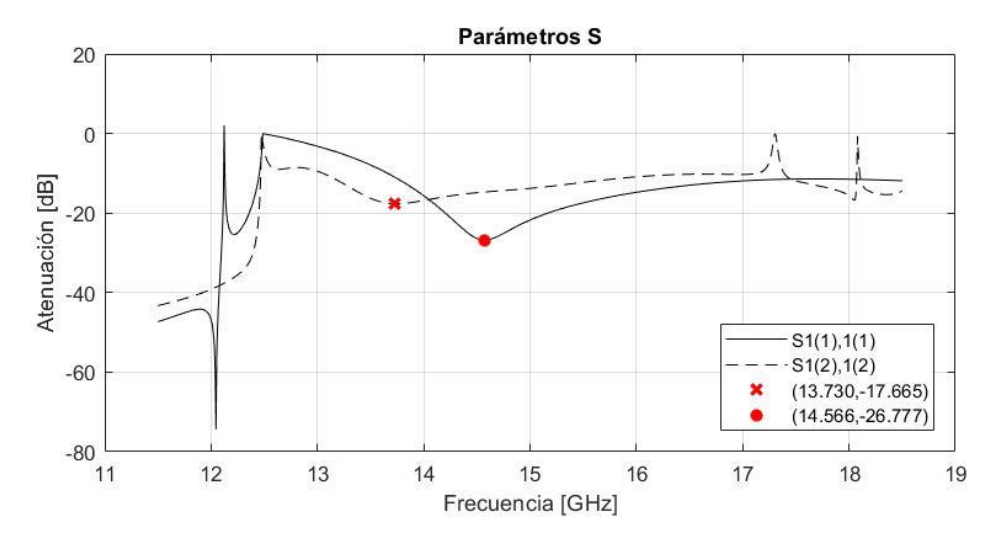

En la Figura 32 se observa que en la frecuencia de 13.730GHz y 16GHz, los coeficientes de transmisión alcanzan un nivel de -3dB de promedio, tomando los valores de -3.368dB y - 3.180dB, respectivamente.

# **Figura 32**

*Respuesta de coeficientes de transmisión, mejora 2*

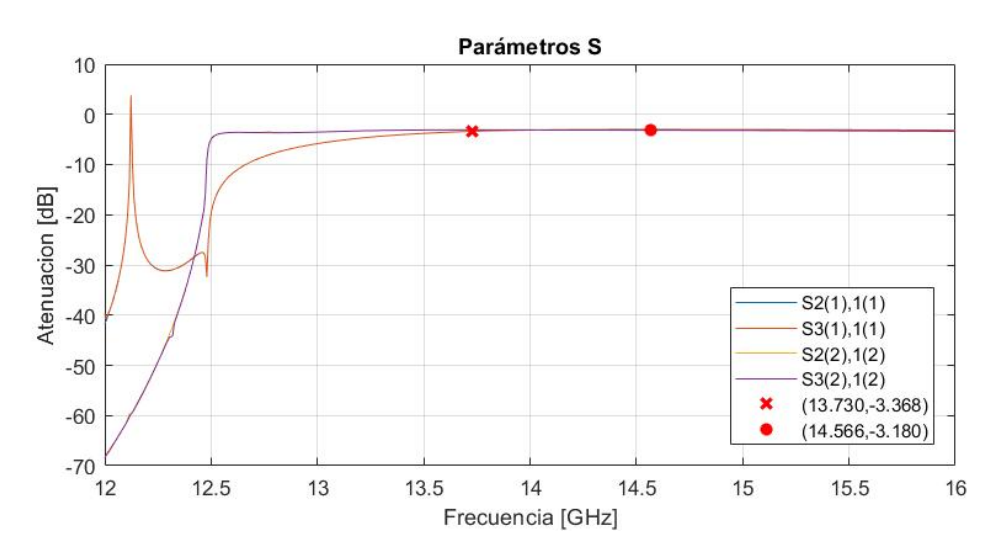

En esta modificación se busca reducir el coeficiente de reflexión del modo  $TE_{01}$  para que esté con un nivel similar al coeficiente de TE<sub>10</sub>. Esta vez solo se modifica el parámetro y<sub>06</sub> que cambia desde 8.49071mm a 9.2mm tomando en cuenta cuatro puntos separados uniformemente y definiendo el nuevo valor de  $y_{06}$  en 9.2mm. El resumen se observa en la Tabla 11.

# **Tabla 11**

*Variación de parámetros de mejora 3*

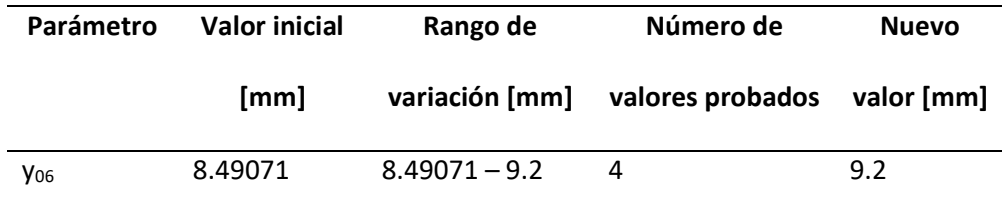

En la Figura 33 se muestran los puntos que son modificados al variar los parámetros de la tabla anterior.

### **Figura 33**

*Parámetros modificado en divisor T de la mejora 3*

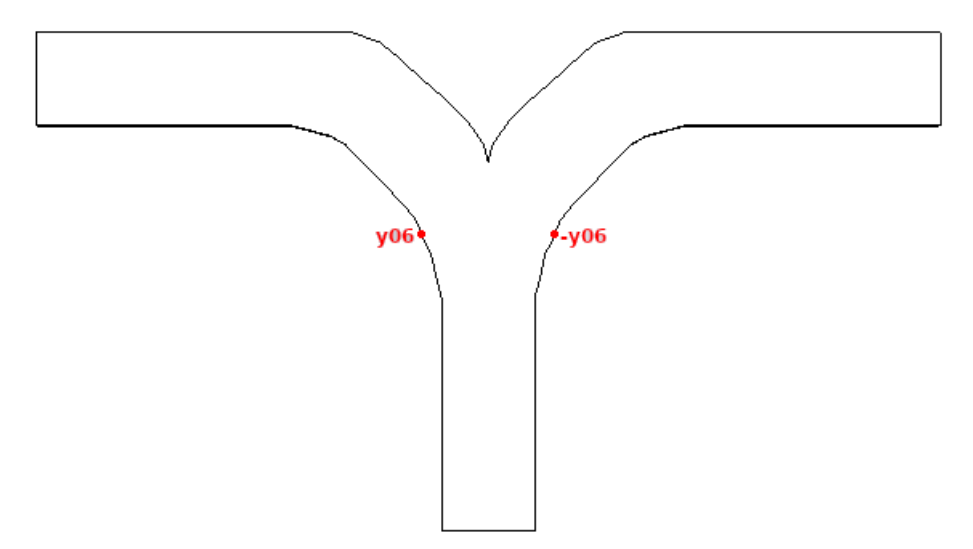

Respuesta en Frecuencia de Mejora N°3. Habiendo variado solo un parámetro no se consigue mejora en la respuesta de los coeficientes de reflexión y transmisión tal como se observa en la Figura 34 y Figura 35.

# **Figura 34**

*Respuesta de coeficientes de reflexión de mejora 3*

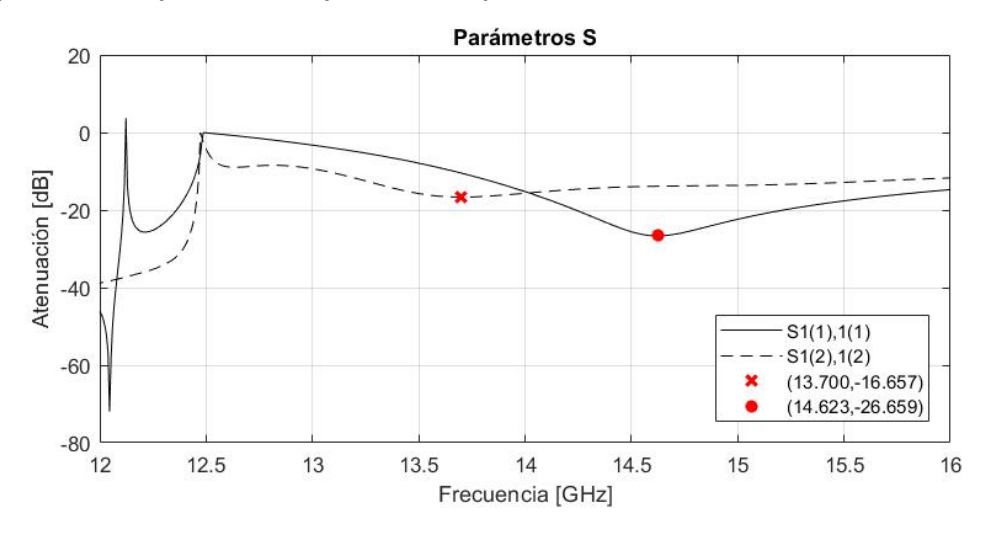

# **Figura 35**

*Respuesta de coeficientes de transmisión, mejora 3*

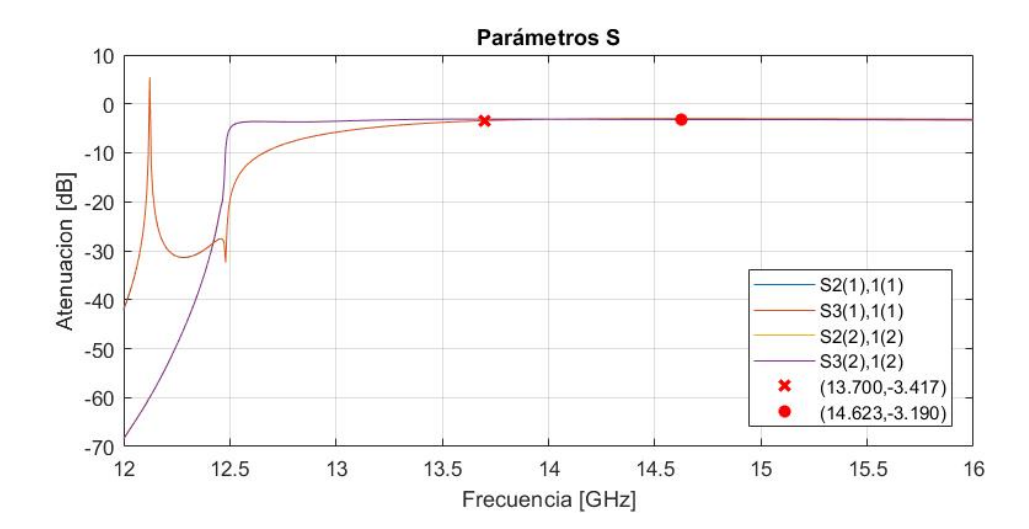

# *Mejora N°4*

Esta mejora disminuye el valor de  $y_{03}$  y  $y_{04}$ , conforme a lo mostrado en la Tabla 12, a fin de mejorar la forma de las paredes a la entrada del divisor.

### **Tabla 12**

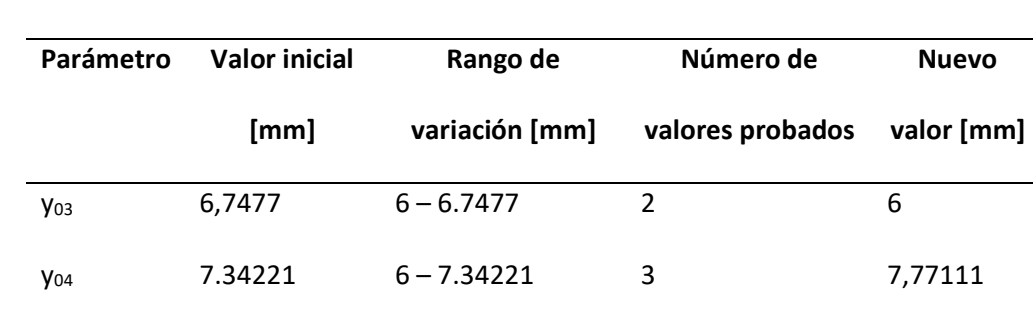

*Variación de parámetros de mejora 4*

En la Figura 36 se muestran los puntos que son modificados al variar los parámetros de la tabla anterior.

# **Figura 36**

*Parámetros modificado en divisor T de la mejora 4*

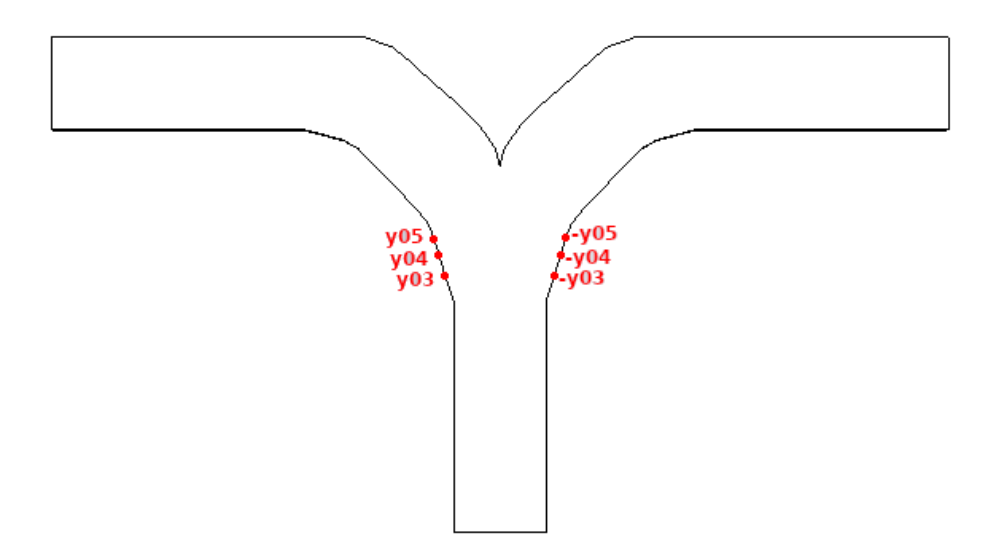

Respuesta en Frecuencia de Mejora N°4. La modificación de  $y_{03}$  a  $y_{05}$  produce un cambio considerable en el coeficiente de reflexión del modo TE<sub>10</sub> y no tan marcado respecto al modo TE<sub>01</sub>, observe la Figura 37. El primero consiguiendo un nivel de -53.139dB, generando una banda de trabajo de aproximadamente 512MHz; el segundo alcanza un nivel de -16.657dB a - 17.677dB.

### **Figura 37**

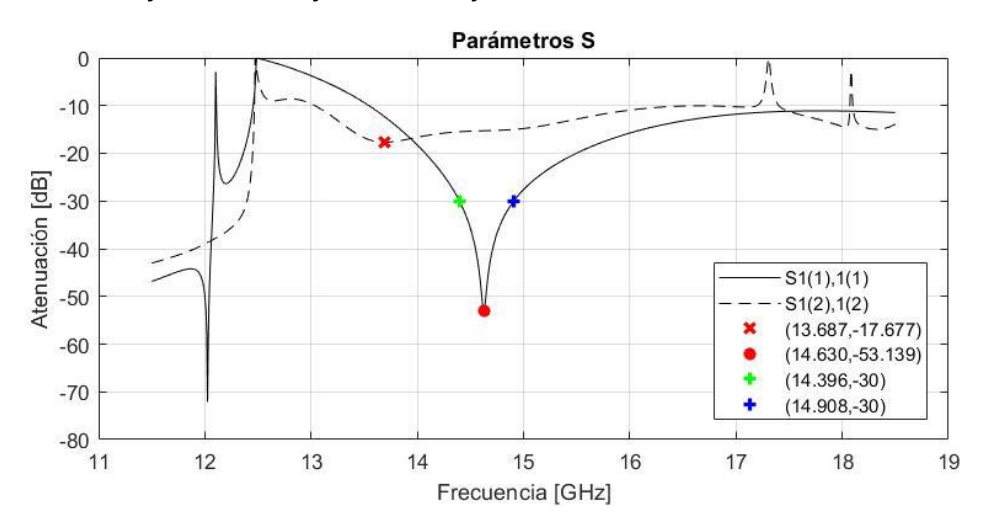

*Respuesta de coeficientes de reflexión de mejora 4*

La respuesta de los coeficientes de transmisión se observa en la Figura 38, donde se aprecia una mejora de -3.232dB a -3.137dB en los puntos que están marcados con un punto y una x.

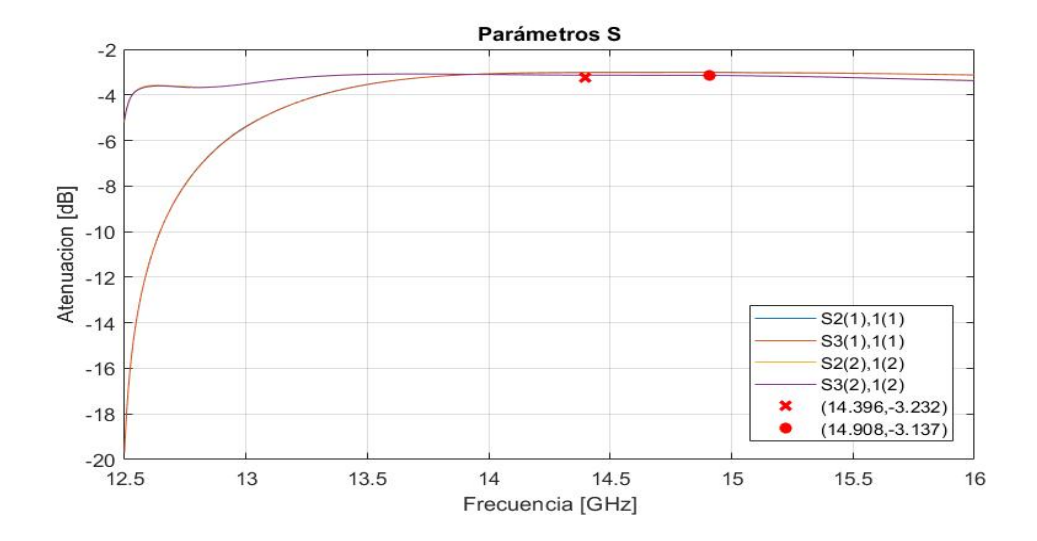

# *Respuesta de coeficientes de transmisión, mejora 4*

# *Mejora N°5*

Tras obtener una banda de trabajo con el modo TE<sub>10</sub> se modifican los parámetros  $x_{05}$ , x<sub>09</sub>, x<sub>10</sub>, x<sub>11</sub> y x<sub>21</sub> para mejorar el nivel del coeficiente de reflexión del modo TE<sub>01</sub>. Los cambios se resumen en la Tabla 13.

### **Tabla 13**

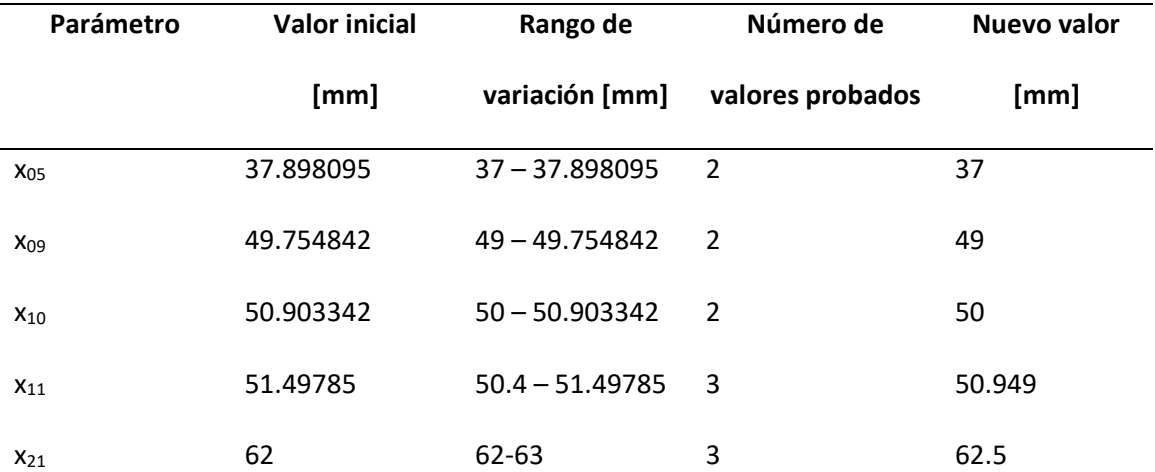

*Variación de parámetros de mejora 5*

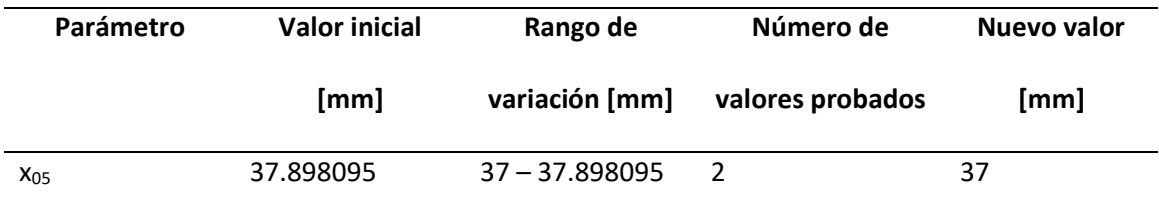

En la Figura 39 se muestran los puntos que son modificados al variar los parámetros de

la tabla anterior.

# **Figura 39**

*Parámetros modificado en divisor T de la mejora 5*

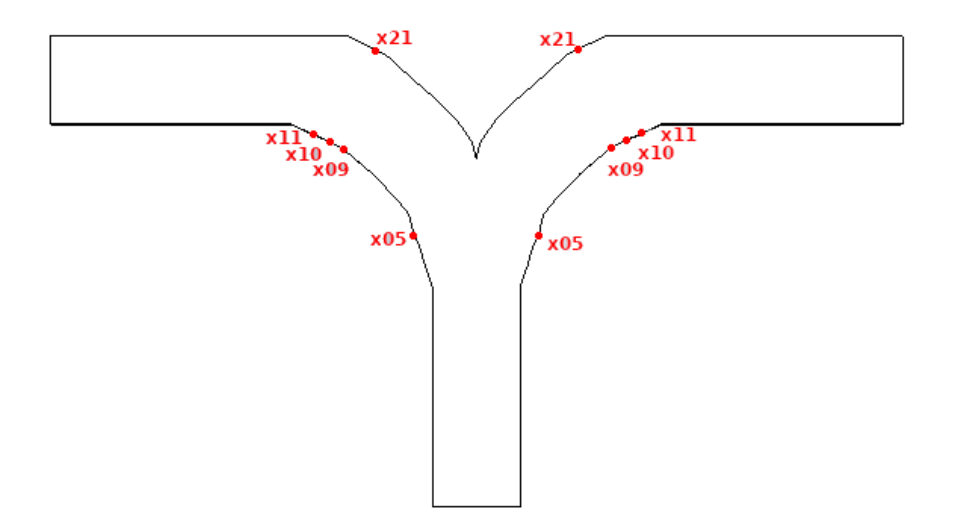

Respuesta en Frecuencia de Mejora N°5. En este caso se consigue una mejora en el coeficiente  $S_{11}$  de TE<sub>01</sub>, aumentando la atenuación a -19.552dB. Así también el coeficiente  $S_{11}$  de TE<sup>10</sup> se ve afectado, reduciendo la banda de trabajo a 445MHz y aumentando el pico de atenuación a -53.832dB, observe la Figura 40.

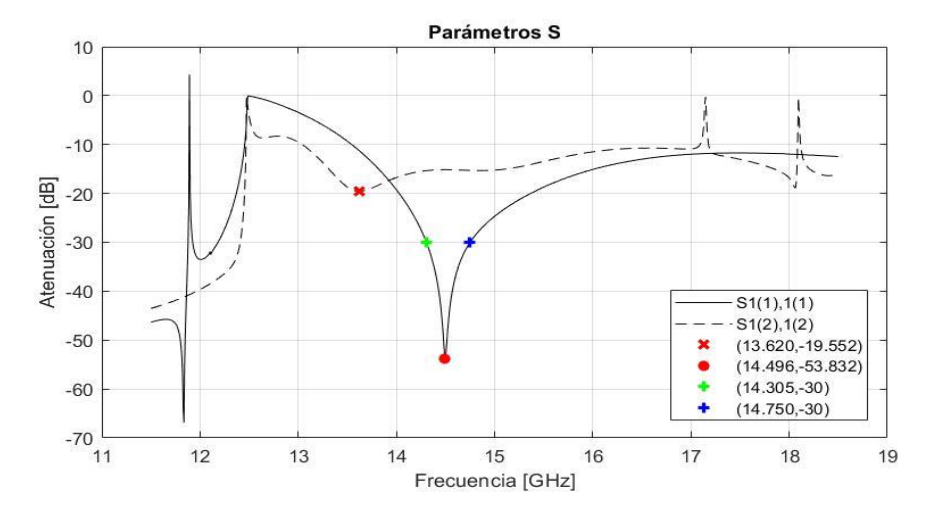

### *Respuesta de coeficientes de reflexión de mejora 5*

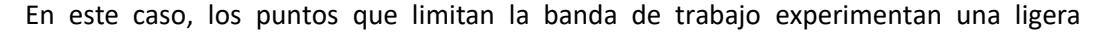

variación a -3.135dB y -3.147dB, Figura 41.

# **Figura 41**

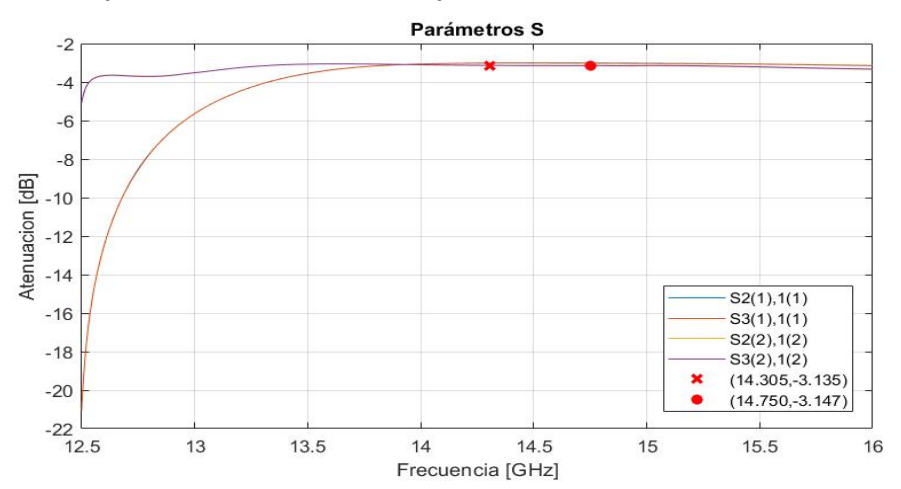

*Respuesta de coeficientes de transmisión, mejora 5*

# *Mejora N°6*

En la Mejora N°2 se optó por aplanar la parte superior de los puertos de salida del divisor T por lo que en esta mejora se retoma la forma original de los brazos del divisor T para explorar otras posibles soluciones y mejorar la respuesta del coeficiente de reflexión del modo  $TE_{01}$ . Por lo tanto, se asignó un valor fijo a los parámetros  $x_{16}$  a  $x_{22}$ , a fin de obtener una forma curva, así como se modifican los parámetros  $x_{03}$  a  $x_{05}$  y  $x_{09}$  a  $x_{12}$  según la Tabla 14.

# **Tabla 14**

*Variación de parámetros de mejora 6*

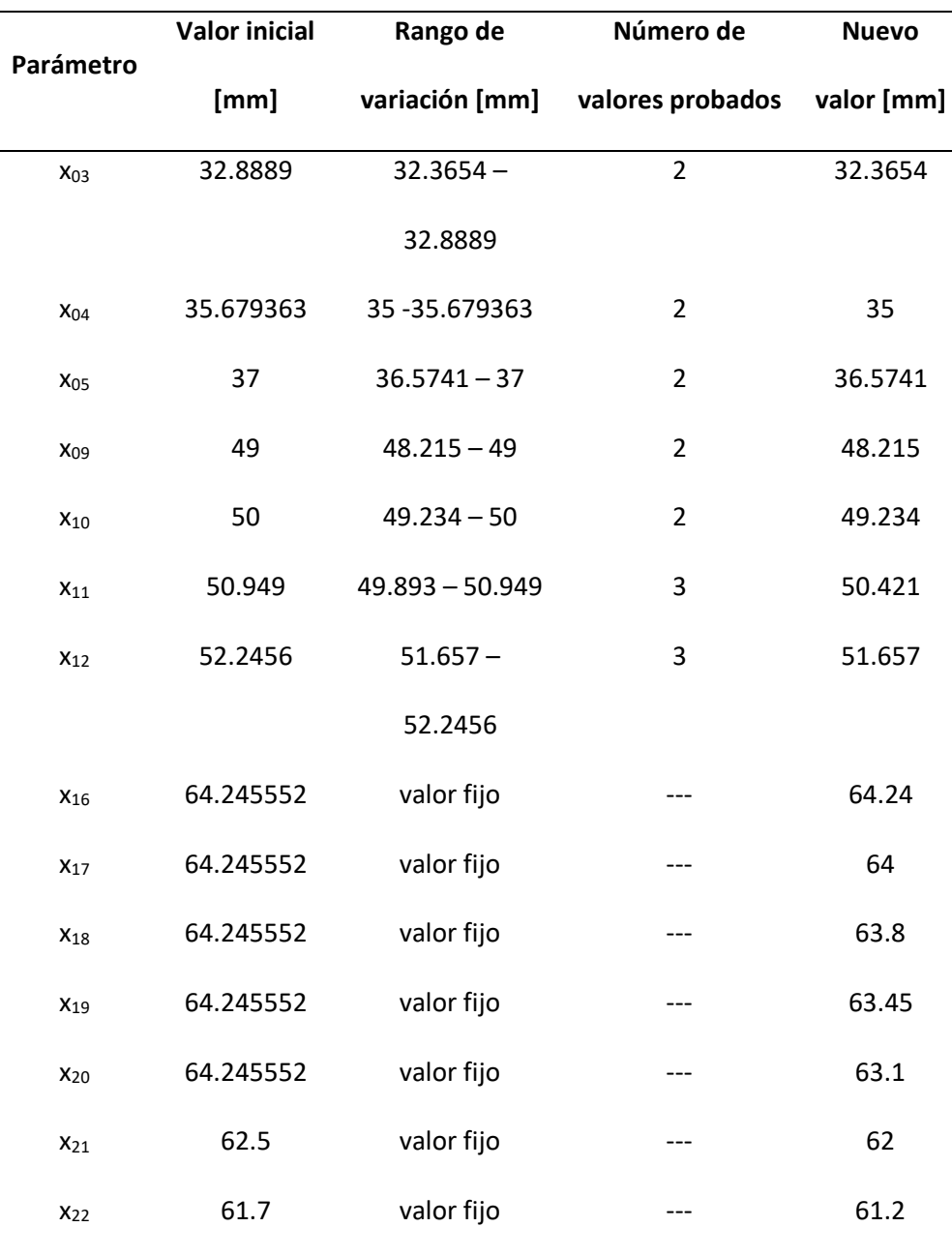

En la Figura 42 se muestran los puntos que son modificados al variar los parámetros de la tabla anterior.

# **Figura 42**

*Parámetros modificado en divisor T de la mejora 6*

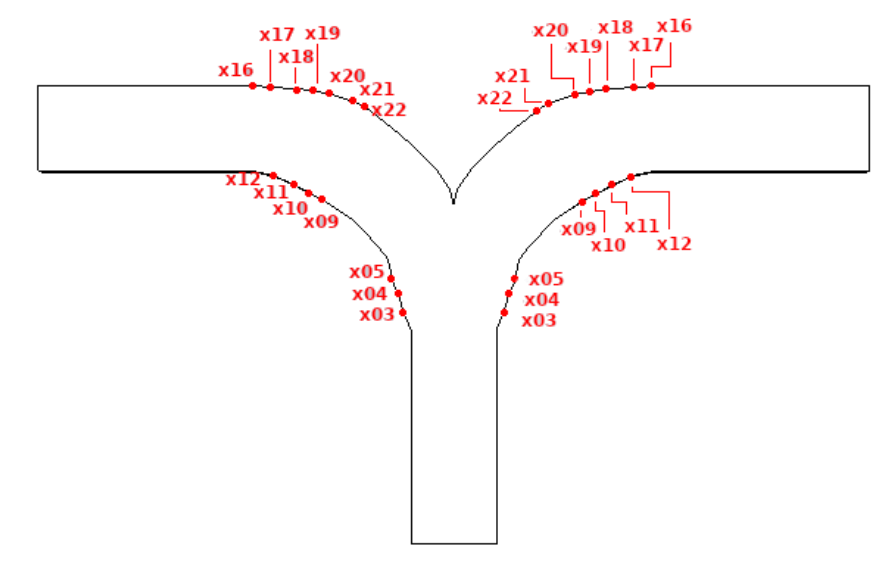

Respuesta en Frecuencia de Mejora N°6. Las modificaciones realizadas reflejan cambios en la respuesta del coeficiente de reflexión según la Figura 43, donde la respuesta S<sub>11</sub> del modo TE<sub>10</sub> ha aumentado a -26.421dB, pero la del modo TE<sub>01</sub> disminuye a -21.818dB.

# **Figura 43**

*Respuesta de coeficientes de reflexión de mejora 6*

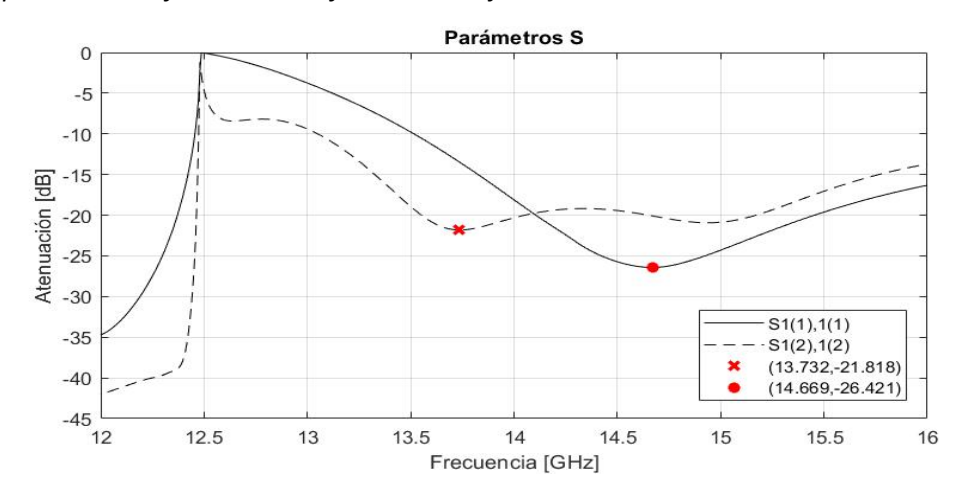
Los coeficientes de transmisión en los puntos ubicados a 13.732GHz y 14.699GHz han aumentado a -3.1dB y -3.01dB respectivamente, Figura 44.

## **Figura 44**

*Respuesta de coeficientes de transmisión de mejora 6*

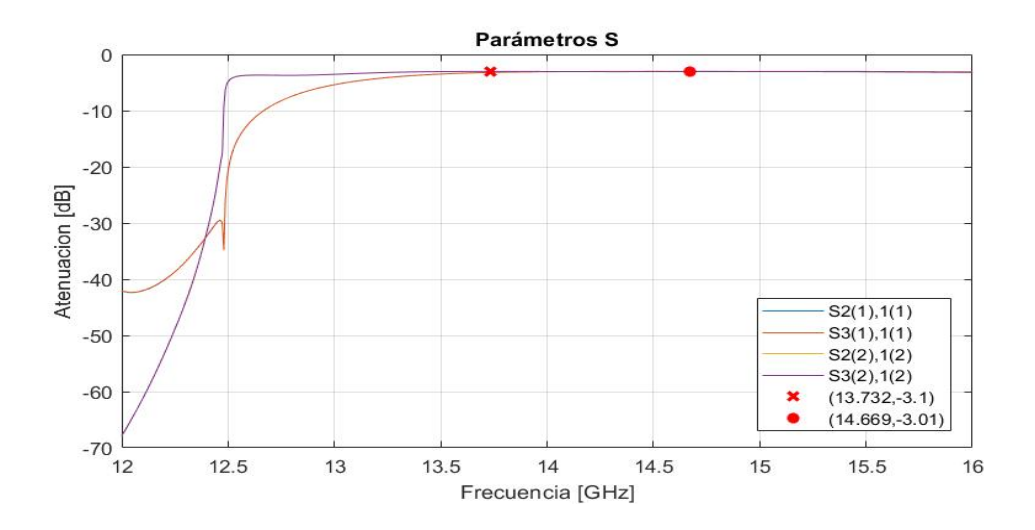

### *Mejora N°7*

Esta mejora explora solo el parámetro  $y_{04}$  cambiándola de 7.77111mm a 8.123mm según los datos de la Tabla 15.

## **Tabla 15**

*Variación de parámetros de mejora 7*

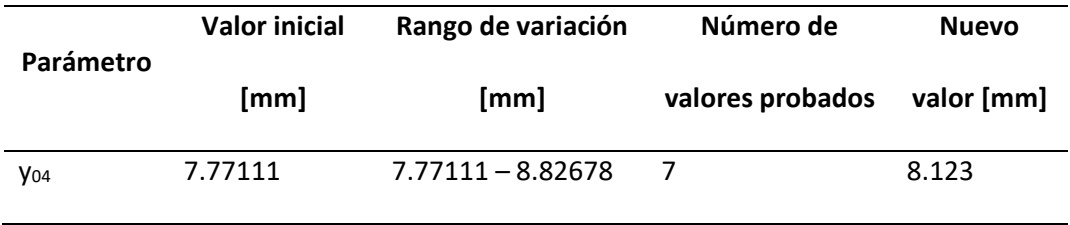

En la Figura 45 se muestran los puntos que son modificados al variar los parámetros de la tabla anterior.

*Parámetros modificado en divisor T de la mejora 7*

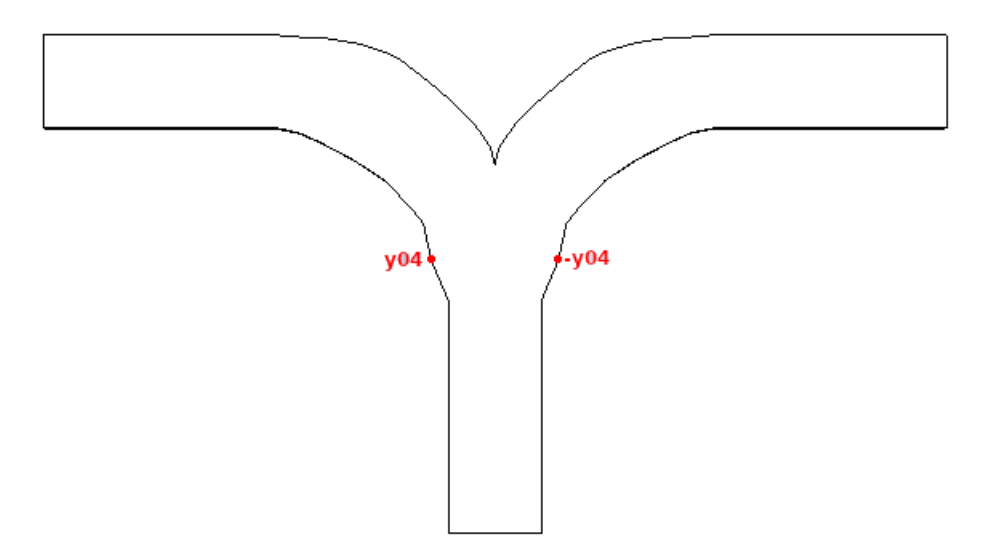

Respuesta en Frecuencia de Mejora N°7. Solo mejorando el parámetro y<sub>04</sub> se consigue disminuir las pérdidas de retorno de ambos modos, acercándolos al límite objetivo de -30dB. La respuesta S<sub>11</sub> para el modo TE<sub>10</sub> alcanza -29.420dB y la del modo TE<sub>01</sub> -22.273dB, Figura 46.

### **Figura 46**

*Respuesta de coeficientes de reflexión de mejora 7*

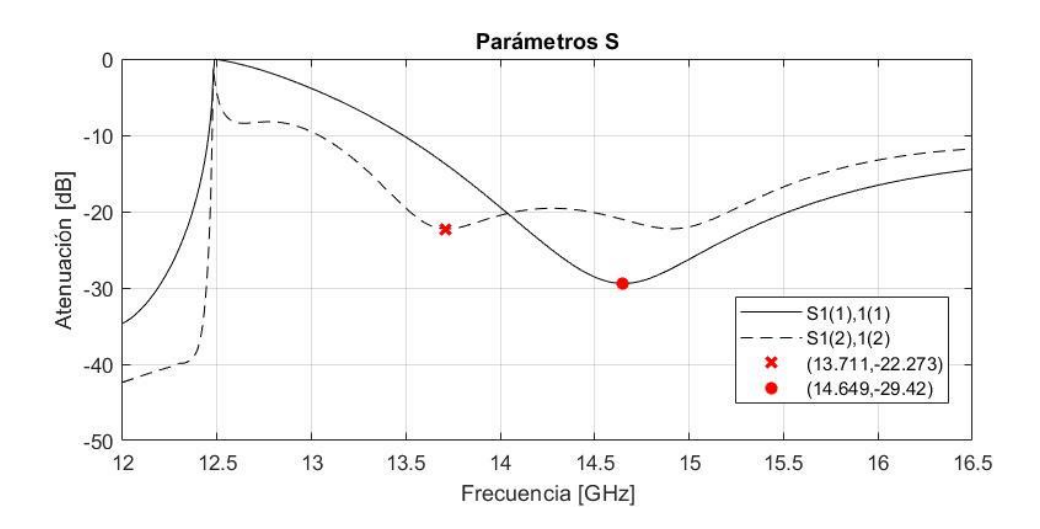

Con esta mejora, la atenuación de los coeficientes de transmisión en los puntos a 13.711GHz y 14.649GHz es de -3.01dB, Figura 47.

## **Figura 47**

*Respuesta de coeficientes de transmisión de mejora 7*

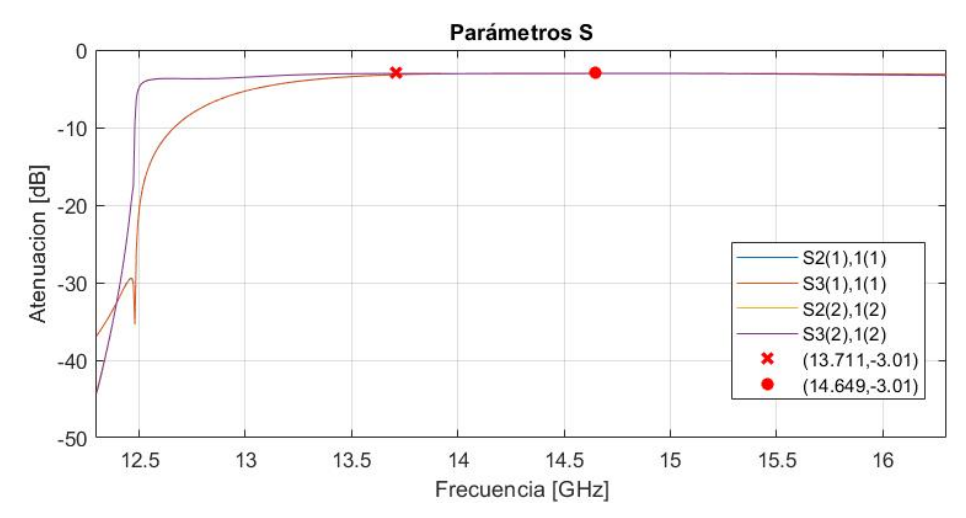

### *Mejora N°8*

En esta mejora se realizan dos cambios, en los primeros parámetros y en los últimos. Se modificaron los primeros parámetros pues, como se ve en la respuesta en frecuencia de la mejora anterior, el ampliar la sección previa a la división en brazos produjo una mejor respuesta para el modo TE<sub>01</sub> y TE<sub>10</sub>; los últimos son modificados para ensanchar la parte en forma de V del divisor T, observe Tabla 16.

## **Tabla 16**

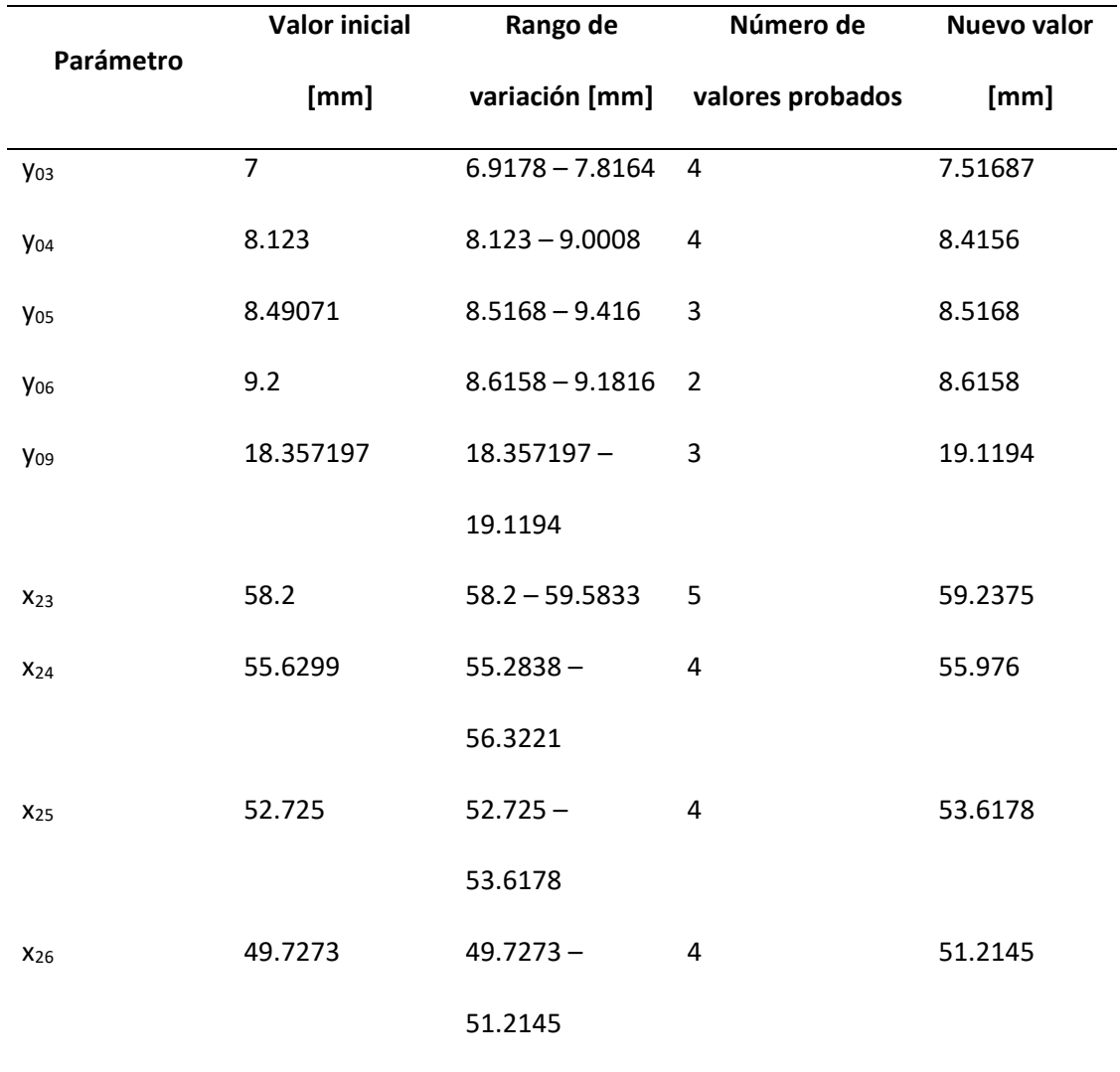

# *Variación de parámetros de mejora 8*

En la Figura 48 se muestran los puntos que son modificados al variar los parámetros de la tabla anterior.

x26 x26 x24 x23 24 ¥23  $x25$ .<br>v09 y09  $v06$ -y05 v0  $-y04$ vоз y0

*Parámetros modificado en divisor T de la mejora 8*

Respuesta en Frecuencia de Mejora N°8. En este caso la respuesta en frecuencia de los parámetros S<sub>11</sub> mejora, Figura 49, superando el nivel definido de -30dB tanto para el modo TE<sub>10</sub> y TE<sub>01</sub>, generando una banda de trabajo de 852MHz. Por otra parte, se generan dos picos en ambos modos en la misma banda de trabajo, alcanzando -33.373dB para el modo TE<sub>10</sub> y -34.677dB para el modo TE<sub>01</sub>.

### **Figura 49**

*Respuesta de coeficientes de reflexión de mejora 8*

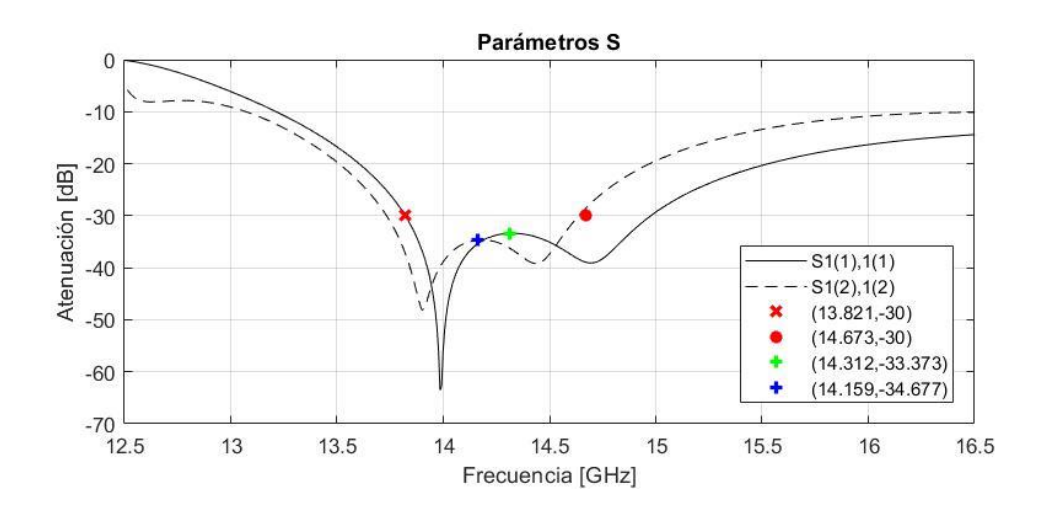

Debido a que se ha obtenido una banda de trabajo se considera únicamente el ancho de banda de los coeficientes de transmisión coincidentes con el ancho de banda de los coeficientes de reflexión.

En este caso, las modificaciones no han alterado en absoluto los coeficientes de transmisión en la banda de trabajo de ambos modos, siendo la atenuación de -3.01dB, observe Figura 50.

### **Figura 50**

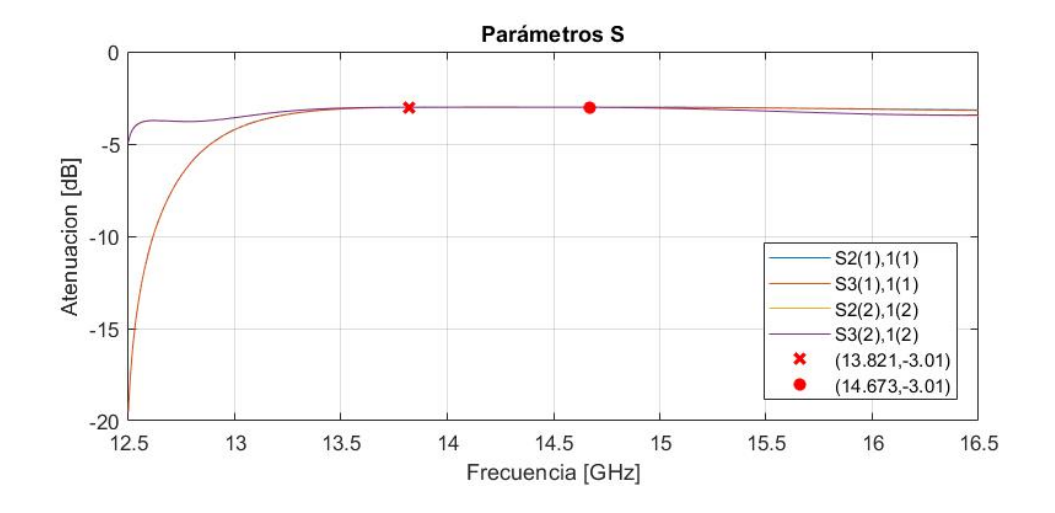

*Respuesta de coeficientes de transmisión de mejora 8*

#### *Mejora N°9*

Las mejoras de aquí en adelante tienen como fin el aumentar el ancho de banda de trabajo hasta 1 GHz, por lo tanto, se busca aumentar la atenuación de la respuesta ya obtenida en los coeficientes de reflexión para, posteriormente, aumentar el ancho de banda y que cualquier disminución ocasionada por las mejoras en el aumento de ancho de banda no superen el límite de -30dB. En esta mejora se modifican los parámetros  $x_{03}$  y  $x_{04}$  como muestra la Tabla 17.

### **Tabla 17**

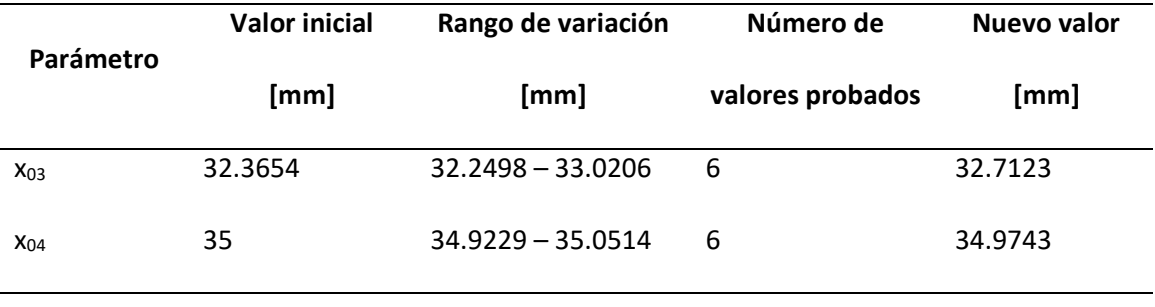

*Variación de parámetros de mejora 9*

En la Figura 51 se muestran los puntos que son modificados al variar los parámetros de la tabla anterior.

### **Figura 51**

*Parámetros modificado en divisor T de la mejora 9*

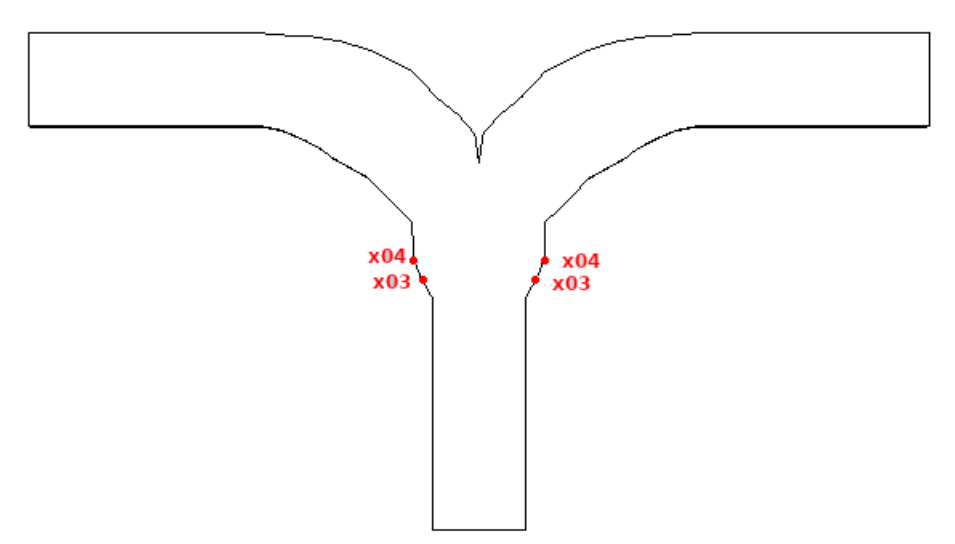

Respuesta en Frecuencia de Mejora N°9. La mejora en el coeficiente de reflexión  $S_{11}$  se ve en ambos modos, aumentando la atenuación de las elevaciones en la banda de trabajo a - 35.819dB y -35.482dB para el modo TE<sub>10</sub> y TE<sub>01</sub> respectivamente, pero a costa del ancho de banda de trabajo, disminuido a 779MHz, Figura 52. Esta mejora es el punto de partida para ensanchar la banda de trabajo.

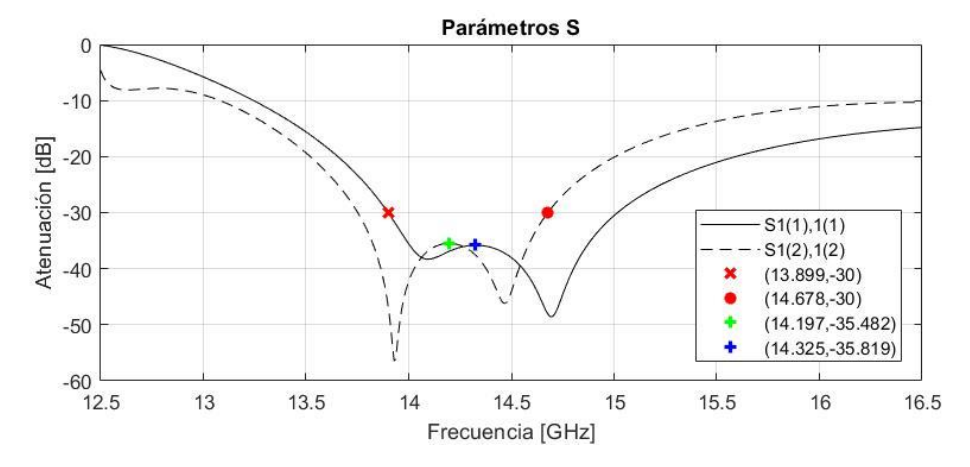

*Respuesta de coeficientes de reflexión de mejora 9*

En esta modificación no altera en absoluto la respuesta de los coeficientes de transmisión, siendo -3dB en la banda de trabajo, Figura 53.

### **Figura 53**

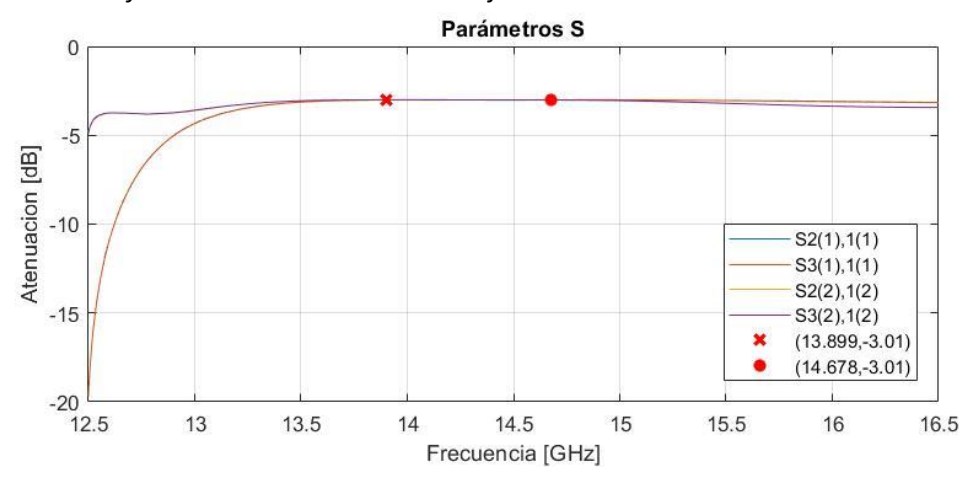

*Respuesta de coeficientes de transmisión de mejora 9*

### *Mejora N°10*

En esta mejora se insertan cinco puntos extras al modelo actual entre los puntos 2 y 3, 7 y 8, 8 y 9, 23 y 24, 24 y 25; utilizando el promedio de las posiciones de estos para ubicar los nuevos puntos. Los nombres de los nuevos parámetros se conforman por el eje y el número de puntos que lo forman, por ejemplo,  $x_{2,3}$ ,  $y_{8,9}$ , etc. La Tabla 18 muestra las coordenadas de los nuevos puntos.

## **Tabla 18**

*Puntos insertados al diseño de divisor T*

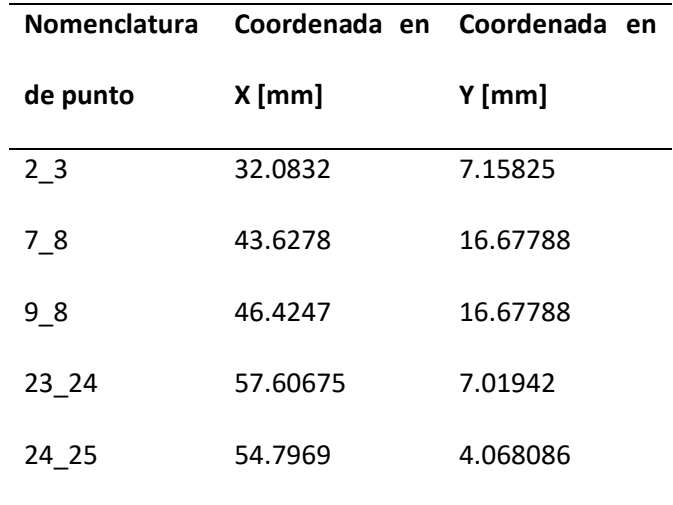

En la Mejora 8 se modifica los parámetros cercanos a la entada del divisor T (puerto 1) en y. Ahora se modifican los parámetros en x e y, según se muestra en según la Tabla 19, en la entrada de la guía.

## **Tabla 19**

*Variación de parámetros de mejora 10*

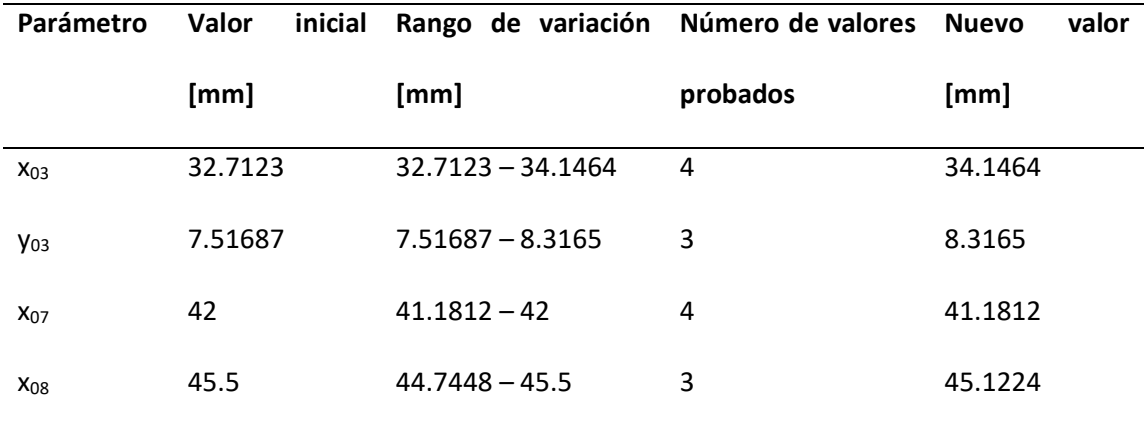

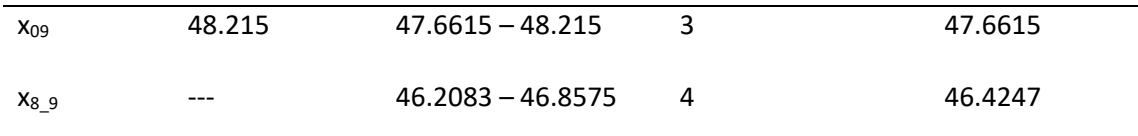

En la Figura 54 se muestran los puntos que son modificados al variar los parámetros de la tabla anterior.

### **Figura 54**

*Parámetros modificado en divisor T de la mejora 10*

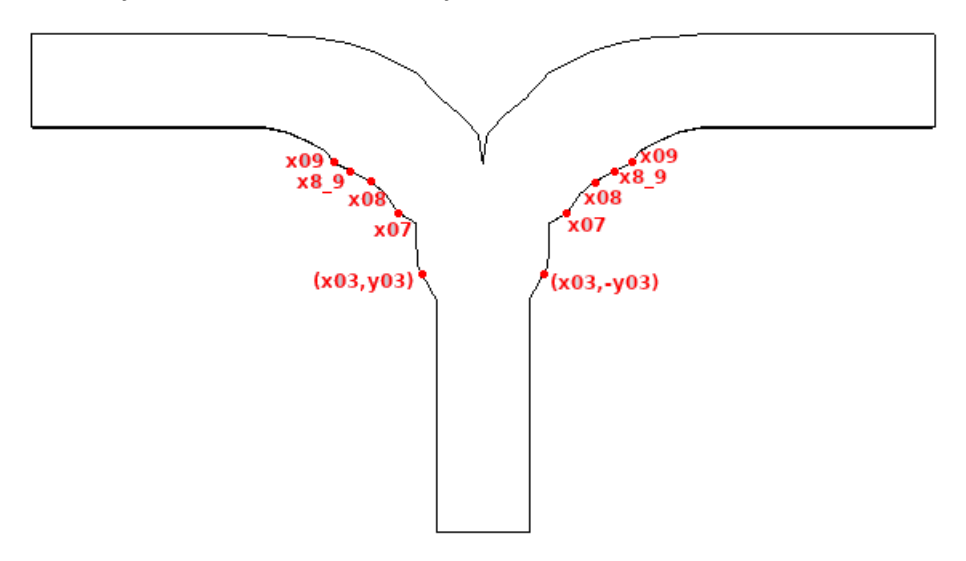

Respuesta en Frecuencia de Mejora N°10. Según la Figura 55, la atenuación en respuesta de los coeficientes de reflexión  $S_{11}$  ha disminuido para el modo TE<sub>10</sub> hasta -31.638dB mientras mejora para el modo  $TE_{01}$  a -35.895dB. Aun así, se consigue incrementar el ancho de banda de trabajo a 873MHz.

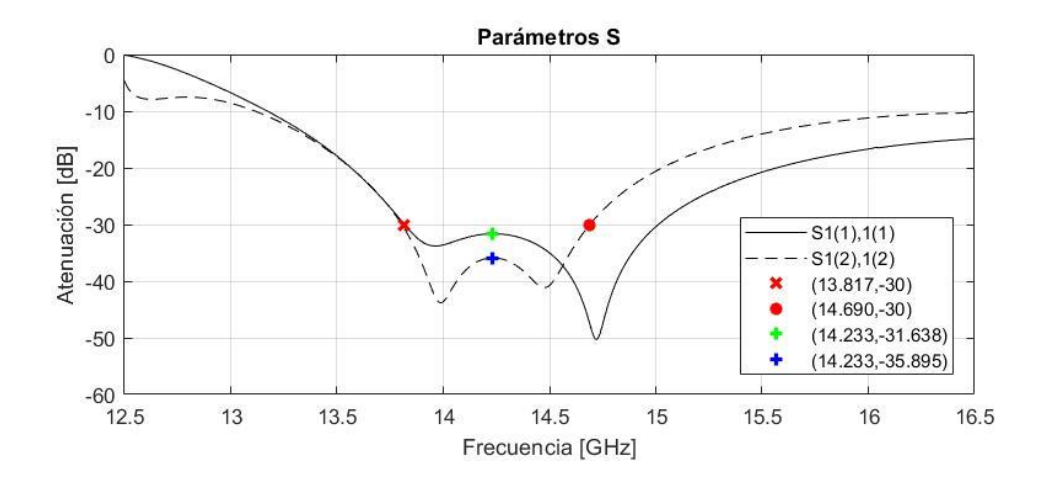

## *Respuesta de coeficientes de reflexión de mejora 10*

Los coeficientes de transmisión no se ven afectados dentro de la banda de trabajo,

Figura 56.

## **Figura 56**

*Respuesta de coeficientes de transmisión de mejora 10*

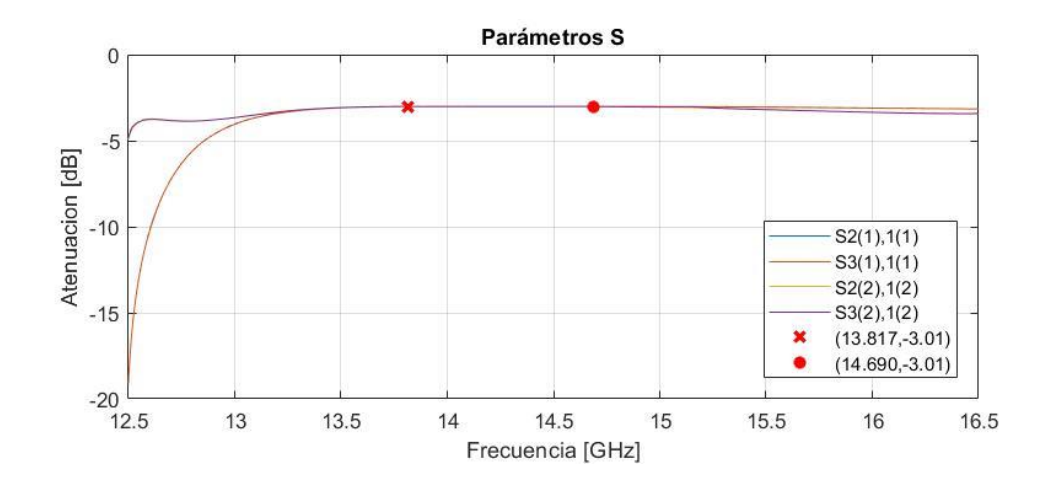

### *Mejora N°11*

Para una mejor la lectura de los puntos modificados y agregados hasta el momento se renombran los mismo según la Tabla 20.

## **Tabla 20**

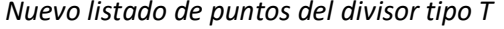

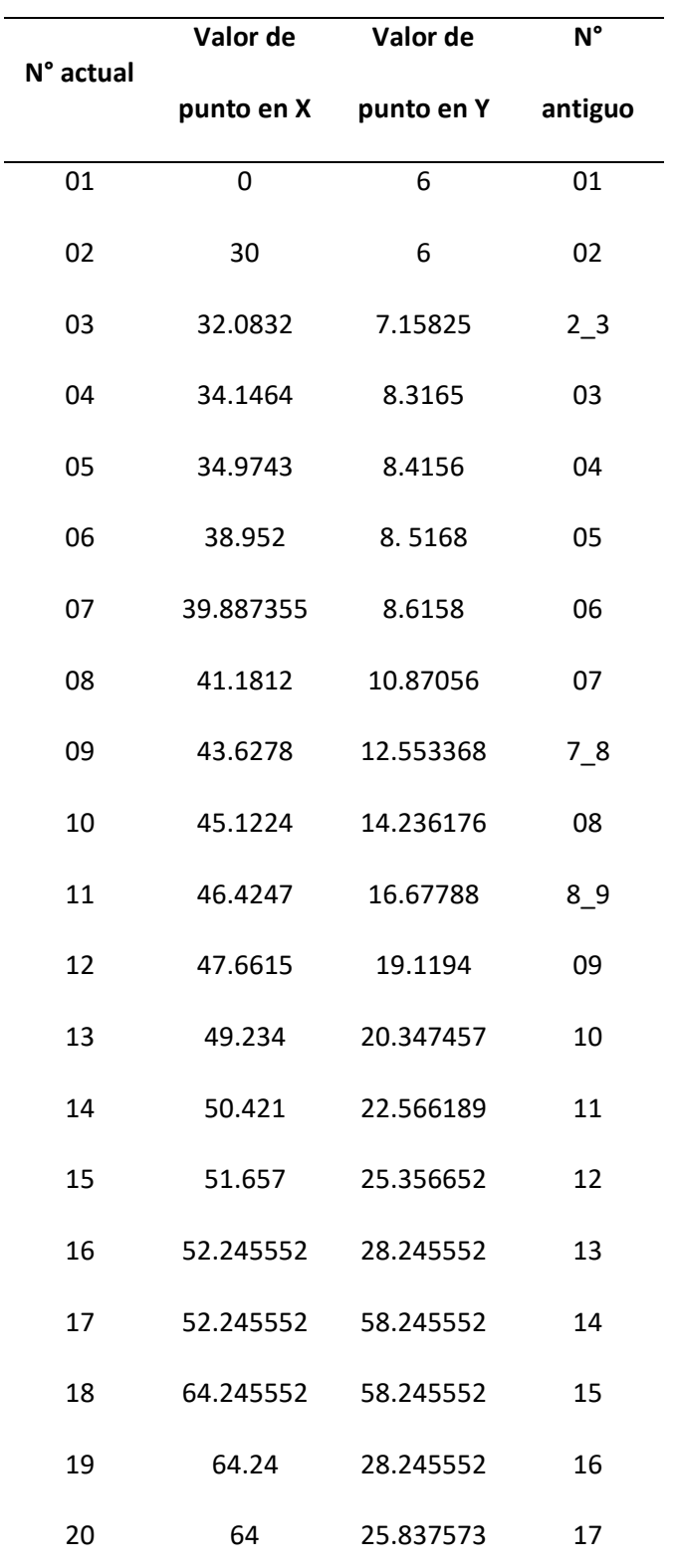

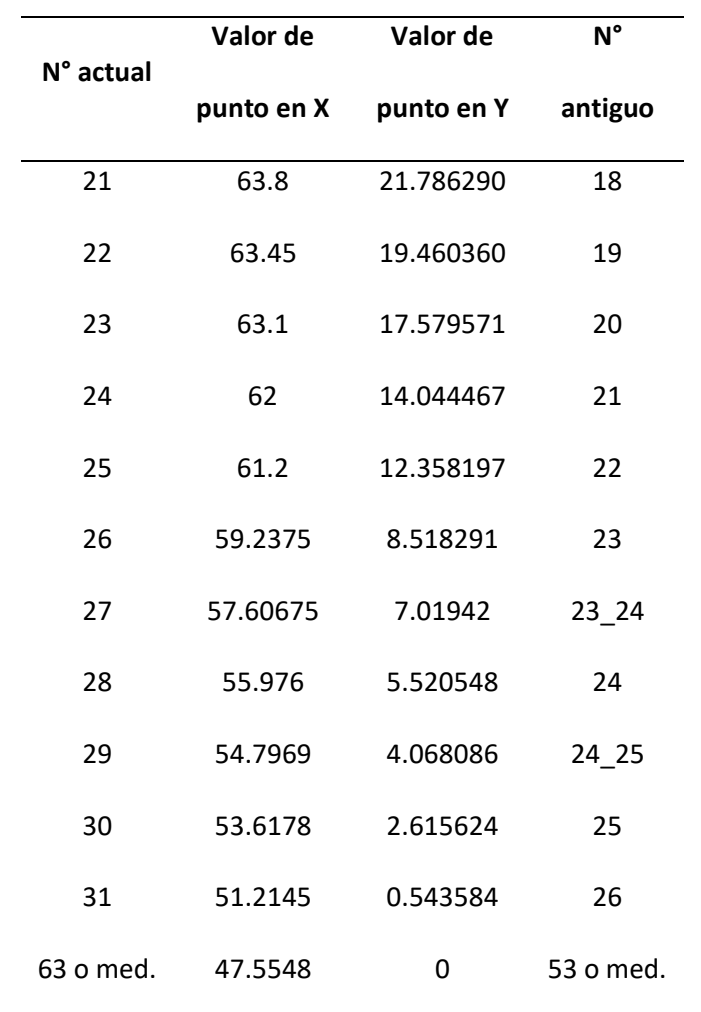

En esta mejora se modifican los parámetros  $y_{03}$ ,  $y_{06}$  y  $y_{07}$ , nuevamente ensanchando la entrada del divisor T. Los cambios de esta mejora se resumen en la Tabla 21.

## **Tabla 21**

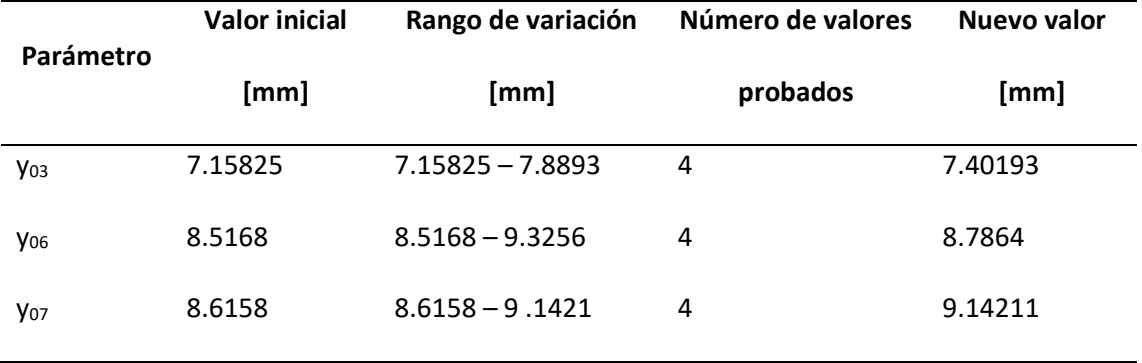

*Variación de parámetros de mejora 11*

En la Figura 57 se muestran los puntos que son modificados al variar los parámetros de

la tabla anterior.

### **Figura 57**

*Parámetros modificado en divisor T de la mejora 11*

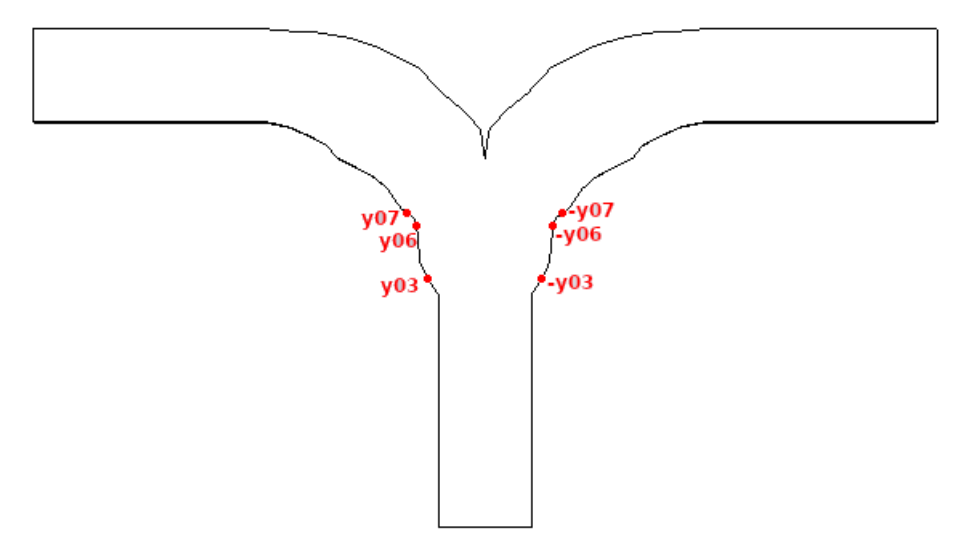

Respuesta en Frecuencia de Mejora N°11. El resultado de cambiar los tres parámetros da la Figura 58. Se ha conseguido un ancho de banda de 1.007GHz, pero como era esperar la atenuación de los coeficientes de reflexión  $S_{11}$  aumenta a -31.302dB y -32.051dB para el modo  $TE_{10}$  y TE<sub>01</sub>, respectivamente.

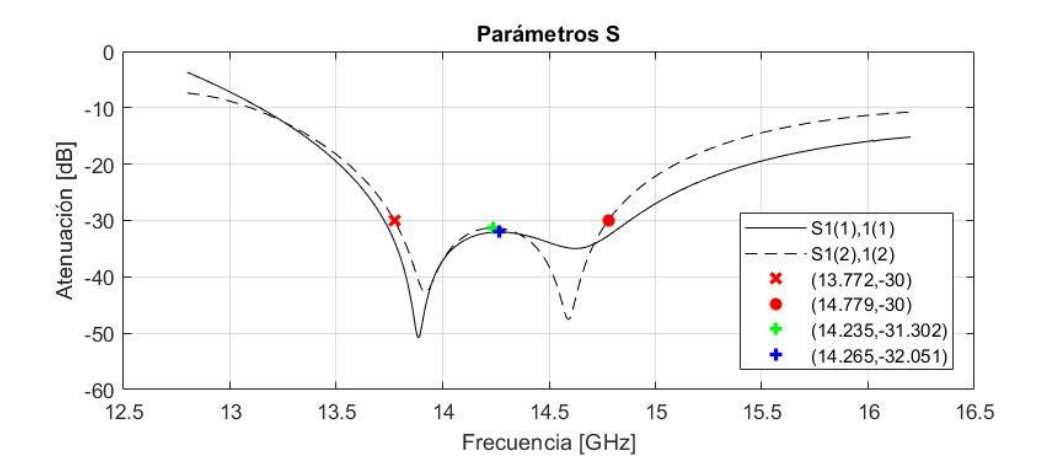

### *Respuesta de coeficientes de reflexión de mejora 11*

En la respuesta de los coeficientes de transmisión, Figura 59, se puede ver que ahora existen alteraciones en la gráfica desde 15GHz en adelante, tendiendo a disminuir. Aun así, se mantienen los -3.01dB necesario en la banda de trabajo del diseño para todos los coeficientes de transmisión en el modo TE $_{10}$  y TE $_{01}$ .

### **Figura 59**

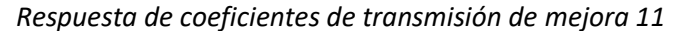

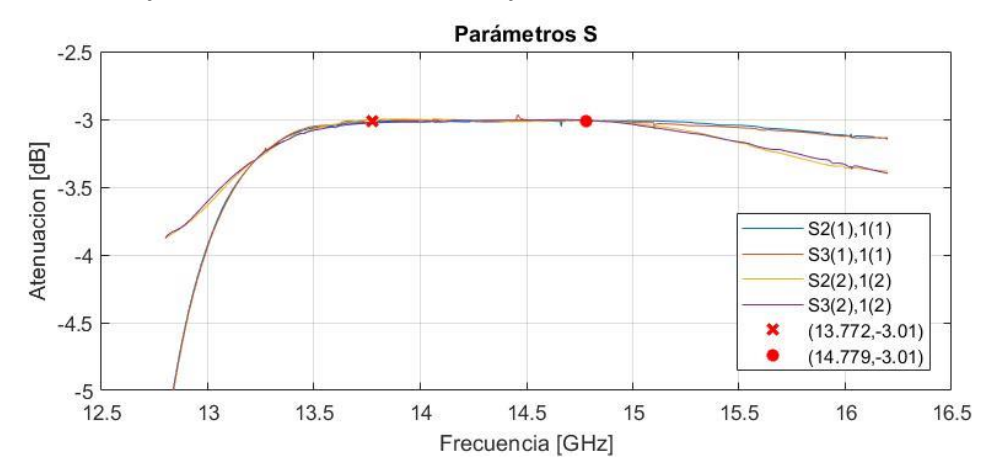

#### **Análisis de Discontinuidades**

Si bien se ha diseñado un divisor tipo T en guía de onda cuadrada para polarización dual, el proceso ha sido desordenado por lo que no se interpreta específicamente qué beneficio aportan las partes con mayor relieve en la guía de onda. Por lo tanto, se ha divido el lado derecho e izquierdo de la guía en cuatro secciones, según la Figura 60, para analizar las mejoras que aporta cada una en el coeficiente de reflexión  $S_{11}$  del modo TE<sub>10</sub> y TE<sub>01</sub> en el puerto de entrada (puerto 1). Los parámetros de los puntos de cada sección serán variados desde sus valores iniciales (Tabla 8) hasta sus valores finales (Tabla 20 y Tabla 21), añadiendo dos conjuntos de valores intermedios equidistantes, obteniendo en total cuatro respuestas a comparar. Cada sección se añadirá consecutivamente al diseño del divisor tipo T inicial (Figura 20) hasta conseguir la forma del diseño final (Figura 57).

Cabe aclarar que la Figura 60 es una variación del diseño de divisor tipo T inicial con la diferencia que se agregan nuevos puntos intermedios de la misma manera que se agregaron puntos en la mejora N°10, es decir, entre los puntos 2 y 3, 7 y 8, 8 y 9, 23 y 24, 24 y 25; utilizando el promedio de su posición para ubicar los nuevos puntos. De esta manera se consigue la misma cantidad de puntos de la Tabla 20 al agregar los puntos intermedios a la Tabla 8.

88

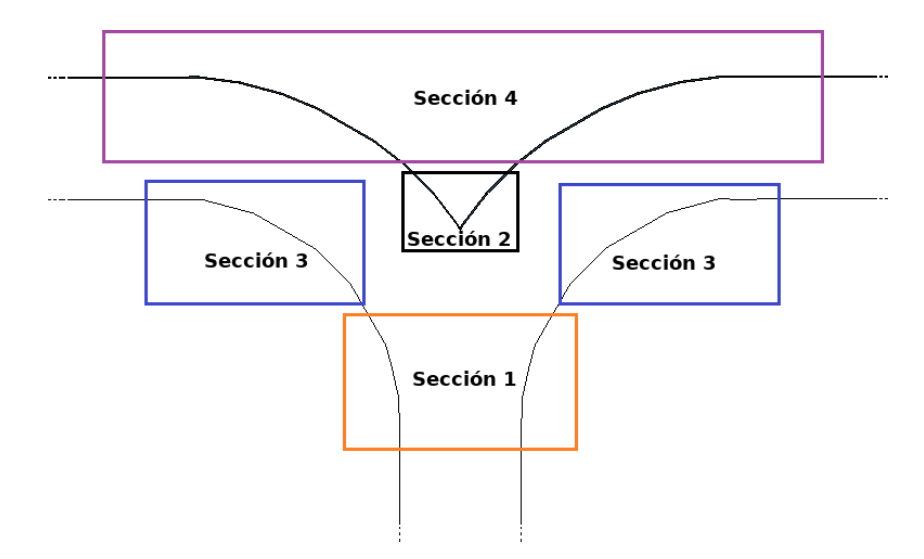

*División de divisor tipo T en secciones de discontinuidad*

La sección 1 abarca los puntos P03 hasta el punto P07 y P56 hasta el punto P60, la sección 2 consta de los puntos P29 hasta el punto P34, incluyendo el punto medio o P63; la sección 3 contiene los puntos P08 hasta P16 y P47 hasta P55, y la sección 4 abarca los puntos P20 hasta P28 y P35 hasta P43. En estas secciones no se agregan los puntos que conforman los puertos de entrada y salida (P01, P17, P18, P45, P46 y P62), así como los puntos P02, P19, P61 y P44, pues no se modifican. En el caso de los puntos de los puertos de entrada y salida, estos no son modificados en ningún momento pues es indispensable mantenerlos invariantes para conservar la forma de guía de onda cuadrada.

Cabe recordar que las variaciones solo se realizan en los parámetros de los puntos menores a P32 pues, como se mencionó antes, en el simulador CST se aprovechó la simetría con el plano XZ para parametrizar dos parámetros usando uno solo.

#### *Análisis de Sección 1*

Partiendo del diseño de divisor tipo T inicial, ésta ya posee en sí un septum en su estructura, atribuido a la forma original del codo del cual se deriva la guía de onda tipo T, ayudando al guiado de la onda desde el puerto de entrada hacia los puertos de salida. Por lo tanto, con añadir un ensanchado previo al septum se espera favorecer aún más el guiado de la onda. Este ensanchado se consigue variando los parámetros tanto en coordenadas X e Y de la sección 1 según la Tabla 22.

#### **Tabla 22**

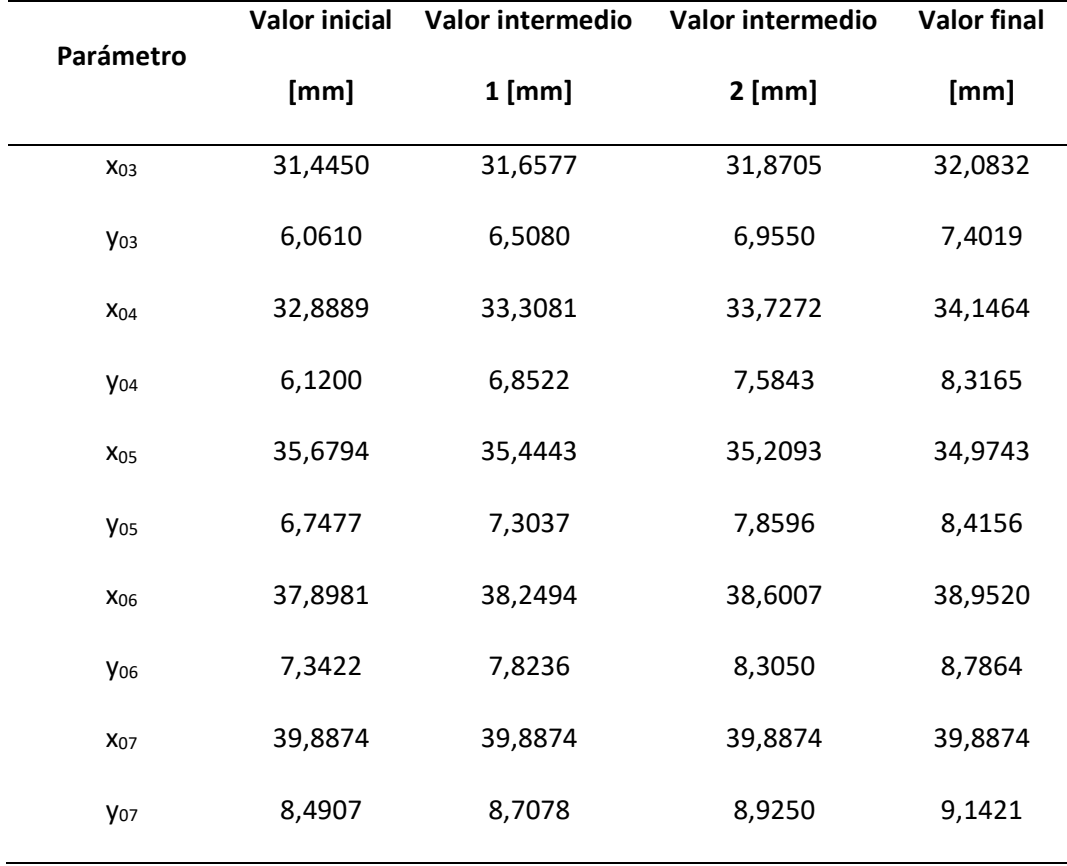

*Variación de parámetros en coordenadas X y Y de la sección 1*

El resultado de usar cada conjunto de valores se observa en la Figura 61 y 62, donde se aprecia una mejora significativa en la respuesta de los parámetros S. El coeficiente de reflexión para el modo TE<sub>10</sub> se ve mejorado en la parte baja de la banda Ku, acercándose a un nivel de -15dB de atenuación. Por otro lado, la respuesta del modo  $TE_{01}$  es la que beneficia en mayor medida del ensanchamiento previo al septum pues se consigue obtener un ancho de banda cuyo nivel de atenuación es menor a -30dB.

### **Figura 61**

*Respuesta del coeficiente de reflexión del modo TE<sup>10</sup> tras añadir sección 1*

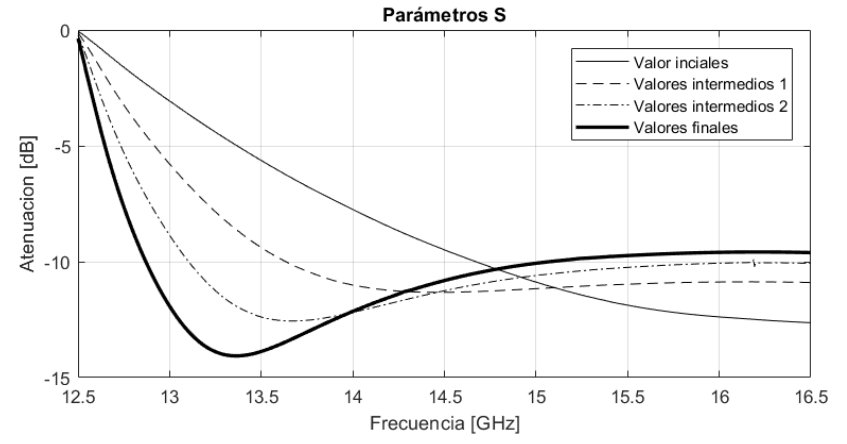

#### **Figura 62**

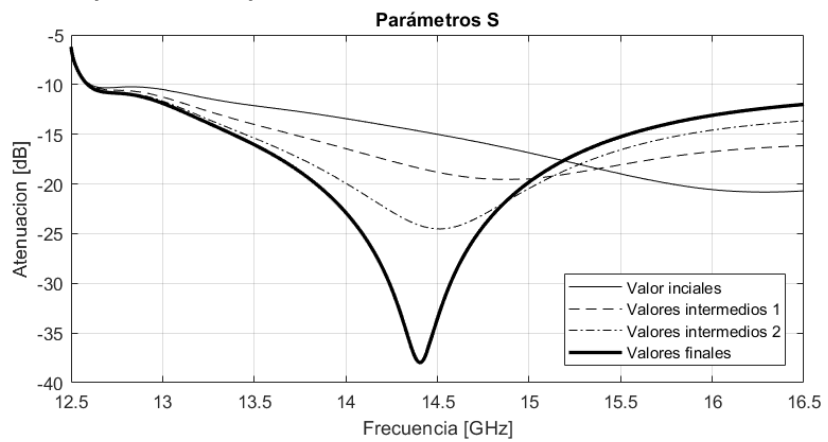

*Respuesta del coeficiente de reflexión del modo TE<sup>01</sup> tras añadir sección 1*

### *Análisis de Sección 2*

Seguido del ensanchamiento de la sección 1, se agrega la sección 2, la cual profundiza el septum ya existente en la guía de onda, de esta manera se espera una mejoría en la respuesta del coeficiente de reflexión del modo  $TE_{10}$  pues enfatiza su guiado hacia los brazos de la guía de onda. Los cambios realizados al septum se limitan a los puntos de la sección 2 y sus variaciones en las coordenadas de sus parámetros se presentan en las Tabla 23.

## **Tabla 23**

*Variación de parámetros en coordenadas X y Y de la sección 2*

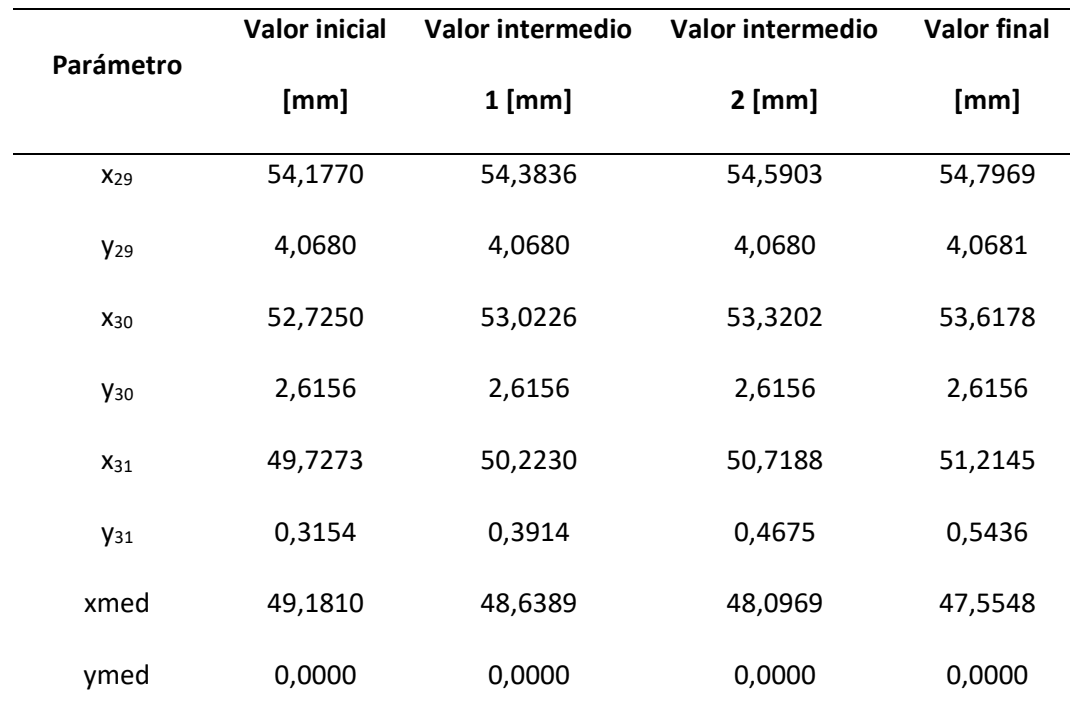

Tal como se esperaba, la respuesta de los parámetros S favorece en mayor medida la respuesta del modo TE<sub>10</sub> consiguiendo atenuar su coeficiente de reflexión hasta un nivel aproximado a -25dB, Figura 63. Así también, la atenuación en la respuesta del modo TE $_{01}$ disminuye, alcanzando un nivel poco mayor a -25dB, Figura 64.

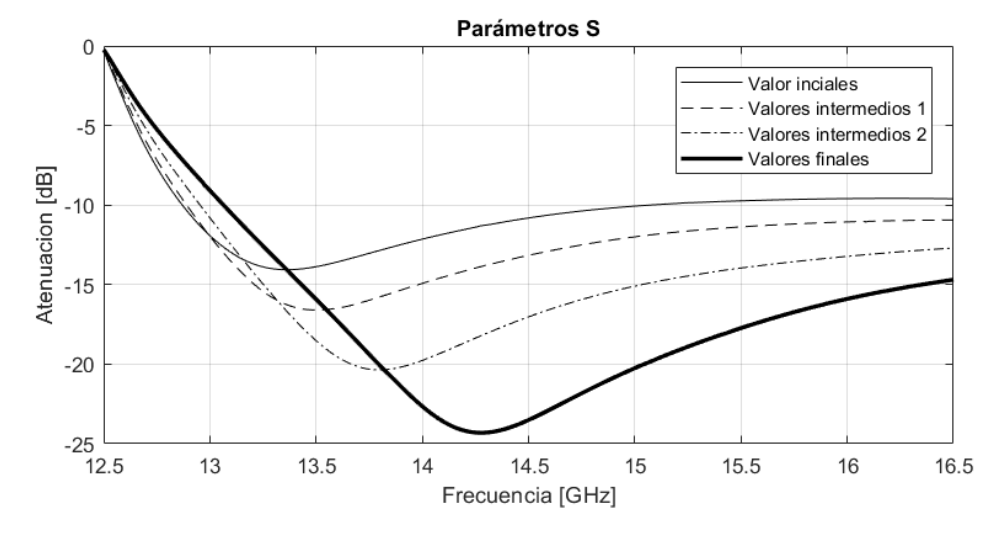

# *Coeficientes de reflexión del modo TE<sup>10</sup> tras añadir sección 2*

### **Figura 64**

*Coeficientes de reflexión del mod TE<sup>01</sup> tras añadir sección 2*

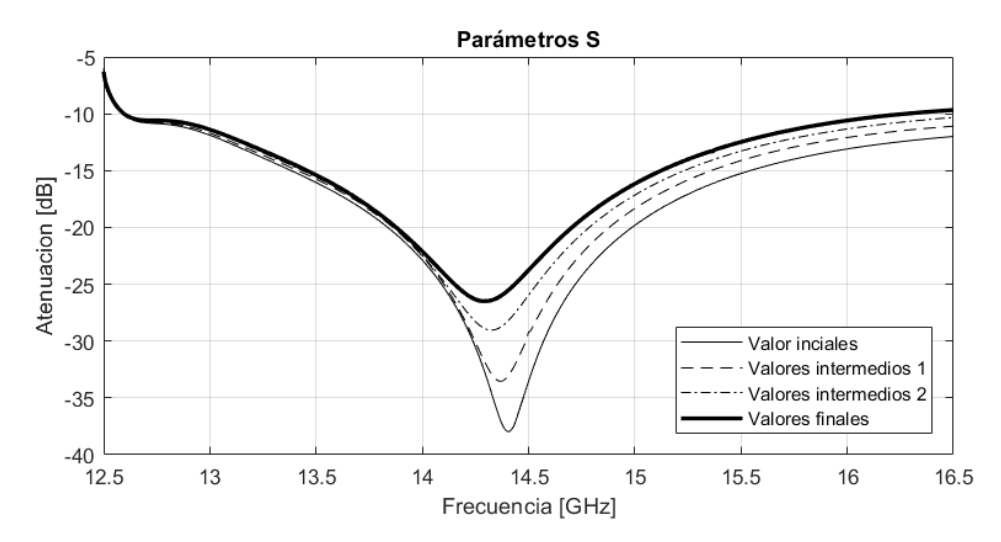

### *Análisis de Sección 3*

La tercera sección contiene varias "protuberancias" las cuales recorren ambos brazos de la guía de onda y que lo ensanchan irregularmente. Este ensanchado toma en cuenta los conjuntos de valores presentados en la Tabla 24.

## **Tabla 24**

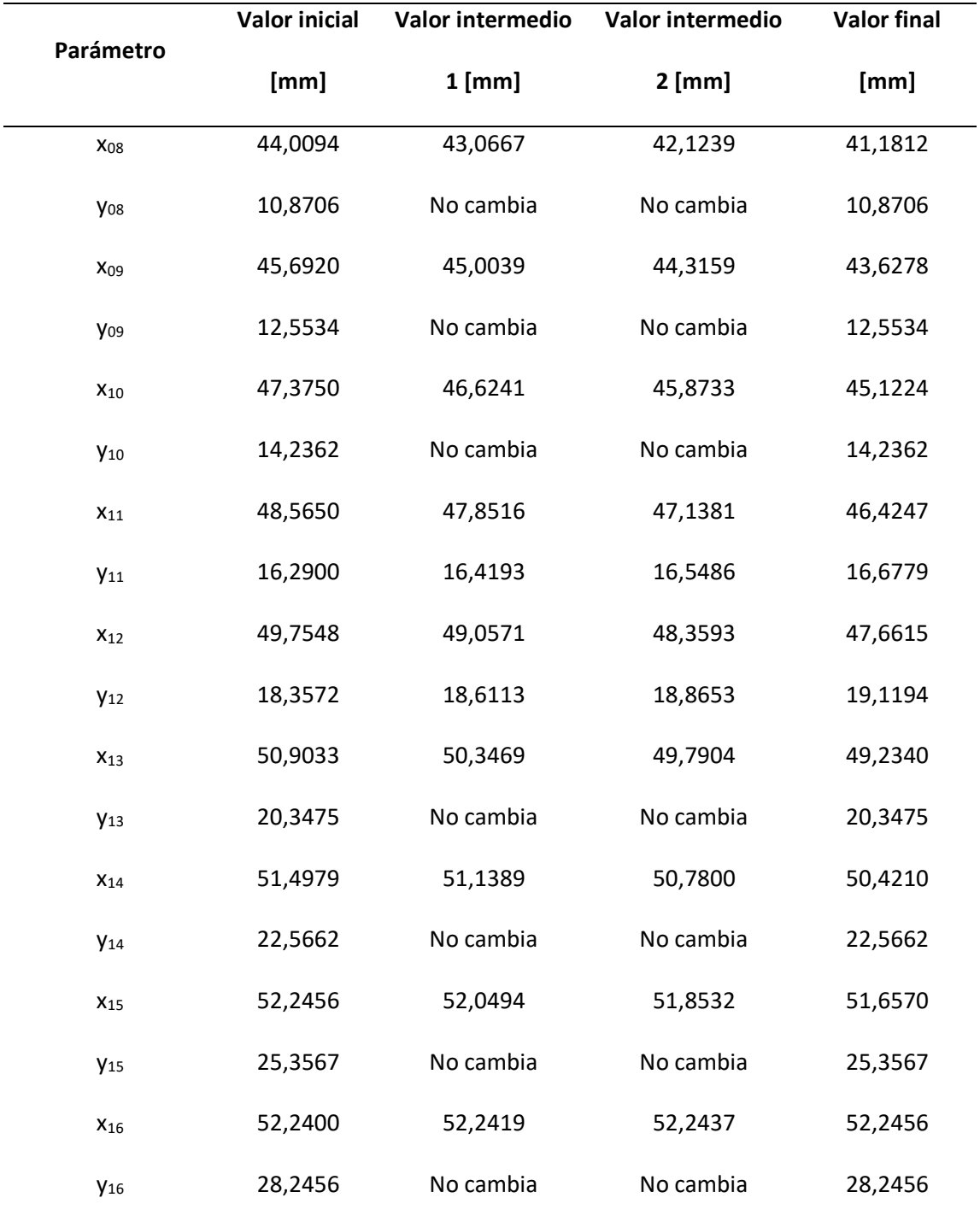

# *Variación de parámetros en coordenadas X y Y de la sección 3*

Tras agregarse la sección 3 en cada brazo de la guía, se consigue una mejora en la respuesta del coeficiente de reflexión del modo TE<sub>10</sub>, esta vez generando una porción de ancho de banda que se encuentra bajo el nivel de los -30dB, Figura 65. Por otra parte, el nivel de atenuación del coeficiente de reflexión del modo TE<sub>01</sub> disminuye hasta poco menos de -25dB, Figura 66.

### **Figura 65**

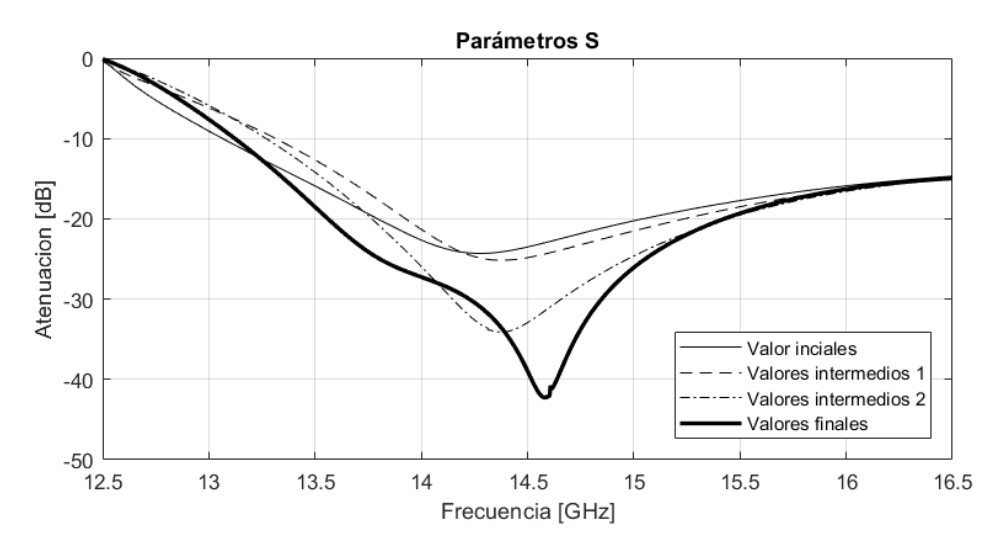

*Coeficientes de reflexión del modo TE<sup>10</sup> tras añadir la sección 3*

### **Figura 66**

*Coeficientes de reflexión del modo TE<sup>01</sup> tras añadir la sección 3*

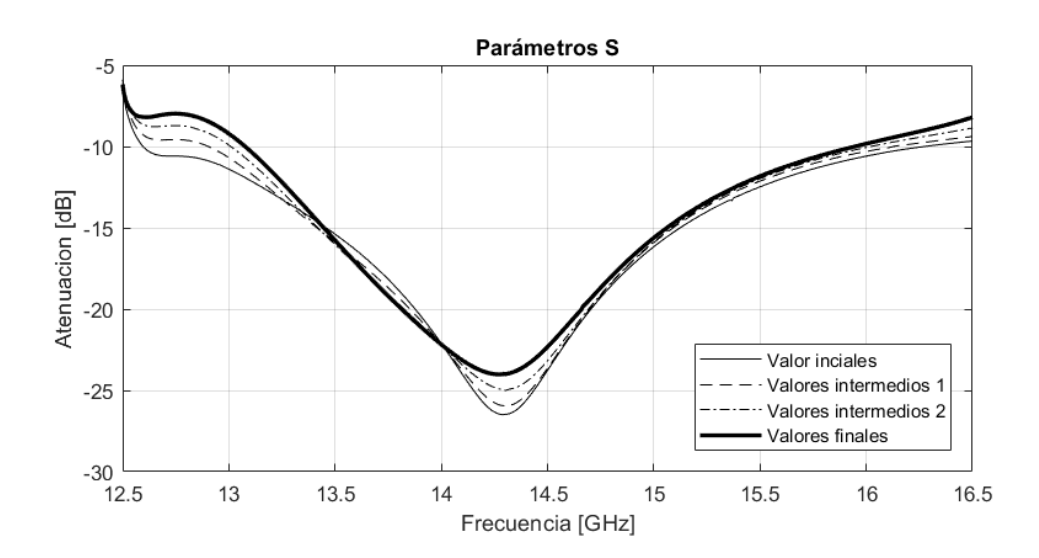

## *Análisis de Sección 4*

Finalmente, la sección 4, al igual que la sección 3, consta de protuberancias irregulares que cubren ambos brazos del divisor tipo, las cuales los ensanchan. Los cuatro conjuntos de valores dados a cada parámetro de la sección 4 se presentan en la Tabla 25.

## **Tabla 25**

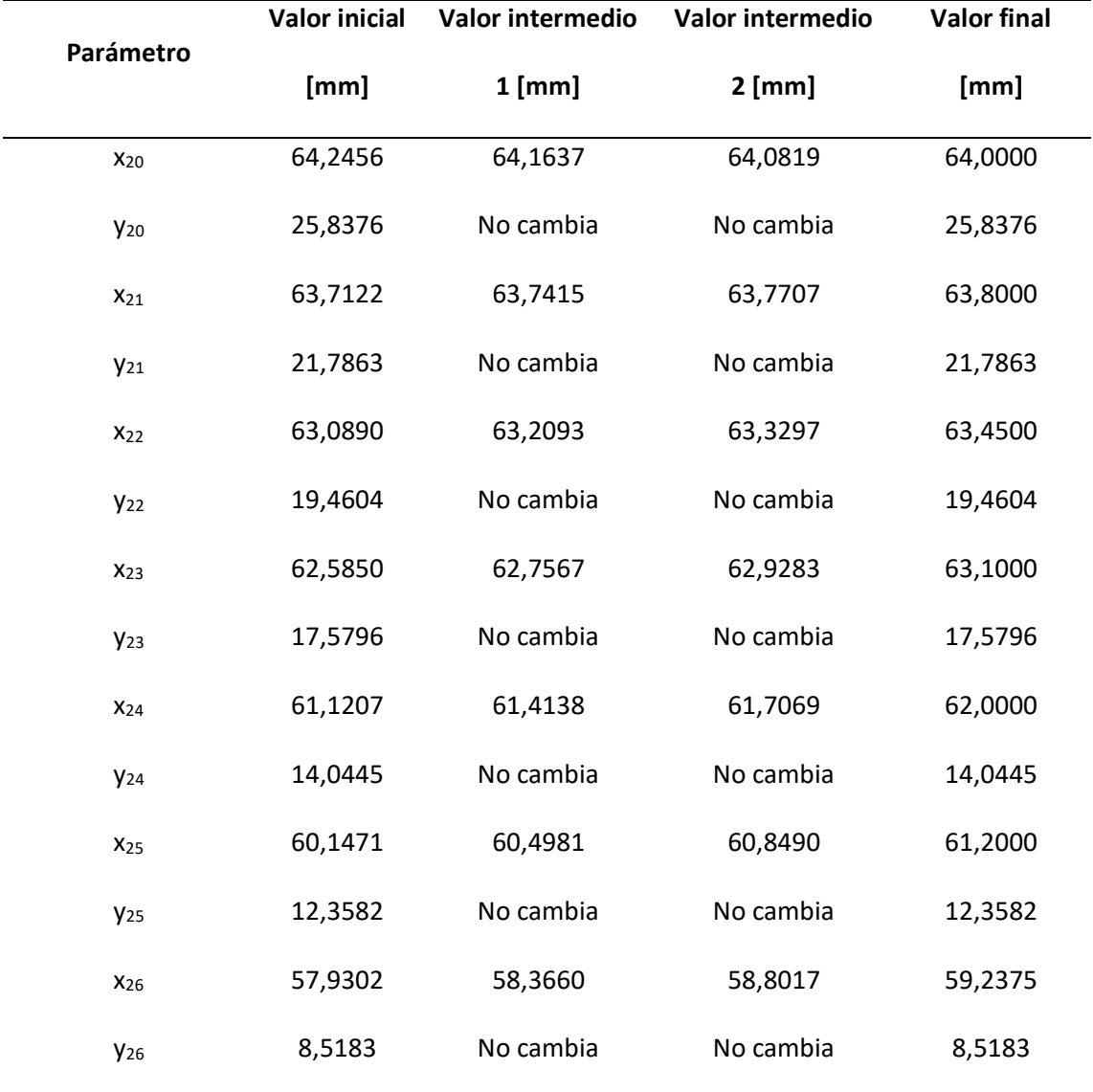

*Variación de parámetros en coordenadas X y Y de la sección 4*

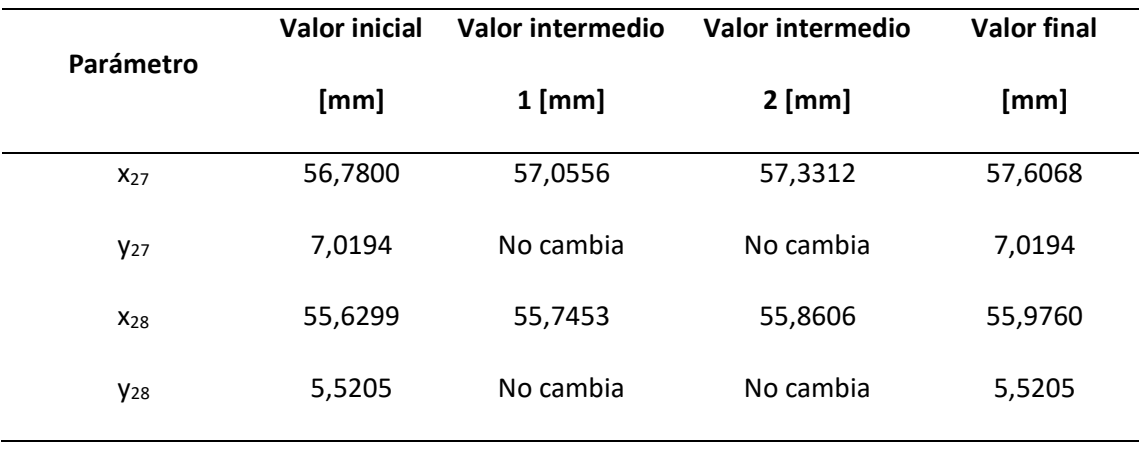

A partir de las respuestas de las Figuras 67 y 68, se deduce que la sección 4 ayuda a mejorar el coeficiente de reflexión de ambos modos. En el caso del modo TE10, la respuesta se atenúa, por debajo del nivel de -30dB, alrededor de los 14GHz generando así una banda de trabajo de poco más de 1GHZ. En el caso del modo TE01 la atenuación ocurre alrededor de los 14GHz y 14.5GHz obteniendo una banda de trabajo con un nivel de atenuación menor a -30dB y un ancho de banda poco mayor a 1GHz.

## **Figura 67**

*Coeficientes de reflexión del modo TE<sup>10</sup> tras añadir la sección 4*

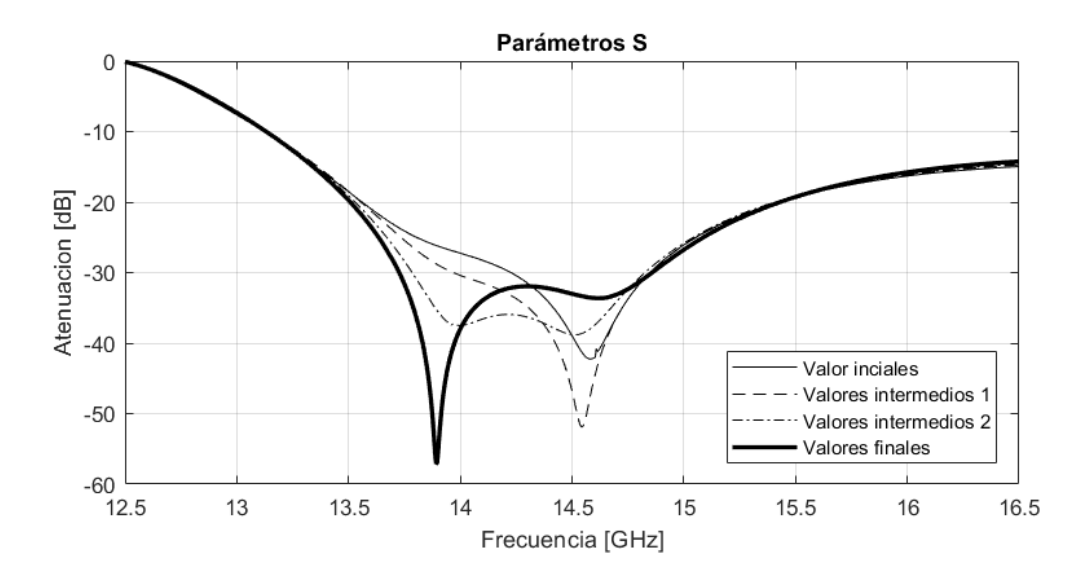

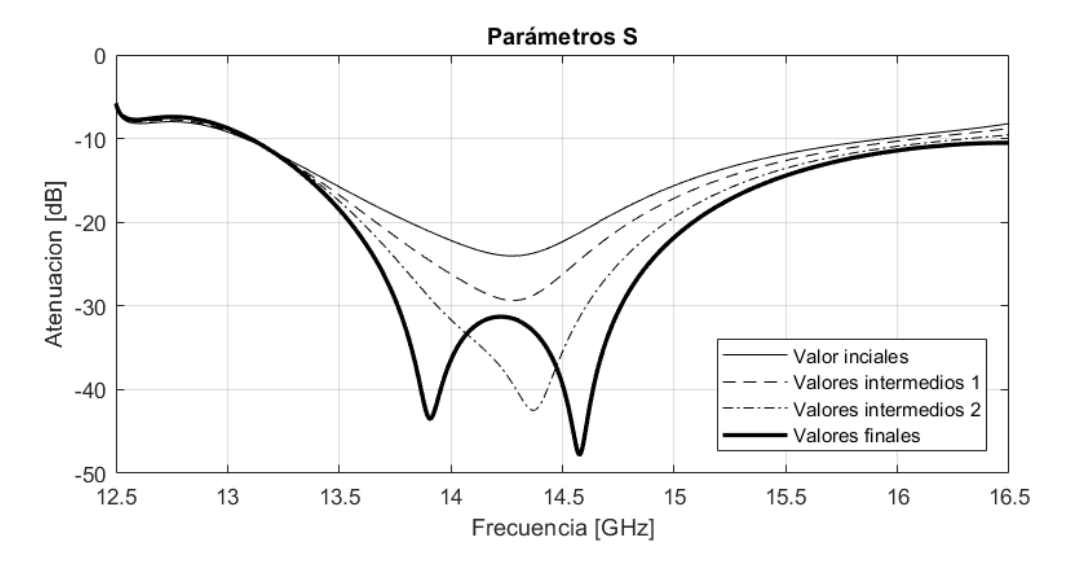

### *Coeficientes de reflexión del modo TE01 tras añadir la sección 4*

### **Adaptación de Divisor a Banda Ka**

Habiendo conseguido una banda de trabajo en la banda Ku se modifica el divisor T para que trabaje en frecuencias altas, en este caso la banda Ka, de 26.5Ghz a 27Ghz. Para esto se realiza una sencilla modificación en las dimensiones de la guía, dividiendo cada parámetro que conforma el divisor T para una constante (*k*) obtenida al dividir el valor de "*a*" de 12 mm para otro valor "*a*" obtenido al utilizar una frecuencia de corte en 23GHz en la Ecuación 1.

$$
a = \frac{3x10^{8}[m/s]}{2(23x10^{9})[Hz]} = 6.5217x10^{-3}[m] \approx 6.52 [mm]
$$

$$
f_c = \frac{c}{2a} = \frac{3x10^8 [m/s]}{2a} = 23x10^9 [Hz]
$$

$$
k = \frac{a_{12mm}}{a} = \frac{12[mm]}{6.52[mm]} = 1.84049 \approx 1.84
$$

Al dividir el valor de *k* para cada parámetro se obtienen los valores de la Tabla 26, cada valor representado con cinco cifras significativas.

## **Tabla 26**

*Parámetros de divisor T en banda Ka*

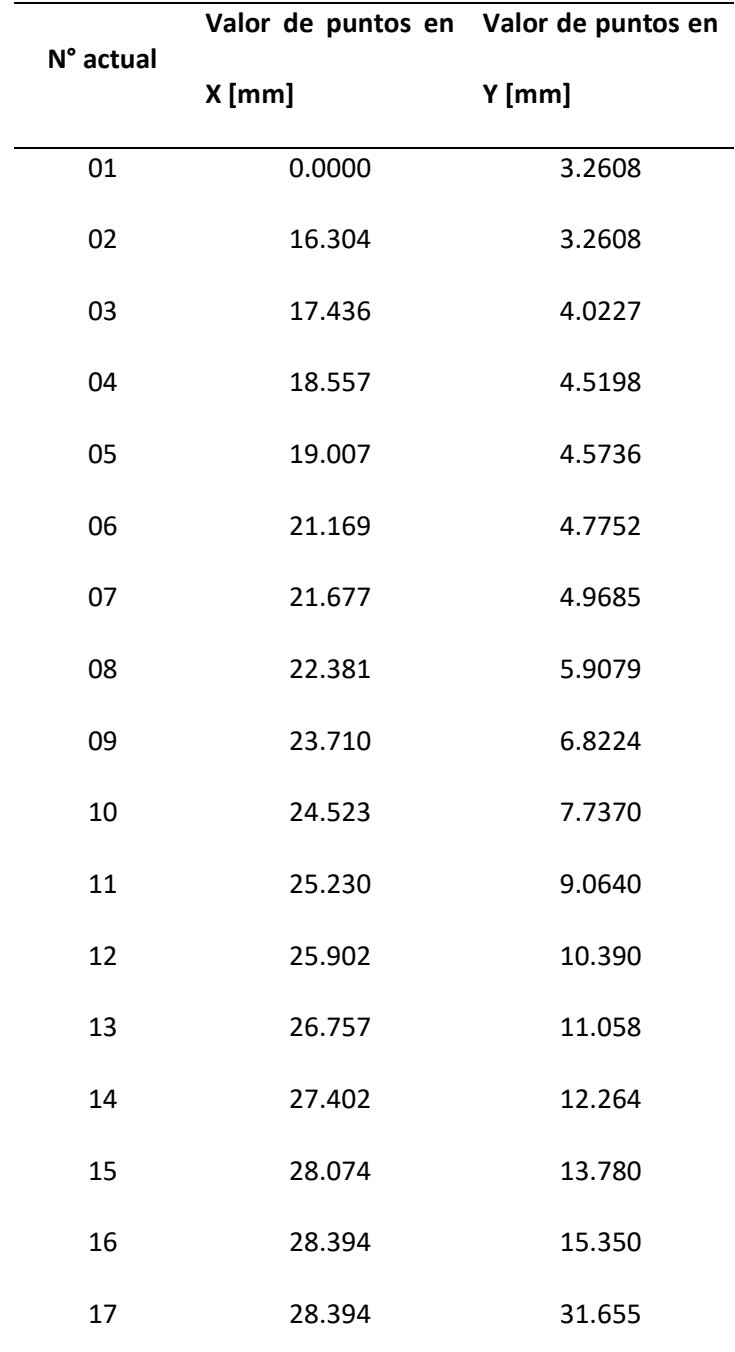

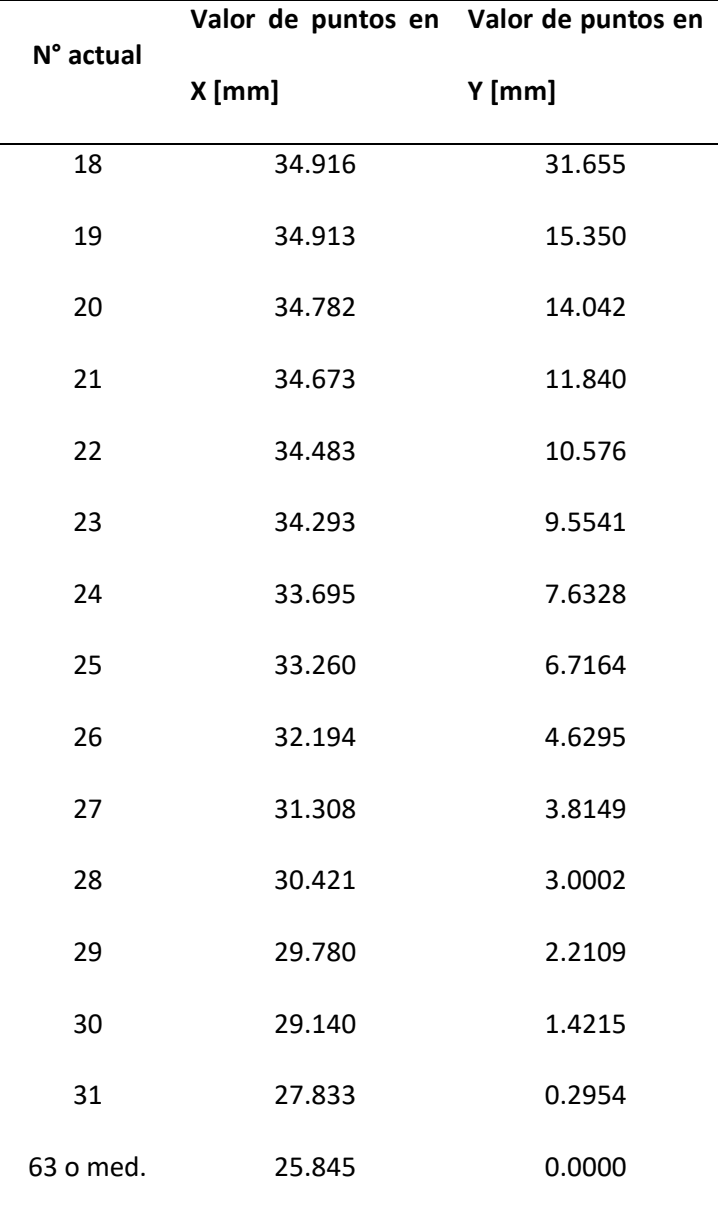

### *Respuesta en Frecuencia*

Tras el escalado de la dimensión, la respuesta en frecuencia del divisor T adaptado a la banda Ka es similar a cuando medía 12 mm de dimensión "*a*", con la diferencia que la respuesta de los coeficientes de reflexión, así como de transmisión se trasladan a la banda Ka, teniendo una banda de trabajo de 25.322GHz a 27.150GHz, de 1.827GHz, Figura 69 y 70.

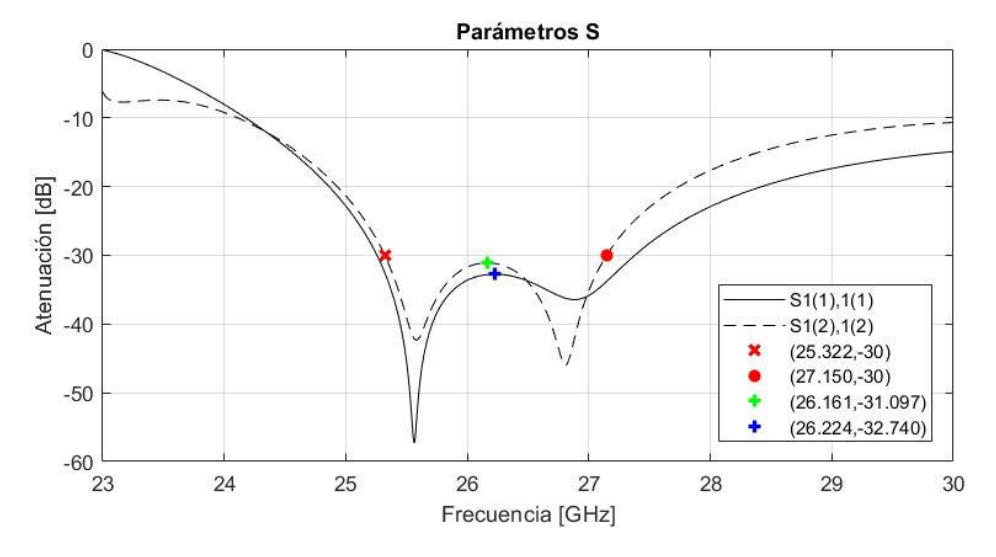

*Coeficiente de reflexión de divisor T para banda Ka*

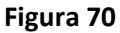

 $-10$ 

 $-12$ 

 $-14$ 

23

Parámetros S  $-2$  $-4$ Atenuacion [dB]  $-6$  $-8$ 

*Coeficiente de transmisión de divisor T para banda Ka*

### **Adaptación a Frecuencia Central en 28GHz**

24

25

Para que la frecuencia central de la banda de trabajo se ubique cercano a 28GHz se opta por una simple solución comparativa utilizando los datos de la Figura 69.

Frecuencia [GHz]

 $27$ 

28

26

 $S2(1), 1(1)$ 

 $S3(1), 1(1)$  $S2(2), 1(2)$  $S3(2), 1(2)$ 

 $(25.322,-3.01)$  $(27.150,-3.01)$ 

30

29

Se sabe que la banda de trabajo al adaptar la guía a la banda Ka es de 1.827GHz y que existe una separación de 2.322GHz desde la frecuencia de corte hasta la frecuencia mínima de la

banda de trabajo, 25.322GHz. Por lo tanto, para centrar la banda de trabajo lo más cercana a 28GHz, se calcula la frecuencia de corte aproximada ( $f_{c_{28}}$ ) de la nueva banda, restando a 28GHz la mitad de 1.827GHz y la separación de 2.322GHz. Con la nueva frecuencia de corte aproximada se calcula un nuevo valor de "*a*" (Ecuación 1) y, posteriormente, se escala la guía de onda calculando un valor adimensional *k28*.

$$
f_{c_{28}} = 28 - \frac{AB_{Ka}}{2} - \text{separación [GHz]}
$$
\n
$$
f_{c_{28}} = 28 - \frac{1.827}{2} - 2.322 = 24.7645 \text{ [GHz]}
$$
\n
$$
f_{c_{28}} = \frac{c}{2a_{28}} \rightarrow a_{28} = \frac{c}{2f_{c_{28}}}
$$
\n
$$
a_{28} = \frac{3 \times 10^8 \text{ [m]}{\text{s}}}{2(24.7645 \times 10^9 \text{ [Hz]})}
$$

$$
a_{28} = 6.05705 \times 10^{-3} \,[m] \approx 6.057 \,[mm]
$$

Para obtener el valor de *k<sup>28</sup>* se usa nuevamente como referencia el valor de "*a*" del divisor tipo T de la Mejora N°11

$$
k_{28} = \frac{a_{12mm}}{a_{28}} = 1.98117 \approx 1.981
$$

Con los cálculos previos se deduce que  $k_{28}$  y  $a_{28}$  son inversamente proporcionales y, por lo tanto,  $k_{28}$  será directamente proporcional a la frecuencia de corte  $f_{c28}$ *.* 

Debido a que esta solución es una propuesta sencilla se espera que la frecuencia central de la respuesta en frecuencia obtenida de la guía de onda redimensionada esté cerca de 28GHz, por lo que es necesario variar el valor de *k<sup>28</sup>* para ajustar la respuesta y obtener los 28GHz como

frecuencia central. La Figura 71 muestra los coeficientes de reflexión, corroborando lo redactado previamente.

### **Figura 71**

*Coeficientes de reflexión con k28=1.981*

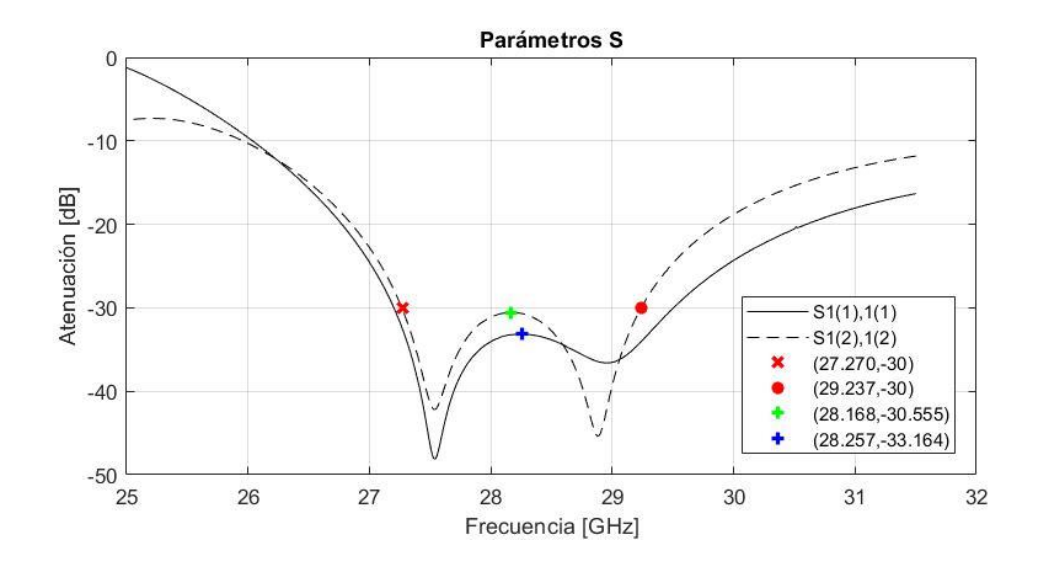

Usando los datos de la Figura 71 se obtiene que la frecuencia central es 28.2535GHz, por lo tanto, es necesario disminuir el valor de  $k_{28}$  hasta conseguir la frecuencia de 28GHz en el centro de la banda de trabajo. La Tabla 27 muestra las variaciones realizadas a  $k_{28}$  y la frecuencia central obtenida para cada una de ellas.

### **Tabla 27**

*Frecuencia central para distintos valores de k<sup>28</sup>*

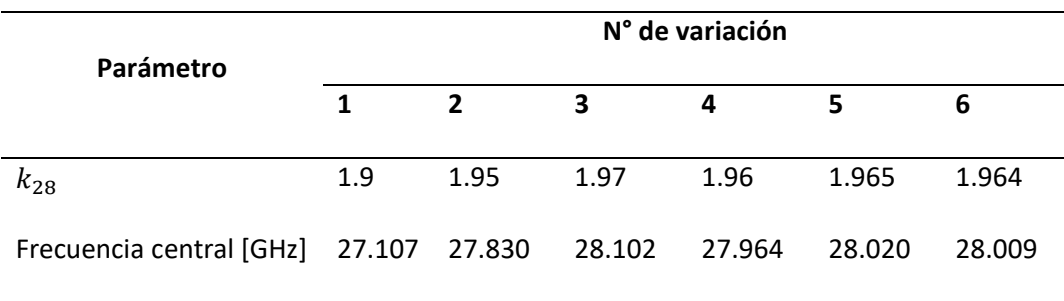

#### *Respuesta en Frecuencia con k28=1.964*

Utilizando la variación N° 6 se obtiene un valor de  $a_{28}$  de 6.10997 y centrar la banda de trabajo lo más cerca a 28GHz. Así también se consigue la respuesta de los coeficientes de reflexión de la Figura 72, donde se observa que las pérdidas de retorno permanecen bajo los - 30dB, con una banda de trabajo de 1.967GHz.

Los coeficientes de transmisión se observan en la Figura 73, donde la atenuación hacia los puertos de salida (puerto 2 y 3) es de -3.01dB, dentro de la banda de trabajo.

### **Figura 72**

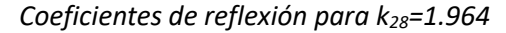

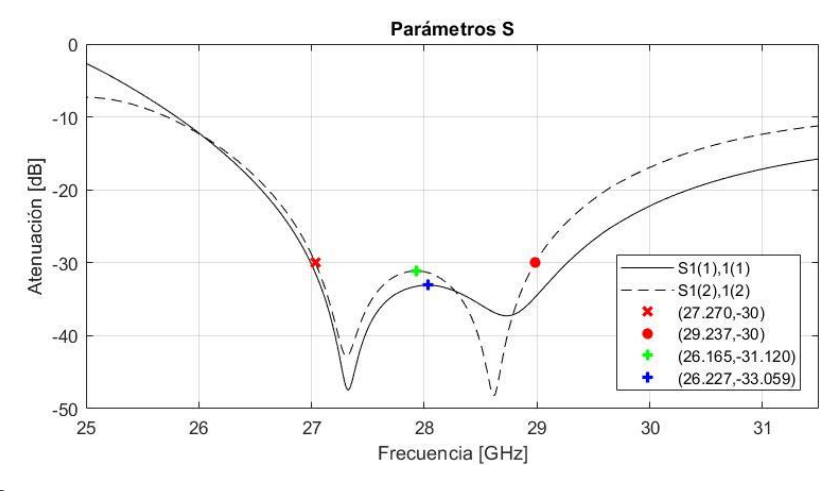

#### **Figura 73**

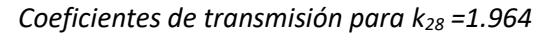

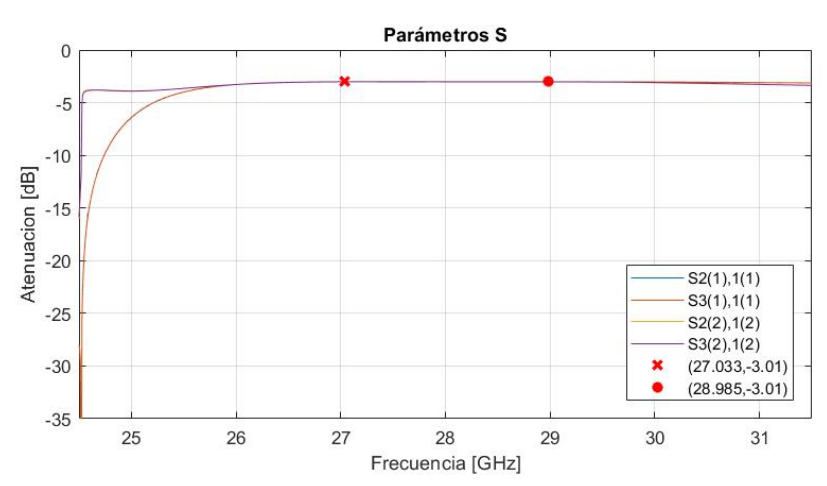

#### **Análisis de Fase**

En este apartado se compara el cambio experimentado en las fases de los modos de onda al atravesar el divisor tipo T inicial (Figura 20) y el diseño de divisor tipo T de la Mejora N°11 (Figura 57), el cual está diseñado para trabajar en la banda Ku.

## *Respuesta de Fase Previo a Mejoras*

Inicialmente, la respuesta de fase en el diseño inicial de divisor tipo T es el que se muestra en la Figura 74 y 75, donde se han separado la respuesta de fase para cada modo de propagación (modo TE<sub>10</sub> y TE<sub>01</sub>) y se ha dibujado líneas verticales rojas el punto a 13.772GHz y 14.779GHz, las cuales marcan el ancho de banda de trabajo obtenido en la Mejora N°11.

En la Figura 74 se observa que la fase los parámetros  $S_{21}$  y  $S_{31}$  del modo TE<sub>10</sub>, representada por S2(1),1(1) y S3(1),1(1) respectivamente, son iguales por lo que la onda propagada al puerto 2 y 3 no experimenta ningún desfase dentro de la banda de trabajo.

Por otro lado, la Figura 75 muestra que la fase de los parámetros S<sub>21</sub> y S<sub>31</sub> del modo TE<sub>01</sub>, representada por S2(2),1(2) y S3(2),1(2) respectivamente, no coinciden y tienen un desfase de 180 grados dentro y fuera de la banda de trabajo.

### **Figura 74**

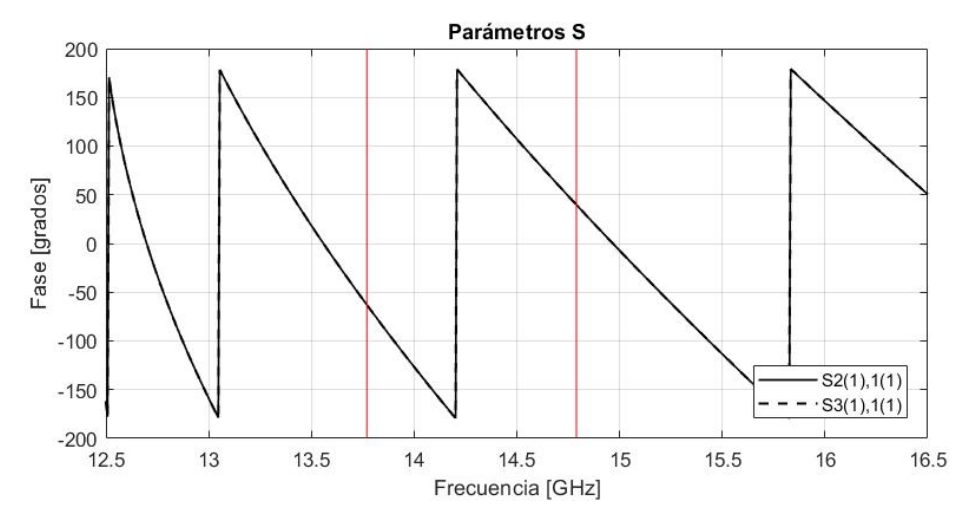

*Fase de parámetros S<sup>21</sup> y S<sup>31</sup> del modo TE<sup>10</sup> de diseño de divisor T inicial*

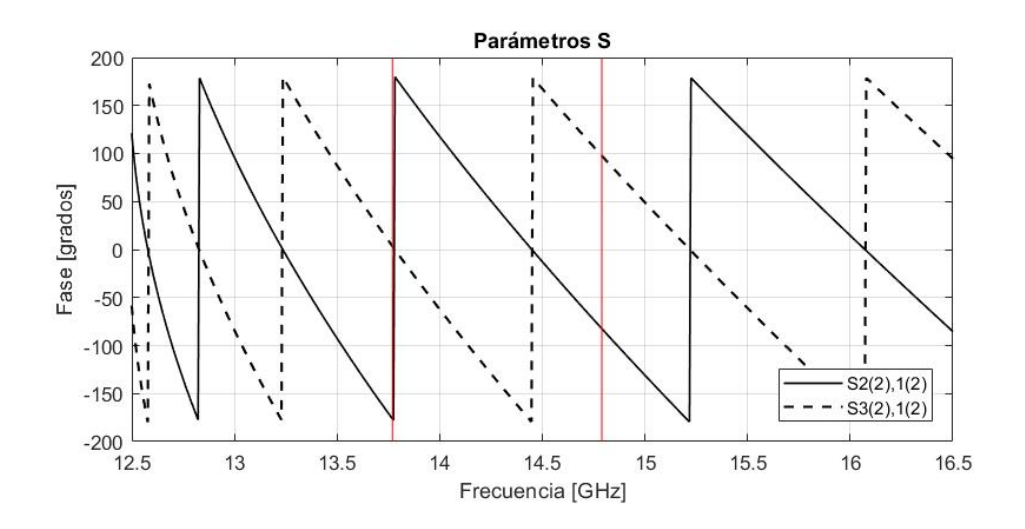

## *Fase de parámetros S<sup>21</sup> y S<sup>31</sup> del modo TE<sup>01</sup> de diseño de divisor T inicial*

### *Respuesta de Fase Después de Mejoras*

Tras realizar todas las mejoras propuestas en este documento se obtiene la Figura 76 donde se agrupan las respuestas de fase del modo TE<sub>10</sub> y TE<sub>01</sub>. De igual manera que en la Figura 74 y 75 se han marcado los puntos que limitan la banda de trabajo obtenida en la Mejora N°11 y su nomenclatura es la misma.

En la Figura 76 se puede observar que la fase de las ondas del modo  $TE_{10}$  que se propaga al puerto 2 y 3 se mantienen iguales, habiendo experimentado un desplazamiento en frecuencia. Por otro lado, la respuesta del modo TE<sub>01</sub> sigue siendo diferente para el puerto 2 como para el puerto 3, manteniendo un desfase de 180 grados, además de presentar un ligero desplazamiento en frecuencia.

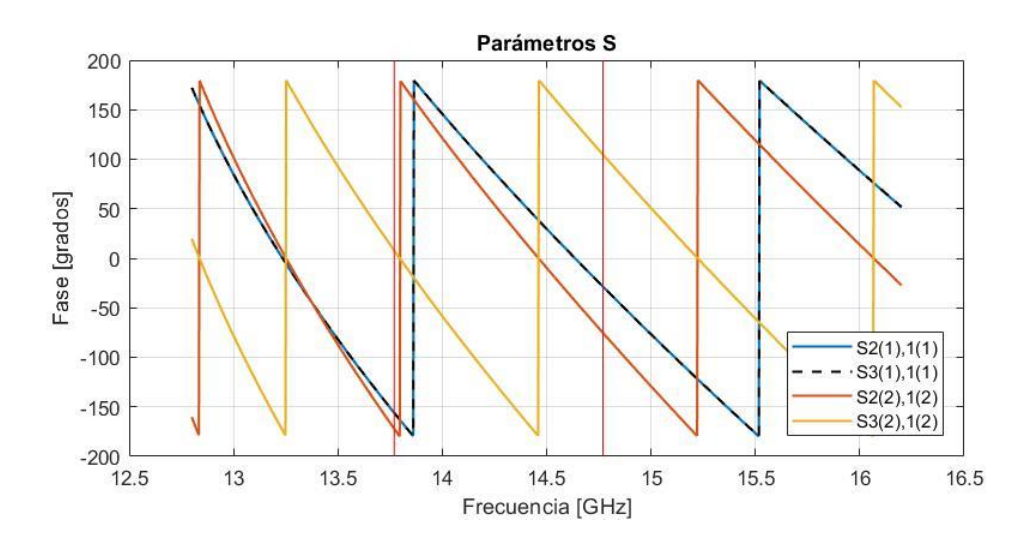

*Fase de parámetros S<sup>21</sup> y S<sup>31</sup> del modo TE<sup>10</sup> y TE<sup>01</sup> del divisor T de la Mejora N°11*

#### **Capítulo V**

#### **Conclusiones y Recomendaciones**

En este capítulo se presentan las conclusiones obtenidas a lo largo del desarrollo del presente proyecto, así como se dan recomendaciones para agilizar cualquier trabajo futuro llevado a cabo en CST STUDIO. Finalmente, se presenta ideas de qué trabajos podrían llevarse a cabo utilizando el desarrollado en esta tesis.

#### **Conclusiones**

Se han cumplido los objetivos y especificaciones establecidas, diseñando un divisor T de guía de onda cuadrada para polarización dual, alcanzando una atenuación -30dB en las pérdidas de retorno mientras se mantiene en -3dB la respuesta del coeficiente de transmisión y obteniendo una banda de trabajo entre 13.772 GHz y 14.779 GHz, representando un 7.05% de banda útil dentro de la banda Ku.

La viabilidad para desarrollar un proyecto de diseño de guía de onda es mayor si se considera trabajar con los puntos de la guía pues aporta mayor cantidad de parámetros los cuales variar y por ende obtener mayor cantidad de resultados en base a pruebas.

El cambio más significativo durante el desarrollo del proyecto fue el ensanchamiento cerca de la entrada de la guía y profundización del septum, específicamente los puntos P03, P04, P05, P06, P29, P30, P31 y xmed; pues al modificarlos se consigue disminuir significativamente la respuesta de los coeficientes de reflexión por debajo de -20dB, siendo los puntos de mayor importancia durante el desarrollo del proyecto. Por otra parte, las modificaciones en los puntos de las secciones 3 y 4 (puntos en los brazos) favorecen la respuesta del modo TE<sub>01</sub> permitiendo que alcance los -30dB de atenuación en las pérdidas de retorno, así como ensancha la respuesta del modo  $TE_{10}$ , aumentando su banda de trabajo útil.
Al adaptar la guía de onda diseñada para la banda Ku para trabajar en la banda Ka se obtiene un incremento de ancho de banda casi duplicando el valor de la primera guía de onda diseñada, consiguiendo un total de 1.967GHz de banda de trabajo, un 6.96% de banda útil disponible. Además, se obtiene un comportamiento similar en la respuesta de los coeficientes de reflexión si se comparan ambas, Figura 58 y 72.

Tras terminar el diseño y optimización del divisor Tipo T dual, las respuestas en fase de  $S_{21}$  y S<sub>31</sub> del modo TE<sub>10</sub> son iguales en los puertos de salida (puerto 2 y 3), es decir, no presentan ningún desfase. Por otra parte, las respuestas de fase de  $S_{21}$  y  $S_{31}$  del modo TE<sub>01</sub> presentan un desfase de 180 grados entre sí.

## **Recomendaciones**

De tener acceso a un computador de escritorio con componentes recomendables para ejecutar CST, es preferible hacer uso de ella en lugar de usar una computadora portátil dado que sus recursos son superiores y por ende el tiempo requerido en simulaciones es menor y con menos riesgo de experimentar congelamiento del sistema operativo.

A fin de disminuir el número de cálculos realizados por CST durante una simulación es preferible configurar el rango de frecuencia a analizar en la simulación a un rango corto, de preferencia no mayor a 2GHz de ancho de banda, dentro de la banda de trabajo de interés. En el caso del presente proyecto ayudó a reducir el número de cálculos por simulación a poco más de la mitad.

## **Trabajos Futuros**

Dado que el presente proyecto se limita al diseño del divisor tipo T dual en guía de onda cuadrada más no a su implementación, sería adecuado construirlo, probarlo y comparar los resultados teóricos con los prácticos tanto con el diseño final adaptado a la banda Ku así como el diseño adaptado a la banda Ka. Además, dado que la guía de onda diseñada final (de la

Mejora N°11) presenta un desfase de 180 grados en los parámetros S<sub>21</sub> y S<sub>31</sub> del modo TE<sub>01</sub> sería adecuado probar alternativas de mejora para ajustar dicho desfase e igualar sus respuestas en la medida de lo posible.

## **Bibliografía**

- Atia Ali, A. W. (1972). Narrow-Bandpass Waveguide Filters. *IEEE Transactions on Microwave Theory and Techniques*, 258-265.
- Bera, S. C. (2019). *Microwave Active Devices and Circuits for Communication.* Singapore: Springer.
- Berdnik, S. l., Katrich, V. a., Nesterenko, M. v., & Penkin, Y. m. (2016). Waveguide T-junctions with resonant coupling between sections of different dimensions. *International Journal of Microwave and Wireless Technologies*, 1-7.
- Berger. (2003). *ScienceDirect*. Obtenido de Rectangular Waveguides: https://www.sciencedirect.com/topics/physics-and-astronomy/rectangular-waveguides
- Cano, L., & Mediavilla, A. (2016). Wideband Dual-Mode Waveguide Bends for Linear and Circular Polarizations. *IEEE Trans. on Microwave Theory and Thechniques*, 831-837.
- *Dassault Systems*. (2002). Obtenido de CST STUDIO SUITE: https://www.3ds.com/productsservices/simulia/products/cst-studio-suite/
- *Dassault Systems*. (2002). Obtenido de Automatic Optimization: https://www.3ds.com/products-services/simulia/products/cst-studiosuite/optimization/
- *Dassault Systems*. (2002). Obtenido de CST Studio Suite Recommended Hardware: https://www.3ds.com/support/hardware-and-software/simulia-system-information/cststudio-suite/cst-studio-suite/
- Ghanadi, M. (2012). *A new Compact Broadband Radial Power Combiner (Tesis doctoral).* Universidad de Berlín, Berlín.
- Golio, M., & Golio, J. (2008). *RF and Microwave Passive and Active Technologies.* Boca Ratón: CRC Press.
- Igor, A. (2016). *Docplayer*. Obtenido de Medios de Transmisión. Guía de Onda, Fibra Óptica, Cable Coaxial, Atmósfera: https://docplayer.es/8604221-Medios-de-transmision-guiade-onda-fibra-optica-cable-coaxial-atmosfera.html

Kumar, P. (2018). *Microwave, Radar & RF Engineering.* Singapore: Springer.

Martínez, I. I. (2008). *DESIGN OF WIDEBAND ORTHOMODE TRANSDUCERS BASED ON THE TURNSTILE JUNCTION FOR SATELLITE COMMUNICATIONS (Tesis de grado).* Universidad Autónoma de Madrid, Madrid.

*MathWorks*. (s.f.). Obtenido de Matlab: https://es.mathworks.com/products/matlab.html

- *MI-WAVE*. (2007). Obtenido de Waveguide frequency bands and interior sizes: https://www.miwv.com/millimeter-wave-resources/wiki/waveguide-dimensions/
- *MI-WAVE*. (2007). Obtenido de Understanding TEM, TE, and TM Waveguide Modes: https://www.miwv.com/understanding-tem-te-and-tm-waveguide-modes/
- Olivares, P. S. (2018). *AGRUPACIONES PLANAS RECONFIGURABLES SOBRE REDES DE ALIMENTACIÓN DE BAJAS PÉRDIDAS PARA SISTEMAS DE ALTAS PRESTACIONES (Tesis doctoral).* Universidad Autónoma de Madrid, Madird.
- Poole, I. (2016). *Electronicsnotes*. Obtenido de Wavwguide Junuctions: https://www.electronicsnotes.com/articles/antennas-propagation/rf-feeders-transmission-lines/waveguidejunctions.php
- Pozar, D. (2011). *Microwave Engineering.* Estados Unidos: John Wiley & Sons.
- Pratt, T., & Allnutt, J. (2020). *Satellite Communitcations.* West Sussex: JohnWiley & Sons.
- radaruax. (7 de Abril de 2017). *Guías de onda y radares*. Obtenido de Guías de onda: https://radaruax.wordpress.com/2017/04/07/guia-de-ondas/

Sorrentino, R., & Bianchi, G. (2010). *Microwave and RF Engineering.* Singapore: John Wiley & Sons.

Tomasi, W. (2003). *Sistemas de Comunicaiones Electrónicas.* México: Pearson.